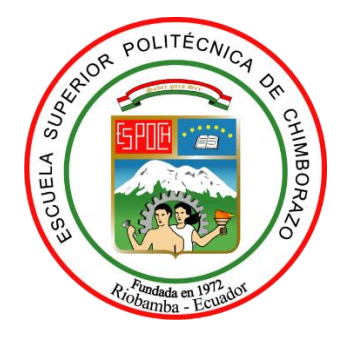

# **ESCUELA SUPERIOR POLITÉCNICA DE CHIMBORAZO FACULTAD DE MECÁNICA CARRERA INGENIERÍA INDUSTRIAL**

# **"IMPLEMENTACIÓN DE UNA MÁQUINA AUTOMÁTICA CORTADORA DE TALLOS DE FLORES PARA LA EMPRESA "LOVELY FLOWERS"**

**Trabajo de Titulación**

Tipo: Propuesta Tecnológica

Presentado para optar al grado académico de:

# **INGENIERO INDUSTRIAL**

# **AUTOR:**

WILSON ROMÁN ULCUANGO GUAJAN

Riobamba – Ecuador 2022

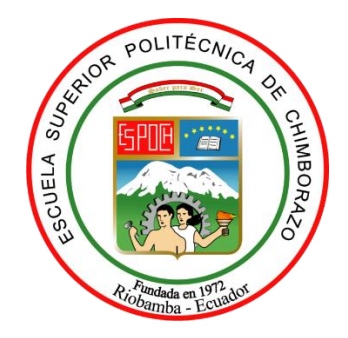

# **ESCUELA SUPERIOR POLITÉCNICA DE CHIMBORAZO FACULTAD DE MECÁNICA CARRERA INGENIERÍA INDUSTRIAL**

# **"IMPLEMENTACIÓN DE UNA MÁQUINA AUTOMÁTICA CORTADORA DE TALLOS DE FLORES PARA LA EMPRESA "LOVELY FLOWERS"**

**Trabajo de Titulación**

Tipo: Propuesta Tecnológica

Presentado para optar al grado académico de:

# **INGENIERO INDUSTRIAL**

# **AUTOR:** WILSON ROMÁN ULCUANGO GUAJAN **DIRECTOR:** Ing. EDUARDO FRANCISCO GARCÍA CABEZAS

Riobamba – Ecuador 2022

## **©2022, Wilson Román Ulcuango Guajan**

Se autoriza la reproducción total o parcial, con fines académicos, por cualquier medio o procedimiento, incluyendo la cita bibliográfica del documento, siempre y cuando se reconozca el Derecho de Autor.

Yo, WILSON ROMÁN ULCUANGO GUAJAN, declaro que el presente Trabajo de Titulación es de mi autoría y los resultados del mismo son auténticos. Los textos en el documento que provienen de otras fuentes están debidamente citados y referenciados.

Como autor asumo la responsabilidad legal y académica de los contenidos de este Trabajo de Titulación; el patrimonio intelectual pertenece a la Escuela Superior Politécnica de Chimborazo.

Riobamba, 25 de marzo del 2022

HRUG

**Wilson Román Ulcuango Guajan C.I: 1723569487**

# **ESCUELA SUPERIOR POLITÉCNICA DE CHIMBORAZO FACULTAD DE MECÁNICA CARRERA INGENIERÍA INDUSTRIAL**

El Tribunal del Trabajo de Titulación certifica que: El Trabajo de Titulación, Tipo: Propuesta Tecnológica, **"IMPLEMENTACIÓN DE UNA MÁQUINA AUTOMÁTICA CORTADORA DE TALLOS DE FLORES PARA LA EMPRESA "LOVELY FLOWERS",** realizado por el señor: **WILSON ROMÁN ULCUANGO GUAJAN,** ha sido minuciosamente revisado por los Miembros del Tribunal de Trabajo de Titulación, el mismo que cumple con los requisitos científicos, técnicos, legales, en tal virtud que el Tribunal Autoriza su presentación.

**FIRMA FECHA**

Ing. Eugenia Mercedes Naranjo Vargas. 2022-03-25 **PRESIDENTE DEL TRIBUNAL**

Ing. Eduardo Francisco García Cabezas Mg. 2022-03-25 **DIRECTOR DEL TRABAJO DE TITULACIÓN**

**MIEMBRO DEL TRIBUNAL**

Ing. Julio César Moyano Alulema Mg. 1 1 1 1 1 1 1 1 1 1 2022-03-25

## **DEDICATORIA**

La presente investigación la dedico a Dios por permitirme cumplir esta meta y también se dedica a mis padres; a mi esposa por toda la paciencia y el apoyo incondicional que me han brindado. El desarrollo de esta tesis no hubiera sido posible sin el apoyo de todas las personas que me colaboraron el Ing. Este proyecto técnico es dedicado para todos ellos que pusieron un granito de arena para que todo esto se haga posible.

Wilson

## **AGRADECIMIENTO**

Agradezco a la Escuela Superior Politécnica de Chimborazo por haberme acogido en su seno para ofrecerme una educación de calidad y calidez para poder obtener mi título, principalmente a la escuela de Ingeniería por haberme formado académicamente para la vida profesional.

A mis padres por su apoyo incondicional, por su motivación por su perseverancia, por cuidarme, brindarme su amor, guiarme y protegerme para ser un hombre de bien. A mi esposa quien estuvo día a día conmigo en la lucha de este sueño A mi hijo quien fue un impulso en mi vida para lograr todo esto.

Wilson

# ÍNDICE DE CONTENIDO

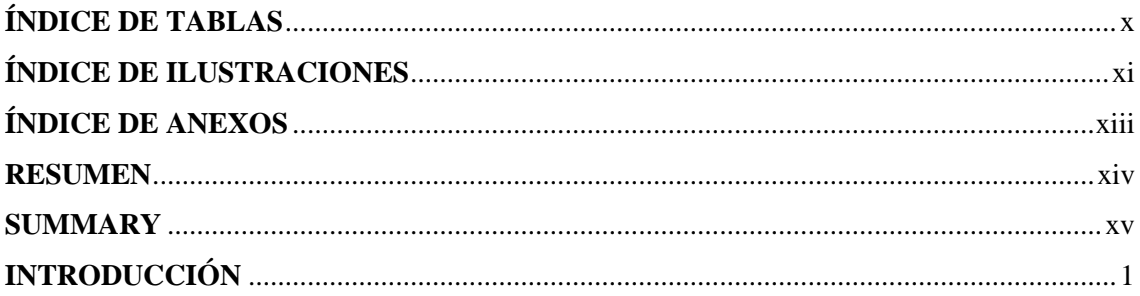

# **CAPÍTULO I**

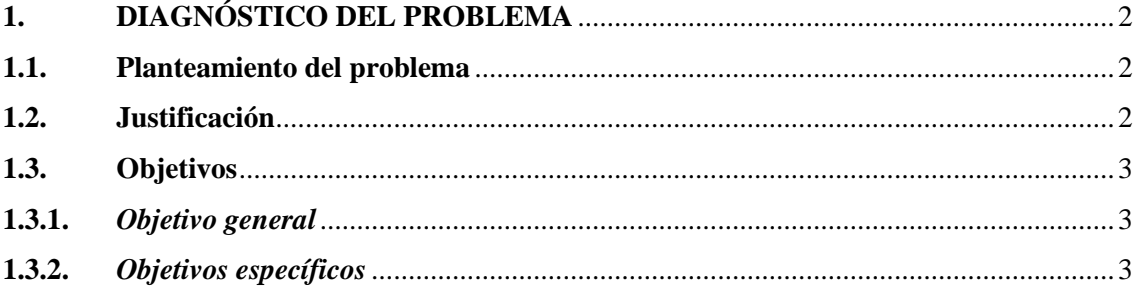

# **CAPÍTULO II**

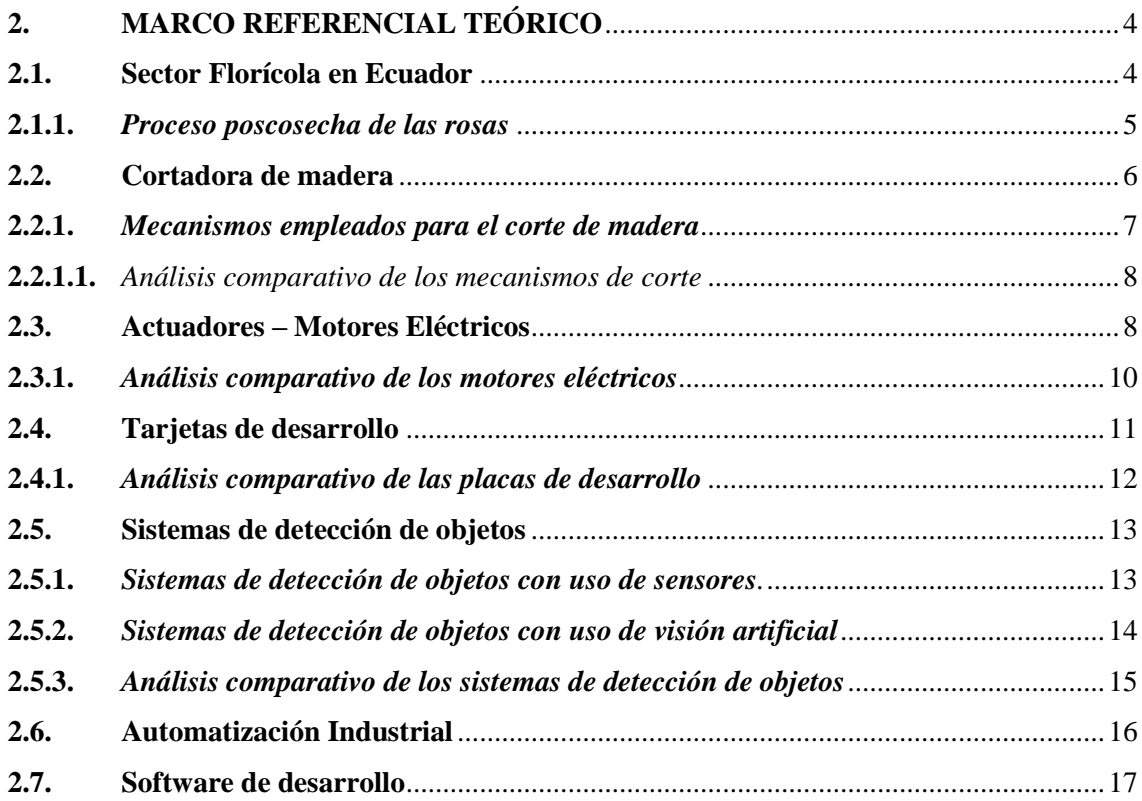

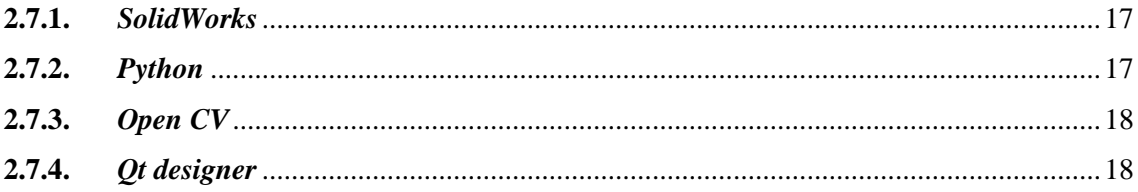

# **CAPÍTULO III**

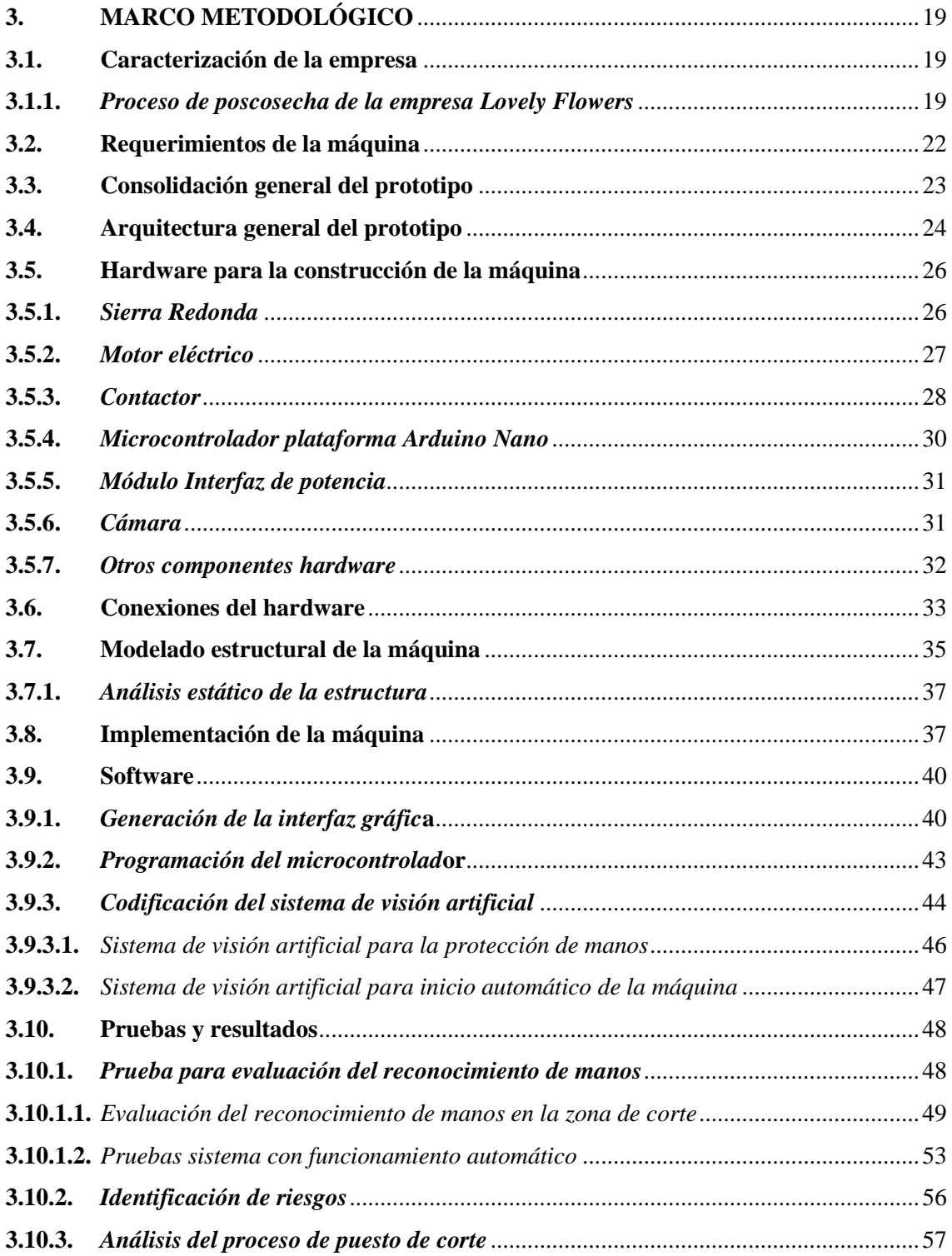

# **CAPÍTULO IV**

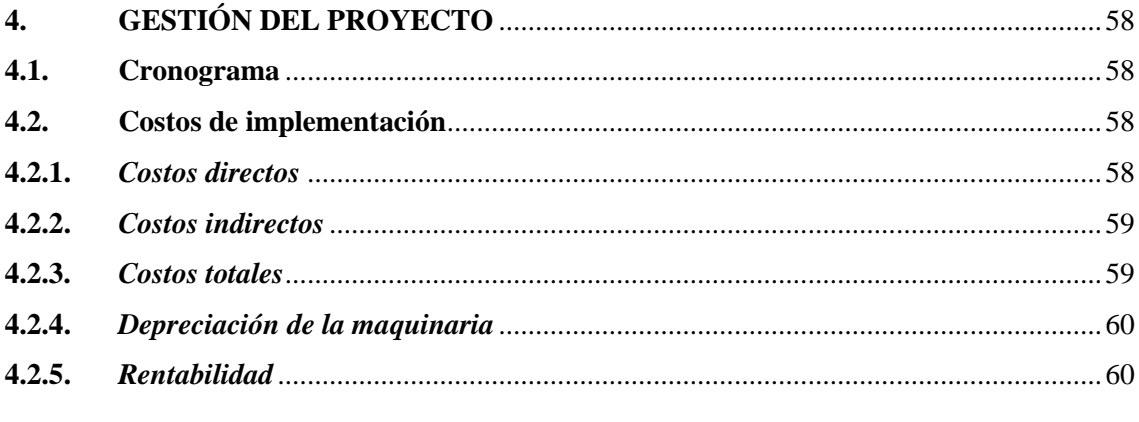

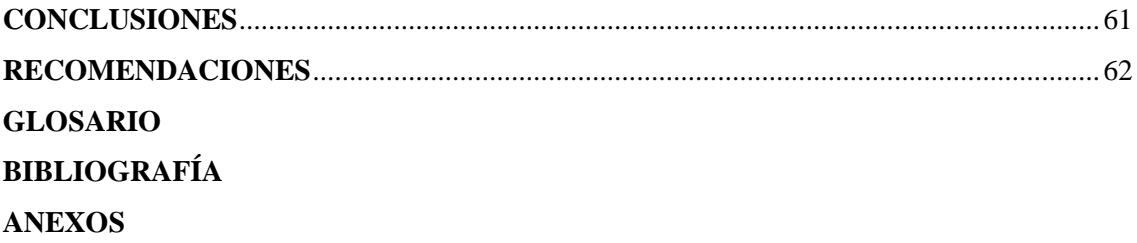

# <span id="page-10-0"></span>**ÍNDICE DE TABLAS**

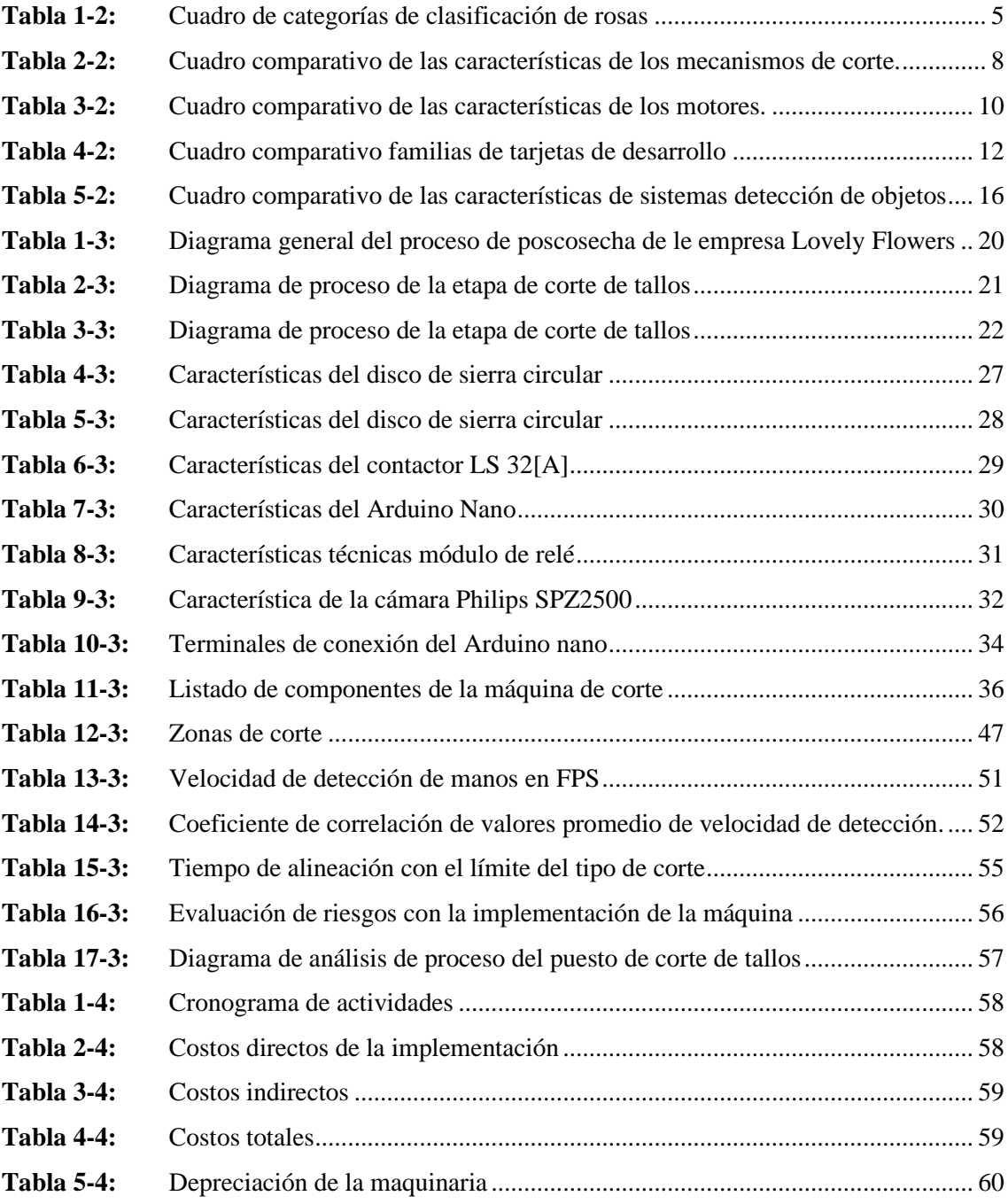

# <span id="page-11-0"></span>**ÍNDICE DE ILUSTRACIONES**

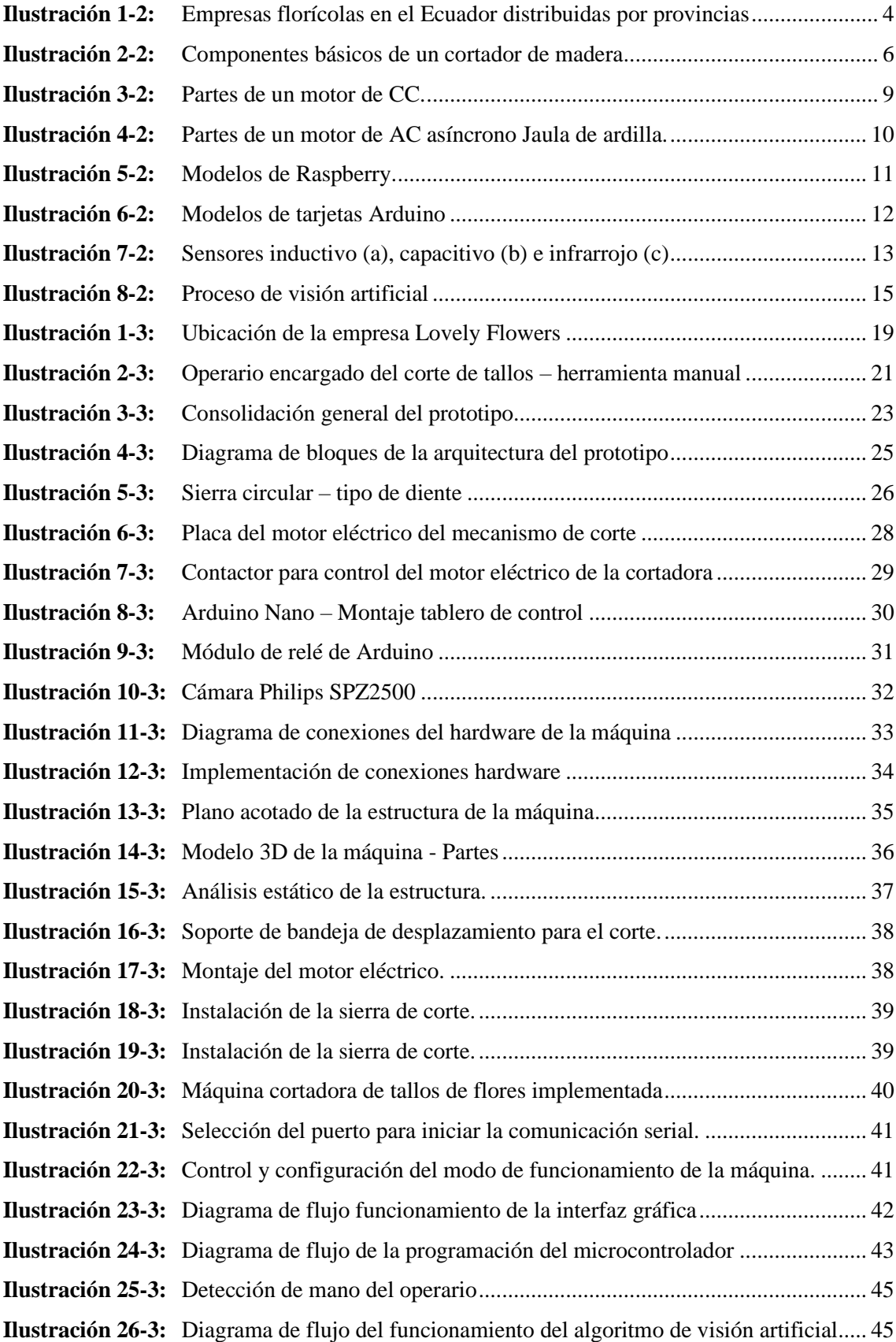

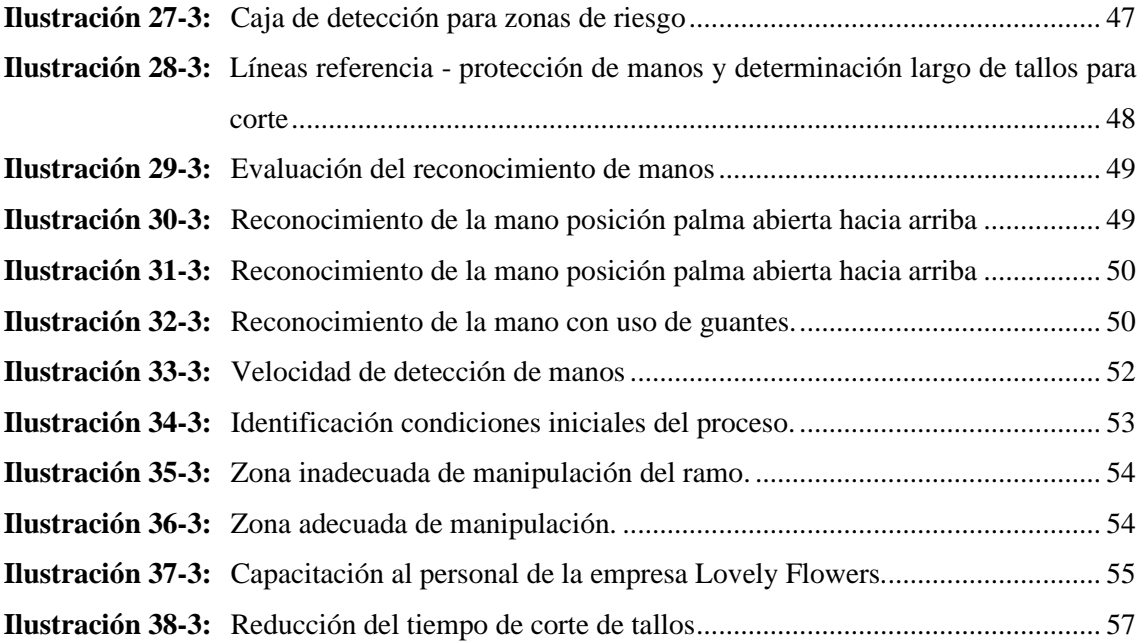

# <span id="page-13-0"></span>**ÍNDICE DE ANEXOS**

- **ANEXO A:** PLANO DE LA ESTRUCTURA
- **ANEXO B:** PROGRAMACIÓN PARA EL FUNCIONAMIENTO DEL MODELO
- **ANEXO C:** PROGRAMACIÓN ARDUINO

#### <span id="page-14-0"></span>**RESUMEN**

El presente trabajo tuvo como objetivo implementar una máquina automática cortadora de tallos de flores para la empresa "Lovely Flowers". Para cumplir con el objetivo trazado se realizó el análisis de los requerimientos en el diseño CAD y análisis de cargas en la estructura de la cortadora de tallos de flores en una empresa ecuatoriana que trabajan en el proceso de producción, exportación, distribución y comercialización de rosas. Una vez realizada la construcción, montaje y conexión eléctrica, se obtuvo resultados en la integración del sistema de potencia con el sistema de visión artificial a través del uso del software Python, donde se reflejó una velocidad de procesamiento de las imágenes de 30 frames por segundo ocasionando que el sistema muestre una fluidez constante sin interrupciones, con las pruebas de funcionalidad del sistema de visión artificial y su sistema de corte, con una reducción del 50% del tiempo de corte y un incremento del producto terminado de 26 a 50 ramos de rosas por hora de trabajo. Así mismo se ve una reducción del nivel de riesgo a un nivel de riesgo tolerable. Determinando los requerimientos tanto a nivel de seguridad como productivos, para el diseño de la máquina de corte de tallo de flores, con el diseño de la estructura a nivel ergonómico, así como la reducción de riesgos de corte, amputaciones con la implementación de visión artificial como sistema de seguridad para los trabajadores. Recomendando realizar mantenimiento del motor, así como la revisión de las componentes de la máquina para extender la vida útil de estos.

**Palabras clave:** <MÁQUINA AUTOMÁTICA> <CORTADORA DE TALLOS> <AUTOMATIZACIÓN> <VISIÓN ARTIFICIAL> < PYTHON (SOFTWARE)>

0575-DBRA-UPT-2023

#### <span id="page-15-0"></span>**SUMMARY**

The objective of this work was to implement an automatic flower stalk cutting machine for the company "Lovely Flowers". In order to accomplish the objective, the analysis of the requirements in CAD design and load analysis of the structure of the flower stalk cutter in an Ecuadorian company that deals with the process of production, export, distribution and commercialization of roses was carried out. After the construction, assembly and electrical connection, results were obtained in the integration of the power system with the artificial vision system through the implementation of Python software, which reflected an image processing speed of 30 frames per second allowing the system to have constant fluidity without interruptions, with the functionality tests of the artificial vision system and its cutting system, with a 50% reduction of the cutting time and an increase of the finished product from 26 to 50 bunches of roses per hour of work. Also a reduction of the risk level to a tolerable risk level is seen. Establishing safety and production requirements for the design of the flower stem cutting machine, with the design of the structure at an ergonomic level, as well as the reduction of cutting risks, amputations with the implementation of artificial vision as a safety system for the workers. Recommending the maintenance of the engine, as well as the revision of the components of the machine to extend the useful life of these.

**Key words:** <AUTOMATIC MACHINE> <CUTTING MACHINE> <AUTOMATION> <ARTIFICIAL VISION> < PYTHON (SOFTWARE)>

**Mgs. Mónica Paulina Castillo Niama. C.I. 060311780-5**

# <span id="page-16-0"></span>**INTRODUCCIÓN**

En el Ecuador la mayor producción y exportación de flores se da dentro del cantón Cayambe, varias de las empresas florícolas emplean entre 11 y 14 personas por hectárea aunque en ocasiones especiales contratan a más personal (LA HORA, 2020). Para consolidar esta economía en crecimiento y sostenible, es necesario generar condiciones estructurales propias y locales, que permitan niveles óptimos de producción y empleo y que, además, tengan en cuenta la sostenibilidad fiscal, externa, monetaria y biofísica. Es decir, actuar con la finalidad de mantener, de manera estable, tanto el nivel de precios y salarios, tasas de interés, niveles de inversión e ingresos locales, como la política fiscal y financiera, para permitir el crecimiento económico, una mejor redistribución del ingreso y la reducción de desigualdades (Plan Nacional de Desarrollo, 2021).

Actividades que suceden desde el corte o cosecha de las flores en el cultivo hasta que el producto floral es entregado al cliente final. Comprende los procesos de transporte del campo hasta el almacenamiento, tratamiento de la flor, enfriamiento y mantenimiento de la cadena de frío, hidratación, clasificación, control de calidad, armado de ramos, empaque, distribución y consumo. La poscosecha está determinada por factores característicos de las especies florales, aspectos de fisiología vegetal, las condiciones ambientales en la producción y en el área donde se procesa la flor, así como por las variables del mercado (Asociación Colombiana de Exportadores de Flores, 2010).

La empresa Lovely Flowers está ubicada en el cantón Cayambe, se dedica al cultivo, cosecha y envió de rosas a nivel nacional e internacional como Rusia, Países bajos y EEUU. Dentro de los principales productos florícolas que Cayambe exporta son: rosas, gypsophilas, claveles, crisantemos, flores de verano, flores tropicales y una gama en menor escala entre otras variedades. El cantón es considerado como principal productor de rosas y la empresa Lovely Flowers se ha especializado en el cultivo de las mismas, la alta demanda del producto se ha ido incrementando constantemente generando la necesidad analizada desde la alta gerencia de incluir en sus procesos recursos tecnológicos para mejorar el proceso productivo.

El presente proyecto técnico, contribuye con el sector florícola ecuatoriano en la etapa de poscosecha, presentando una opción para la automatización de maquinaria, en este caso específico aplicada a una cortadora de tallos de rosas al generar los ramos en la empresa Lovely Flowers, el texto representa la secuencia de ejecución del proyecto partiendo de una introducción, definición de objetivos, el estudio del arte reflejado en el marco teórico, y la posterior determinación de la metodología aplicada para el diseño e implementación del sistema, para finalmente establecer resultados en base a pruebas de funcionalidad de la máquina.

# **CAPÍTULO I**

# <span id="page-17-1"></span><span id="page-17-0"></span>**1. DIAGNÓSTICO DEL PROBLEMA**

#### <span id="page-17-2"></span>**1.1. Planteamiento del problema**

Dentro del proceso de poscosecha de las rosas en la empresa Lovely Flowers una de las actividades que realiza es la generación de los ramos de rosas que incluye el corte de los tallos de las mismas, esto representa un indicador de calidad al momento de entrega del producto a los clientes.

El corte de los tallos de las rosas en el proceso de generación de los ramos para la comercialización local e internacional representa una fuente de problema al evaluar la calidad del producto, esto debido a que la actividad se la realiza de forma totalmente manual, dando lugar a posibles errores por la mala apreciación por parte de los trabajadores. Uno de los aspectos que se manejan de manera manual es la medida de la longitud del tallo de las rosas, este suele ser específico acorde al lugar a donde se va a comercializar, difiere entre los clientes; al ser que la medida la realiza el trabajador esto conlleve el consumo de tiempo y suelen también existir errores de apreciación. Además, cabe resaltar que la principal fuente de problema es el corte de los tallos que se lo realiza sobre una mesa artesanal con una sierra manual, generando una exposición directa del trabajador a un riesgo de corte, resaltando también que este subproceso conlleva demanda de tiempo.

Con miras a un futuro de éxito y prosperidad la empresa Lovely Flowers para dar solución a la problemática presentada apertura la implementación de una máquina automática cortadora de tallos con la finalidad de optimizar los tiempos empleados en el proceso y subprocesos y garantizar la integridad de sus trabajadores.

### <span id="page-17-3"></span>**1.2. Justificación**

La floricultura como medio de expresión y desarrollo ha sido sin lugar a duda una de las más exitosas que ha progresado económicamente en el país. Ecuador según datos del 2020, exportó sus flores a más de 100 países, entre los cuales se encuentran los tres destinos más importantes: Estados Unidos, la Unión Europea y Rusia, a donde se dirige más del 70% de exportaciones de flores del país. Las principales especies de exportación son las rosas, con el 70% del valor total de la exportación, que llegan a más de 70 destinos en el mundo, destacándose Estados Unidos, Holanda e Italia (Chavarro, 2021).

La flor ecuatoriana está consolidándose como un producto de exportación de primera calidad a nivel mundial, por esta razón se debe tomar en cuenta aspectos como la innovación, el posicionamiento, tecnificación en relación a las flores con el fin de que el producto sea reconocido por sus cualidades únicas.

La empresa Lovely Flowers es una empresa joven en un mercado competitivo que se ve exigida a cada día mejorar sus procesos productivos y ser un ente competitivo, siendo que está posicionada en la provincia de Pichincha en la zona geográfica conocida como región interandina o sierra, más específicamente en la zona de Cayambe, donde se encuentran alrededor del 41% de las empresas productoras de flores. (Chavarro, 2021).

La inserción de máquinas y servicios automatizados permiten la optimización de los tiempos y grandes esfuerzos incrementando la productividad y generación de valor agregado creando incentivos diferenciados al sector productivo, para satisfacer la demanda interna, y diversificar la oferta exportable de manera estratégica (Plan Nacional de Desarrollo, 2021). De esta manera se evidencia la importancia de la tecnificación del proceso de corte de tallos de las rosas al generar los ramos para su comercialización por medio de una máquina automatizada que integre recursos tecnológicos.

### <span id="page-18-0"></span>**1.3. Objetivos**

## <span id="page-18-1"></span>*1.3.1. Objetivo general*

Implementar una máquina automática cortadora de tallos de flores para la empresa "LOVELY FLOWERS"

#### <span id="page-18-2"></span>*1.3.2. Objetivos específicos*

Determinar los requerimientos de diseño para la implementación de una máquina automatizada cortadora de tallos de flores para la empresa LOVELY FLOWERS.

Codificar un algoritmo de visión artificial como medio de control de la máquina y soporte para garantizar la seguridad del operario.

Determinar el hardware y software necesario para cubrir los requerimientos planteados para el funcionamiento de la máquina automatizada cortadora de tallos de flores.

Construir la máquina, ponerla en marcha y valorar su eficiencia con pruebas de funcionalidad.

## **CAPÍTULO II**

## <span id="page-19-1"></span><span id="page-19-0"></span>**2. MARCO REFERENCIAL TEÓRICO**

En este capítulo se inicia por la presentación de un antecedente sobre el campo de aplicación de este trabajo como es el sector florícola del Ecuador, para posteriormente revisar sobre los métodos de corte de madera que fundamentarán la construcción de la máquina cortadora de tallos objetivos del proyecto. Establecida una arquitectura y componentes de la máquina se realiza la analogía de posibles mecanismos de corte en conjunto con criterios sobre hardware y software para el diseño e implementación del modelo propuesto.

#### <span id="page-19-2"></span>**2.1. Sector Florícola en Ecuador**

Desde hace mucho tiempo las flores en el país tienen una buena taza de aceptación a nivel mundial. El Ecuador es un país muy rico en recursos naturales suena con una excelente zona geográfica y también una buena exposición solar. (infoAgro, 2021). El 97% de las empresas productoras de flores en Ecuador se encuentran situadas en las provincias de Cotopaxi, Pichincha, Carchi, Tungurahua, Imbabura y Azuay (Chavarro, 2021).

La provincia de Cotopaxi tiene el 50% de las empresas en su área; su capital es la ciudad de Latacunga, donde se cultivan flores para exportación, especialmente en las zonas templadas. En la provincia de Pichincha están alrededor del 41% de las empresas productoras de flores; se encuentran ubicadas en el centro norte del país, en la zona geográfica conocida como región interandina o sierra, más específicamente en la zona de Cayambe. En las provincias de Carchi está el 1,8% de las empresas productoras y en Tungurahua el 1,5%, aunque también se encuentran en Imbabura, Azuay, y otras provincias del país como se puede observar en la ilustración 1-2 (Chavarro, 2021).

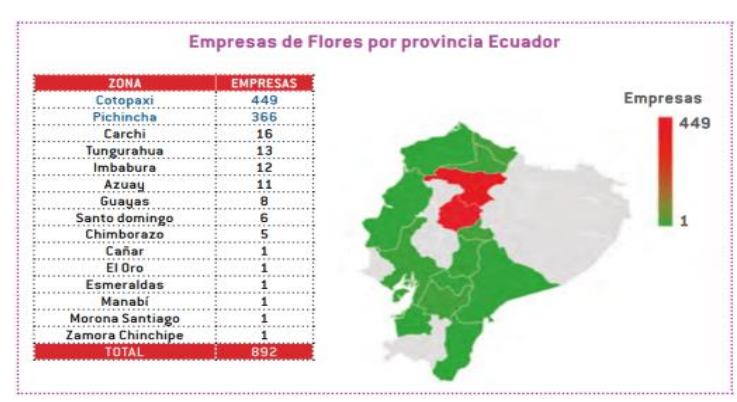

<span id="page-19-3"></span> **Ilustración 1-2:** Empresas florícolas en el Ecuador distribuidas por provincias  **Fuente:** (Chavarro, 2021).

Las rosas ecuatorianas marcan la diferencia por el grosor del botón y los tallos. Las rosas ecuatorianas duran hasta 20 días después de la cosecha. Esto se hace más atractivo en el mercado internacional siendo los principales destinos de exportación Rusia, Estados unidos y la Unión Europea a donde se dirige el 70% de exportación. Las principales flores exportadas son las rosas llegando a 70 destinos como: Estados Unidos, Holanda e Italia. En el 2020 se produjeron 3,800 millones de tallos correspondiendo el 68% a rosas exportando 827\$ millones en flores cortadas (Chavarro, 2021).

Las flores se comercializan en el mundo a través de tres canales (Expoflores, 2020):

- **El tradicional:** Que se comporta como mayorista que negocia con minoristas o personas que hacen eventos. Este canal, en el que Ecuador es fuerte, representaba el 48% del mercado, en capacidad.
- Supermercados: Equivale al 42% del mercado.
- **Comercio electrónico:** representa un 10% en el mercado enviando directamente al consumidor.

#### <span id="page-20-0"></span>*2.1.1. Proceso poscosecha de las rosas*

Una vez cortadas las flores, los factores que pueden favorecer la marchitez de las rosas son: dificultad de absorción y desplazamiento del agua por los vasos conductores, incapacidad del tejido floral para retener agua y variación de la concentración osmótica intracelular (InfoAgro, 2021).

Los tallos cortados se deben colocar en bandejas con solución nutritiva y deben ser llevados fuera del invernadero lo antes posible para evitar la marchitez por transpiración de las hojas. Seguidamente, se eliminan las hojas y espinas de los últimos 10cm para su posterior clasificación (InfoAgro, 2021).

<span id="page-20-1"></span>Las rosas son clasificadas según la longitud de la vara, el aspecto de las hojas y el tamaño del pimpollo, entre otros parámetros. La tabla 1-2 representa las categorías en las que son clasificadas las rosas.

| Calidad        | Rosas grandes            | <b>Rosas mini</b> |  |  |  |
|----------------|--------------------------|-------------------|--|--|--|
|                | Longitud de la vara (cm) |                   |  |  |  |
| <b>EXTRA</b>   | 80-90                    | 60-70             |  |  |  |
| <b>PRIMERA</b> | 70-80                    | 50-60             |  |  |  |
| <b>SEGUNDA</b> | $60 - 70$                | $40 - 50$         |  |  |  |
| <b>TERCERA</b> | 50-60                    | $30-40$           |  |  |  |
| <b>CORTA</b>   | 40-50                    | -30               |  |  |  |

**Tabla 1-2:** Cuadro de categorías de clasificación de rosas

 **Fuente:** (InfoAgro, 2021)

 **Realizado por:** Ulcuango, Wilson 2022.

La clasificación que se observa en la tabla 1-2 se realiza de forma manual o mecanizada. Actualmente existen numerosas procesadoras de rosas que realizan el calibrado. Estas máquinas cuentan con varias seleccionadoras para las distintas longitudes. Contrariamente a la operación anterior, la calidad de la flor solo se determina manualmente (InfoAgro, 2021).

Una vez clasificadas, se procede a la agrupación de éstas en paquetes de 25 flores cada uno y son enfundadas con un film de plástico o cartón corrugado. Finalmente son colocadas, con una solución preservante, en cámaras frigoríficas a 0 - 1ºC. La solución preservante puede contener 200 ppm de sulfato de aluminio o ácido nítrico junto con azúcar al 1,5 - 2% (InfoAgro, 2021).

#### <span id="page-21-0"></span>**2.2. Cortadora de madera**

La cortadora de madera es una máquina, que facilita el manejo de la madera, reduciendo el tiempo utilizado o posibilitando la acción de cortar madera. Es una máquina de gran utilidad actualmente cuya fuente de energía proviene de un motor capacitado (Arse & Martínez, 2014). La ilustración 2-2 representa la estructura básica de una cortadora de madera.

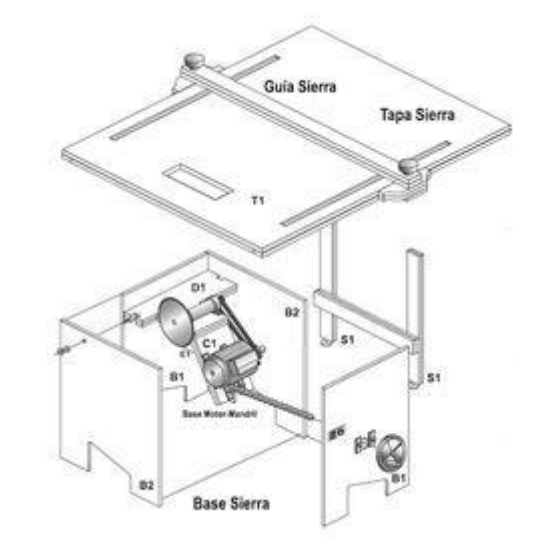

<span id="page-21-1"></span> **Ilustración 2-2:** Componentes básicos de un cortador de madera  **Fuente:** https://n9.cl/2jhh4

Esta útil herramienta, cuyos primeros prototipos fueron desarrollados hace más de dos siglos, consiste esencialmente en un disco circular de corte sobresaliendo del centro de una mesa horizontal que forma parte de la máquina. De ahí su denominación básica sierra de mes, porque en efecto incorpora una mesa. La sierra está en una posición fija o móvil. Dichos cortes pueden ser rectos en la dirección del grano de la madera, transversales a través del grano de la madera o en inglete y en bisel, es decir, en ángulo (De máquinas y herramientas, 2018).

#### <span id="page-22-0"></span>*2.2.1. Mecanismos empleados para el corte de madera*

En este espacio de revisión bibliográfica se considera exponer dos de los tipos de mecanismos más comunes empleados en máquinas cortadoras de madera encontradas en el mercado como son una sierra circular de banco o una ingletadora.

**Sierra circular de banco.** Este tipo de sierra es una de las herramientas más usadas en el ámbito carpintero, donde su estructura es una hoja en forma de disco en el centro de la mesa incorporada a la máquina. Así, para cortar un material necesita ser impulsado hacia el disco. A continuación sus partes con una definición corta de las partes que conforman este mecanismo (Sierra Circular, 2021):

*Disco:* Habitualmente son hojas de acero inoxidable con dientes que realizan cortes de alta precisión. Entre más grande sea el disco, más profundo serán los cortes, su magnitud dependerá de la tarea a realizar.

*Motor:* Es un impulsor que transfiere su energía eléctrica a los giros del disco, lo que hace tener gran potencia y control de corte sobre casi cualquier tipo de material.

*Estructura:* Gracias a su estructura de mesa fija o con ruedas, permite al usuario el traslado de los materiales o de la sierra cuando le sea necesario. La hoja del centro es más seguro para el usuario.

**Ingletadora.** Son sierras usadas habitualmente para cortes de ángulos precisos para maderas, pero hoy en día existen modelos más modernos para materiales de alta dureza. Así mismo, estas cortadoras comparten la similitud con las sierras circulares de que su hoja es de forma circular. Seguidamente, se hará mención de las partes más relevantes de las sierras ingletadoras (Sierra Circular, 2021):

*Mesa:* Posee una superficie que permite deslizar los materiales que se van a cortar. Estas plataformas son planas.

*Hoja de corte:* Lo ideal es verificar que tipo de disco es el más adecuado para cortar el material a trabajar. Además, estos pueden variar en groso, tipos de dientes y radios.

*Regulador de bisel e inglete:* Estos elementos son los que le permiten a la cortadora unos aserrados de 45 y 90 grados, además de efectos biselados en sus cortes.

## <span id="page-23-0"></span>*2.2.1.1. Análisis comparativo de los mecanismos de corte*

Para realizar una correcta selección del tipo mecanismo para el corte de los tallos de las rosas que representan madera, se considera necesario evaluar como se muestra en la tabla 2-2 ventajas y desventajas que presentan estos dos tipos de mecanismos.

| <b>CARACTERÍSTICAS</b>   | <b>VENTAJAS</b>                     | <b>DESVENTAJAS</b>                 |  |  |  |  |  |
|--------------------------|-------------------------------------|------------------------------------|--|--|--|--|--|
| Sierra circular de banco | Motores de gran potencia y fácil de | No son portátiles debido a su      |  |  |  |  |  |
|                          | calibrar.                           | tamaño                             |  |  |  |  |  |
|                          | Mesa de apoyo de gran               | No pueden hacer cortes centrales.  |  |  |  |  |  |
|                          | durabilidad y calidad.              |                                    |  |  |  |  |  |
|                          | Mucha más precisa y rápidas que     |                                    |  |  |  |  |  |
|                          | las sierras de mano.                |                                    |  |  |  |  |  |
|                          | Increíble herramienta para ranurar  |                                    |  |  |  |  |  |
|                          | y dar cortes de ensambles.          |                                    |  |  |  |  |  |
| Ingletadora              | Realizan<br>de<br>cortes<br>mayor   | No se pueden cortar tablones       |  |  |  |  |  |
|                          | profundidad y precisión.            | mayores de 12 pulgadas de ancho.   |  |  |  |  |  |
|                          | Tiene una base de aluminio sólido   | Requieren adicional al motor para  |  |  |  |  |  |
|                          | incorporada.                        | la sierra otro actuador para el    |  |  |  |  |  |
|                          |                                     | desplazamiento sobre el material a |  |  |  |  |  |
|                          |                                     | cortar.                            |  |  |  |  |  |
|                          | Diversidad de ángulos para cortar   |                                    |  |  |  |  |  |
|                          | gracias a los tipos de ingletes que |                                    |  |  |  |  |  |
|                          | pueden presentar.                   |                                    |  |  |  |  |  |
|                          | Excelentes aserrados de precisión y |                                    |  |  |  |  |  |
|                          | velocidad.                          |                                    |  |  |  |  |  |

<span id="page-23-2"></span>**Tabla 2-2:** Cuadro comparativo de las características de los mecanismos de corte.

**Fuente:** (Sierra Circular, 2021)

**Realizado por:** Ulcuango, Wilson 2022

En base a las características expuestas en la tabla 2-1 se puede observar que los dos mecanismos son aptos para el corte de los tallos en las rosas, pero para este caso específico se opta por el mecanismo de sierra circular de banco, por requerir de un solo actuador eléctrico, es decir el motor para el movimiento de la cuchilla.

# <span id="page-23-1"></span>**2.3. Actuadores – Motores Eléctricos**

Existe una gran variedad de actuadores eléctricos, en este apartado a continuación se expone una clasificación de motores eléctricos de acuerdo al tipo de alimentación eléctrica, debido a que en los ítems anteriores se manifestó que en la arquitectura del mecanismo de la cortadora se requiere de un motor que induzca el movimiento a la sierra.

**Motor de corriente continúa.** Estos motores funcionan con corriente directa, fundamenta su accionar con un devanado de armadura giratorio inducido por un voltaje, y un devanado de armazón de campo de inducido no giratorio que es un imán permanente encargado de generar un campo estático.

Estos motores usan diversas conexiones para producir diferentes velocidades y regulación de par, por lo que su velocidad se puede controlar dentro del devanado cambiando la tensión que se aplica al inducido del motor o ajustando la corriente del campo. Debido a esto es que los motores de corriente continua son utilizados en aplicaciones que requieren variaciones de velocidad (BRR, 2021). En la ilustración 3-2 se puede apreciar un motor de CC con sus respectivas partes.

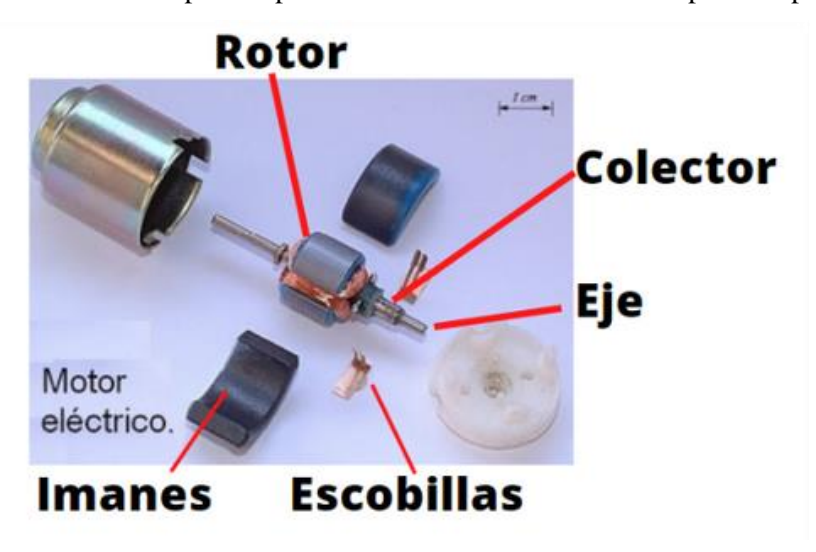

**Ilustración 3-2:** Partes de un motor de CC. **Fuente:** https://n9.cl/2hmsk

<span id="page-24-0"></span>**Motor de corriente alterna.** Estos motores funcionan a partir de corriente alterna, están constituido por un estator que tiene bobinas para suministrar la corriente alterna y que producen un campo magnético giratorio; y por un rotor que gira dentro de las bobinas, éste se conecta a un eje de salida para producir un par de torsión debido al campo magnético giratorio. Dentro de los motores de corriente alterna se pueden encontrar dos tipos de motores, los de inducción, también llamados asíncronos; y los motores síncronos que giran con precisión en la frecuencia de suministro, éstos son más rápidos que los de inducción**.** En la ilustración 4-2 se puede apreciar un motor de AC con sus respectivas partes.

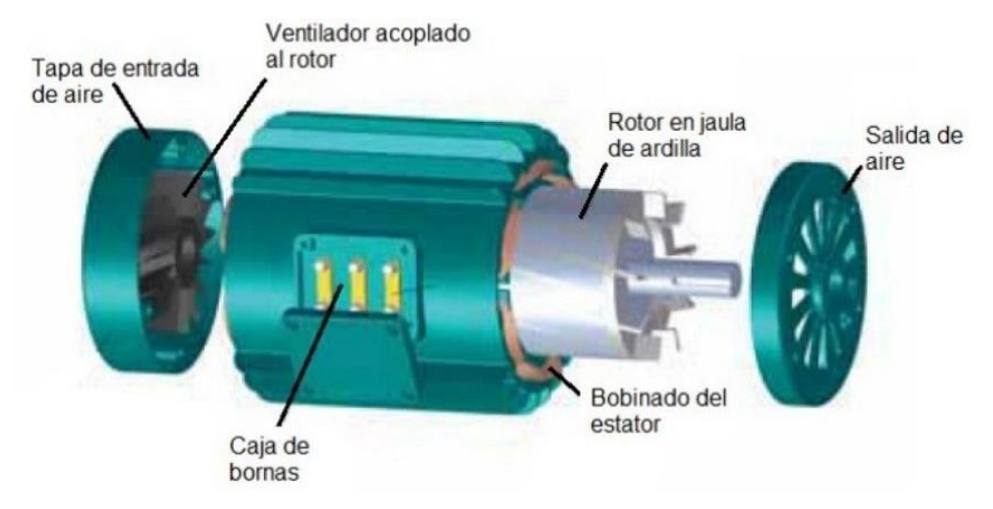

<span id="page-25-2"></span>**Ilustración 4-2:** Partes de un motor de AC asíncrono Jaula de ardilla. **Fuente:** https://n9.cl/0k2k0

# <span id="page-25-0"></span>*2.3.1. Análisis comparativo de los motores eléctricos*

Para realizar una correcta selección del tipo de actuador eléctrico para la máquina cortadora de tallos, se muestra en la tabla 3-2 las principales características de los motores de corriente continua y alterna.

| <b>MOTORES CC</b>                                                                                  | <b>MOTORES CA</b>                                                                               |
|----------------------------------------------------------------------------------------------------|-------------------------------------------------------------------------------------------------|
| Es necesario aplicar corriente continua en el inducido y<br>en el inductor.                        | Trabaja a partir de la aplicación de corriente alterna.                                         |
| La velocidad aumenta con la tensión aplicada.                                                      | Para regular su velocidad de giro se hace a través de<br>variadores electrónicos de frecuencia. |
| Par motor proporcional a la corriente del inducido y al<br>flujo del campo magnético del inductor. | Par motor depende del campo giratorio.                                                          |
| Par de arranque fuerte.                                                                            | Par de arranque escaso.                                                                         |
| Partes básicas: inductor, inducido y colector.                                                     | Partes básicas: estator y rotor.                                                                |
| Velocidad variable.                                                                                | Trabaja a velocidades fijas y no pueden operar a bajas<br>velocidades.                          |
| Más caros de fabricar.                                                                             | Más baratos de fabricar                                                                         |
| Son motores monofásicos.                                                                           | Pueden ser monofásicos o trifásicos.                                                            |
| Utilizados en trabajos pesados.                                                                    | Utilizados en trabajos con precisión.                                                           |

<span id="page-25-1"></span>**Tabla 3-2:** Cuadro comparativo de las características de los motores.

**Fuente:** (CLR, 2021)

**Realizado por:** Wilson Ulcuango, 2022.

De la comparación realizada en la tabla 3-2 sobre las características de los motores eléctricos se determina que el motor de corriente alterna resulta ser ideal para vincularlo a la máquina cortadora de tallos por el tipo de alimentación que es el disponible dentro de la empresa evitando una fuente de poder adicional y la representación de un costo más bajo para la adquisición.

#### <span id="page-26-0"></span>**2.4. Tarjetas de desarrollo**

Son una herramienta para diseño y prototipado rápido de sistemas digitales a analógicos, contienen un microcontrolador que ejecuta una serie de instrucciones de acuerdo a las necesidades requeridas por el programa. Actualmente se han desarrollado un sin número de tarjetas entre las más utilizadas:

**Tarjeta Raspberry.** Es un mini ordenador de gran capacidad, es factible conectar mouse, pantalla, teclado entre otros dispositivos. La gama de modelos que presenta Raspberry pi depende básicamente del número de entradas y salidas, características y módulos. El software principal en Raspbian de la versión Debian, también soportan sistemas operativos como GNU/Linux, inclusive la versión de Windows 10. En la ilustración 5-2 se puede observar la amplia gama de tarjetas Raspberry que expone sus características físicas (Raspberry, 2018).

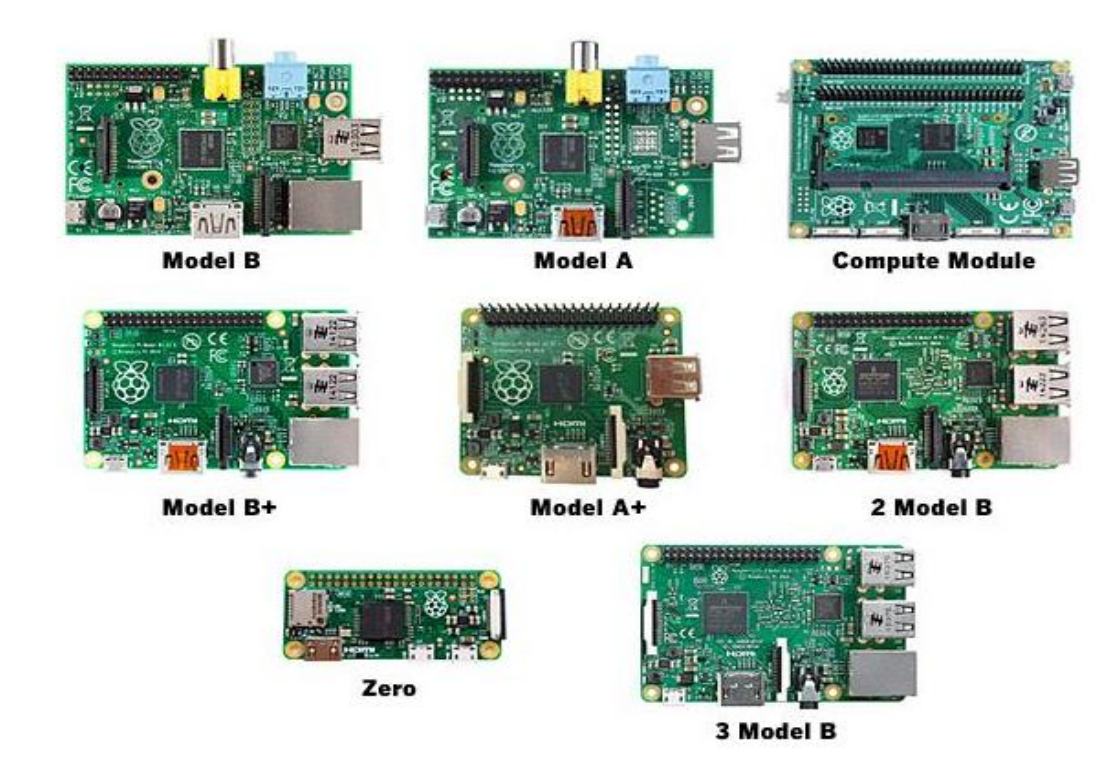

<span id="page-26-1"></span>**Ilustración 5-2:** Modelos de Raspberry.

**Fuente:** https://n9.cl/8q9yi

**Tarjeta Arduino.** Es una plataforma electrónica de código abierto basada en hardware y software fáciles de usar. Las placas de Arduino son capaces de interactuar con sensores para luego convertir sus señales y manejar actuadores o realizar otro tipo de acciones como enviar los datos después

de procesarlos. Su uso está basado en el lenguaje de programación de Arduino (C++) y su plataforma es de código abierto. El Arduino IDE5 es multiplataforma, es decir, se ejecuta en Windows, Macintosh OS X y Linux, del mismo se hablará más adelante. Su entorno de programación es de fácil uso, tanto para principiantes como para usuarios más avanzados. En la ilustración 6-2 se aprecia la tarjeta Arduino UNO que es la más popular en el mercado (Arduino, 2019).

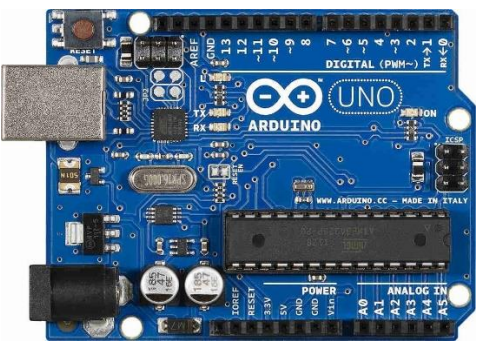

 **Ilustración 6-2:** Modelos de tarjetas Arduino  **Fuente:** https://n9.cl/6bmss

### <span id="page-27-2"></span><span id="page-27-0"></span>*2.4.1. Análisis comparativo de las placas de desarrollo*

Las placas de desarrollo descritas se consideran los modelos más comercializados en el mercado local y se realiza un análisis comparativo con el fin de definir el o los componentes ideales a emplearse como base del diseño del dispositivo planteado en este trabajo.

Con un enfoque específico a la inserción de recursos tecnológicos en el dispositivo a implementarse en la tabla 4-2 se citan las principales características de la familia de Raspberry y de Arduino, placas de desarrollo que brindan soporte para la generación de algoritmos de control, monitoreo y adquisición de información.

| <b>ARDUINO</b>                                                   | <b>RASPBERRY PI</b>                        |
|------------------------------------------------------------------|--------------------------------------------|
| Fácil de conectar sensores análogos, motores y otros componentes | Procesador más poderoso y rápido           |
| electrónicos.                                                    |                                            |
| Gran variedad de Shields que pueden agregarle funcionalidad      | Incluve conectividad ethermet, wifi y      |
|                                                                  | bluetooth.                                 |
| No necesita preparativos previos, solo se conecta y se empieza a | Sistema operativo de fácil cambio          |
| programar                                                        |                                            |
| Precio relativamente bajo                                        | Precio elevado                             |
| Excelente para proyectos que necesiten obtener rápidamente datos | Incluye salida de audio, puerto de cámara, |
| de sensores y activar actuadores.                                | puertos USB y salidas HDMI                 |

<span id="page-27-1"></span>**Tabla 4-2:** Cuadro comparativo familias de tarjetas de desarrollo

**Fuente:** (Arduino, 2019), (Raspberrypi, 2018)

**Realizado por:** Ulcuango, Wilson 2022.

En base a las características mostradas en la tabla 3-1 se determina que las dos placas son aptas para la aplicación, pero por el bajo costo y la facilidad de conectar dispositivos que se relacionen con el medio físico se opta por el uso de Arduino.

# <span id="page-28-0"></span>**2.5. Sistemas de detección de objetos**

En la actualidad los sistemas de detección y reconocimiento de objetos son de dos tipos: los que hacen uso de diferentes tipos de sensores (de proximidad, térmicos, infrarrojos, entre otros) y los se basan exclusivamente en la utilización de cámaras, siendo estos últimos sistemas de visión artificial.

## <span id="page-28-1"></span>*2.5.1. Sistemas de detección de objetos con uso de sensores.*

Estos sistemas fundamentan la detección de objetos con la medida de variables físicas por medio de sensores, siendo los más comunes (Eduardo J. Carletti, 2020):

S**ensores inductivos.** Este tipo de sensores fundamentan su funcionamiento con en el fenómeno de amortiguamiento que se produce en el campo magnético a causa de las corrientes inducidas también conocidas como corrientes de Foucault en materiales metálicos que se encuentren en la cercanía.

**Sensores capacitivos.** Se emplea para medir distancias a objetos metálicos y no metálicos, su funcionalidad se basa en la detección de variaciones de la capacidad parásita que se origina entre el detector y el objeta cuya distancia se desea medir.

**Sensores infrarrojos.** Algunos de ellos dan información de la distancia a la que se detecta un objeto. Fundamentan su funcionamiento en la detección mediante triangulación.

La ilustración 7-2 muestra ejemplos de cada uno de los sensores tratados.

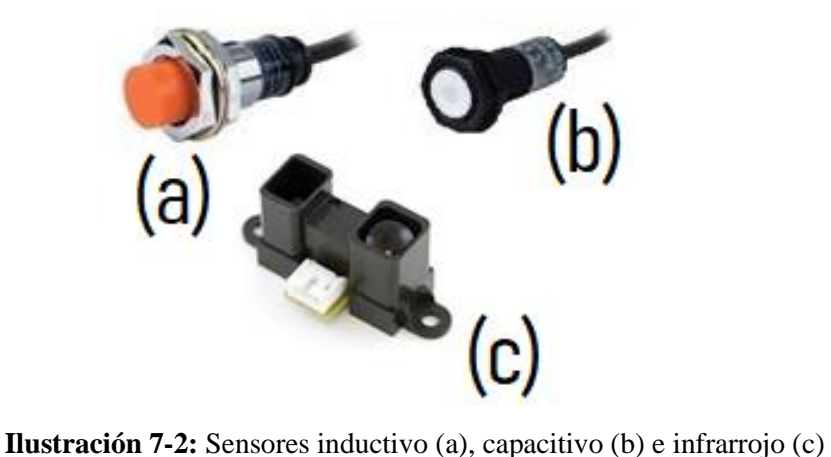

<span id="page-28-2"></span> **Fuente:** https://n9.cl/cq2cu **Realizado por:** Wilson Ulcuango, 2021

#### <span id="page-29-0"></span>*2.5.2. Sistemas de detección de objetos con uso de visión artificial*

**La visión artificial** es una tecnología que permite obtener y procesar imágenes durante el proceso de producción. Las máquinas con visión artificial analizan y decodifican la información obtenida durante el proceso de producción para actuar de manera adecuada mediante el proceso automatizado. En un principio los sistemas de visión artificial estaban estrechamente basados en la visión humana, pero debido a la falta de entendimiento de los procesos que tienen lugar en el cerebro a la hora de interpretar los datos del sistema visual, estos sistemas artificiales resultaron ser no prácticos. El cerebro humano, en combinación con el sistema visual del que dispone nuestro cuerpo, permite un reconocimiento y una interpretación de su entorno mucho más flexible y adaptable a cambios que cualquier sistema de visión artificial. Sin embargo, los sistemas de visión artificial son capaces de procesar cantidades de datos mucho mayores y en menos tiempo si se trata de tareas repetitivas. La infalibilidad de la precisión matemática permite un estudio y análisis mucho más detallado y extenso por parte de un sistema basado en la visión artificial. Esta característica permite la creación de sistemas muy diferentes en cuanto a componentes y capacidades, según la tarea a implementar (Jiménez Ochoa, 2015).

La visión artificial presenta grandes beneficios como objetivos en la inspección que elimina la subjetividad de los procesos productivos. Gracias a la introducción de ciclos de trabajos repetitivos y automatizados el margen de error se reduce notablemente, la flexibilidad de los procesos productivos que permite la adaptabilidad y escalabilidad para encajar en los cambiantes procesos productivos, tecnologías de control asequibles de tecnología entendible, madura y asequible es una gran oferta de componentes ópticos, electrónicos e informáticos que permiten configurar sistemas inteligentes con un claro retorno de la inversión, en tiempo y en costes. (Garcia, 2019)

Todo sistema de visión artificial parte de la escena tridimensional y se termina con la aplicación de interés. Para poder realizar ese proceso, es imprescindible la presencia de un sensor óptico para captar la imagen: una cámara digital, un escáner, etc., uniéndole un conversor analógico-digital cuando sea preciso y un computador que almacene las imágenes y que ejecute los algoritmos de preprocesado, segmentación y reconocimiento de la misma (Loaiza & Manzano, 2012).

En la visión por computador, la escena tridimensional es vista por una o más cámaras para producir imágenes monocromáticas o en color, que luego serán procesadas para obtener información relevante.

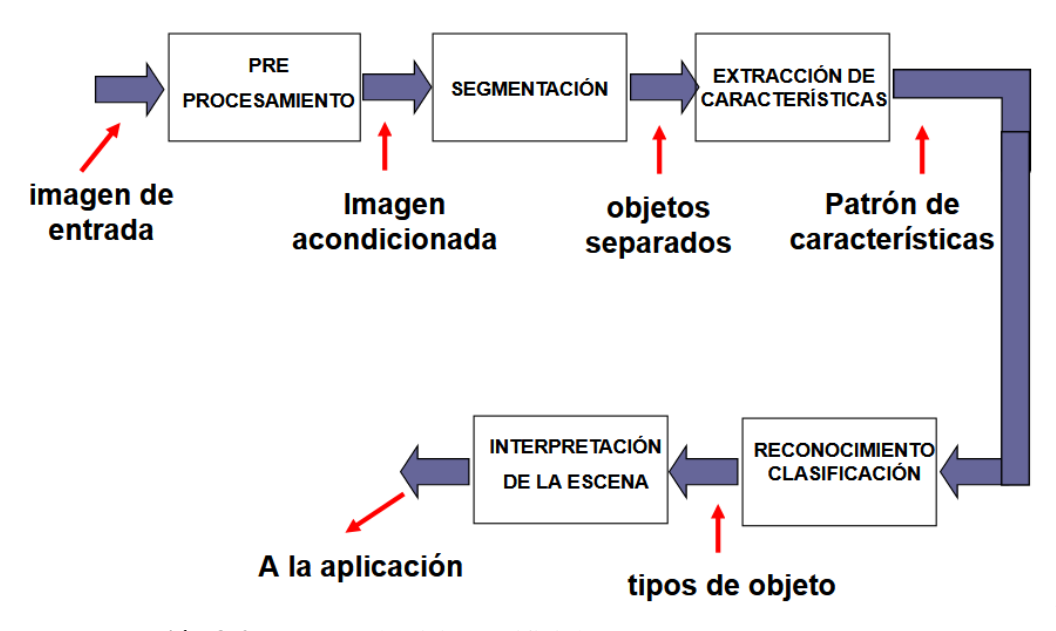

<span id="page-30-1"></span>**Ilustración 8-2:** Proceso de visión artificial **Fuente:** (Loaiza & Manzano, 2012)

De la ilustración 8-2 se puede manifestar que el ciclo del proceso de visión artificial conlleva una secuencia de pasos, los mismos que se los conceptualiza brevemente a continuación:

**Captación.** Es el proceso a través del cual se obtiene la imagen visual.

**Preprocesamiento**. Incluye técnicas tales como la reducción del ruido y realce de detalles.

**Segmentación.** Es le proceso que divide a una imagen en objetos o zonas de interés.

**Extracción de características.** Es el proceso mediante el cual se obtienen características convenientes para diferenciar un tipo de objeto del otro, por ejemplo, tamaño y forma.

**Reconocimiento y clasificación.** Es el proceso que asocia un significado de un conjunto de objetos reconocidos

#### <span id="page-30-0"></span>*2.5.3. Análisis comparativo de los sistemas de detección de objetos*

Considerando que dentro del proyecto lo que se desea evaluar es la presencia de un bonche de rosas para ejecutar el proceso de corte de tallos, se generó la tabla 5-2 para realizar una comparación evaluando los sistemas de detección de objetos expuestos anteriormente y seleccionar el adecuado para la aplicación.

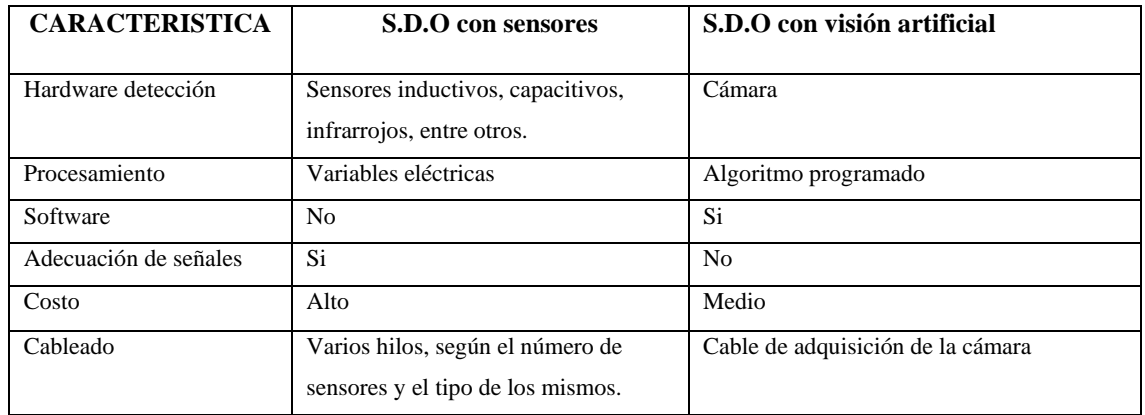

<span id="page-31-1"></span>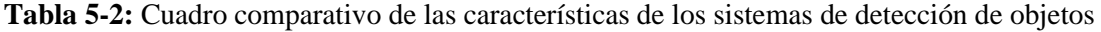

**Realizado por:** Wilson Ulcuango, 2021

Del análisis de las características expuestas en la tabla anterior se puede determinar que la visión artificial es la mejor opción al optimizar el uso de recursos eliminando el número de dispositivos hardware y el cableado de los mismos, reduciendo así también los costos de implementación.

### <span id="page-31-0"></span>**2.6. Automatización Industrial**

La automatización industrial permite trabajar de manera eficiente en cualquier tipo de sector manufacturero donde se aplique este tipo de tecnología y proceso. Actualmente, es probablemente una de las áreas que más se debe explotar, debido a la demanda de los consumidores. Dentro de las ventajas de la automatización se tiene (Intertronic.es, 2018):

- Generación de estabilidad y robustez en el sistema de producción. Las tecnologías de automatización no presentan fallos.
- Mejora de la eficiencia y productividad.
- Reducción de costes.
- Reducción de tiempos de fabricación.
- Reducción del trabajo en proceso.
- Reducción de riesgos por accidentes laborales y mejora de condiciones de trabajo por incremento de la seguridad del personal.
- Eficiencia del uso de energía.

En el mundo automático moderno el principio de la automatización siempre ha tenido el mismo objetivo que es el poner en marcha, una acción determinada, una serie definida de pasos o movimientos conducentes a lograr un fin determinado la electrificación ha sido un elemento principal que es el auge de los aparatos automáticos (Pellini, 2019).

La automatización industrial, se define como el uso de máquinas electromecánicas de robótica industrial o por sistemas por computadora que realizan de manera automática y autónoma los procesos que se ejecutan en una empresa. El proceso de automatización implicara a mejorar los tiempos de ciclo, la productividad, la calidad del proceso y la competitividad de la empresa. (Automatización Industrial, 2021)

#### <span id="page-32-0"></span>**2.7. Software de desarrollo**

En este apartado se conceptualizan todos los recursos planificados de software para el desarrollo del proyecto.

## <span id="page-32-1"></span>*2.7.1. SolidWorks*

SolidWorks es un programa de diseño asistido por computadora para modelado mecánico desarrollado en la actualidad por SolidWorks Corp. para el sistema operativo Microsoft Windows. Es un modelador de sólidos paramétrico. Fue introducido en el mercado en 1995. El programa permite modelar piezas y conjuntos y extraer de ellos tanto planos técnicos como otro tipo de información necesaria para la producción. Es un programa que funciona con base en las nuevas técnicas de modelado con sistemas CAD. El proceso consiste en trasvasar la idea mental del diseñador al sistema CAD, "construyendo virtualmente" la pieza o conjunto. Posteriormente todas las extracciones (planos y ficheros de intercambio) se realizan de manera bastante automatizada. (Aprendiendocad, 2019).

SolidWorks, es una herramienta de modelado CAD, que permite el desarrollo de piezas, ensambles y planos de gran variedad de sistemas y mecanismos, además permite realizar simulaciones y análisis básicos CAE. El término CAD (Computer Aided Design o Diseño Asistido por Ordenador) hace referencia a una herramienta software que, mediante el uso del ordenador, permite crear, modificar, analizar y optimizar planos y modelos en dos y tres dimensiones, y manipular de una manera fácil elementos geométricos sencillos. Se trata de herramientas que van más allá del concepto de "dibujo" o representación gráfica. (Bonilla, 2003)

#### <span id="page-32-2"></span>*2.7.2. Python*

Básicamente es un lenguaje de programación que cuenta con estructuras de datos de alto nivel, y a pesar de esto tiene un enfoque muy simple a POO. Permite una fuerte comprobación de tipificación en tiempo real, permitiendo así un desarrollo de aplicaciones muy rápido, en una gran cantidad de plataformas. Tanto el intérprete de Python como su biblioteca se encuentran de manera libre en sus respectivas plataformas, a dicho intérprete se le pueden agregar funcionalidades. Agregado a esto Python puede ser usado como lenguaje de extensiones para aplicaciones personalizables (Duque, 2011).

Los beneficios de usar este lenguaje de programación radican en la simpleza del mismo, sin embargo, puede permitir desarrollar aplicaciones complejas, separar el software a desarrollar en módulos que a su vez pueden ser reutilizados por otros programas en el mismo lenguaje, además de que ya viene con una variedad de módulos incrustados, en caso de requerir ahorrar tiempo de desarrollo o versatilidad en el sistema (Molina Ríos, 2016).

Entre las características definidas por (Molina Ríos, 2016) Python es:

**Legible:** Evita la escritura de código ofuscado, permitiendo que este sea entendible para todos los que conozcan el lenguaje.

**Simple y poderoso:** Este lenguaje soporta estructuras de alto nivel como listas, cadenas de caracteres, diccionarios, entre otros.

**Scripting:** Se pueden utilizar constantes y variables sin necesidad de declararlas previamente.

**De código interoperable:** El código de Python se puede usar en múltiples plataformas, como por ejemplo Python (donde se ejecuta Python desde la máquina virtual de Java).

**De código abierto:** Permitiendo a los interesados en colaborar en el desarrollo de una herramienta de software la capacidad de acceder al código fuente.

### <span id="page-33-0"></span>*2.7.3. Open CV*

Es una herramienta que nos ayuda en todo el camino de la visión artificial. Desde la detección de movimiento, además de la identificación de los objetos y todo esto en vida real En definitiva es una multiplataforma que está disponible para todas las plataformas de sistemas operativos. E incluye un soporte para lenguajes de programación entre ellos Python, C++, Java. (Navacerrada, 2018)

## <span id="page-33-1"></span>*2.7.4. Qt designer*

Es una biblioteca la cual crea interfaces graficas con Qt Widgets. Personaliza cuadros de diálogos y ventanas, emplea diferentes estilos y resoluciones que permite la reproducción inmediata es decir se visualiza a medida que se va realizando. Esta herramienta facilita la creación de Guides o presentaciones visuales para Python por lo cual se crea una Guide exclusivamente para el sistema para ello se utiliza labels, botones, widget y check box como elementos principales (CHICA, 2019).

# **CAPÍTULO III**

## <span id="page-34-1"></span><span id="page-34-0"></span>**3. MARCO METODOLÓGICO**

El desarrollo de este capítulo parte de la determinación de la situación inicial de la empresa, enfocado específicamente en el proceso de corte de tallos de los bonches de flores planteando posibles acciones de mejora para la optimización del proceso con la definición de requerimientos para el diseño, construcción y puesta en marcha de la máquina automática propuesta.

## <span id="page-34-2"></span>**3.1. Caracterización de la empresa**

Las actividades de cultivo, empaquetado, corte y transporte de rosas de la empresa Lovely Flowers se las realiza en el cantón Cayambe. La ilustración 1-3 muestra desde una vista satelital la ubicación geográfica de la empresa.

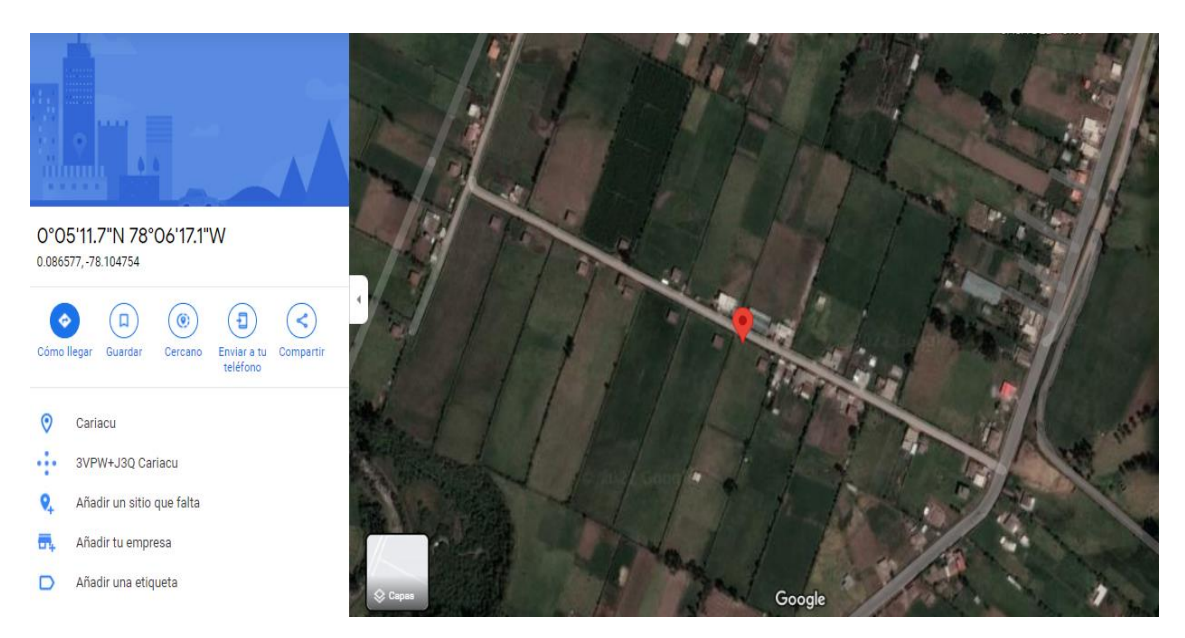

**Ilustración 1-3:** Ubicación de la empresa Lovely Flowers **Realizado por:** Ulcuango, Wilson 2022.

### <span id="page-34-4"></span><span id="page-34-3"></span>*3.1.1. Proceso de poscosecha de la empresa Lovely Flowers*

A continuación, por medio de un diagrama de procesos expresado en la tabla 6-3 se señalan las actividades y tiempos que relacionan las actividades de la poscosecha consideradas en la actividad de la empresa Lovely Flowers:

| <b>DIAGRAMA DE ANÁLISIS DE PROCESOS</b> |                                   |                     |                                      |              |       |                       |                 |                                                              |                |  |
|-----------------------------------------|-----------------------------------|---------------------|--------------------------------------|--------------|-------|-----------------------|-----------------|--------------------------------------------------------------|----------------|--|
| Empresa:                                | Operación: Empaquetado y corte de |                     |                                      | Estudio Nº   |       | Hoja Nº1 de 1         |                 |                                                              |                |  |
| <b>Lovely Flowers</b>                   | tallos                            |                     |                                      |              |       |                       |                 |                                                              |                |  |
| Departamento:                           |                                   | Operario:           | Método: Actual<br>Analista: Ulcuango |              |       | Fecha:                |                 |                                                              |                |  |
| Producción                              | Mariela                           |                     | Wilson                               |              |       |                       |                 | 01/01/2022                                                   |                |  |
|                                         |                                   | Catucuamba          |                                      |              |       |                       |                 |                                                              |                |  |
| Plano $N^01$                            |                                   | Empieza: 01/01/2022 |                                      |              |       | <b>Equivalencias:</b> |                 |                                                              |                |  |
| Pieza Nº1                               |                                   | Termina:01/01/2022  |                                      |              |       |                       |                 |                                                              |                |  |
| <b>SIMBOLOS</b>                         | $N^{\circ}$                       | Dist.               | <b>TIEMPO TIPO (min)</b>             |              |       |                       | DESCRIPCIÓN DEL |                                                              |                |  |
|                                         |                                   | (m)                 | Operació<br>n                        | Trans.       | Insp. | <b>Demora</b>         | Almac.          |                                                              | <b>PROCESO</b> |  |
|                                         | 1                                 |                     |                                      |              |       |                       |                 | Naves de cultivo de rosas                                    |                |  |
|                                         | $\mathbf{1}$                      |                     | 14                                   |              |       |                       |                 | Corte de rosas                                               |                |  |
|                                         | $\mathbf{1}$                      | 3200                |                                      | 30           |       |                       |                 | Transportar rosas al área de<br>poscosecha a tanques de agua |                |  |
|                                         | $\overline{2}$                    |                     | 1.5                                  |              |       |                       |                 | Fumigación                                                   |                |  |
|                                         | $\overline{2}$                    | 4.2                 |                                      | $\mathbf{1}$ |       |                       |                 | Transporte al área de empaque                                |                |  |
|                                         | 3                                 |                     | 3                                    |              |       |                       |                 | Colocación de rosas en soporte                               |                |  |
|                                         | $\overline{4}$                    |                     | 2.25                                 |              |       |                       |                 | Empaquetado de rosas<br>(bonches 25 rosas)                   |                |  |
|                                         | 3                                 | 1.2                 |                                      | 0.5          |       |                       |                 | Transporte al área de corte                                  |                |  |
|                                         | 5                                 |                     | 2.02                                 |              |       |                       |                 | Corte de tallos                                              |                |  |
|                                         | $\overline{4}$                    | 4.8                 |                                      | 1.3          |       |                       |                 | Transporte al área de<br>almacenamiento                      |                |  |
|                                         | 2                                 |                     |                                      |              |       |                       |                 | Almacenamiento de rosas                                      |                |  |
| Σ                                       |                                   | 3210.2              | 22.77                                | 32.8         |       |                       |                 |                                                              |                |  |

<span id="page-35-0"></span>**Tabla 1-3:** Diagrama general del proceso de poscosecha de le empresa Lovely Flowers

**Realizado por:** Wilson Ulcuango, 2022.

Del análisis del diagrama de procesos de la tabla 6-3 se puede manifestar que dentro de la actividad que desarrolla la empresa la etapa que demanda mayor tiempo es la del transporte de las flores desde las naves de cultivo hasta el lugar de tratamiento poscosecha.

Para el caso de estudio se menciona que de la etapa de empaquetado de flores, se entregan bonches de 25 flores - rosas al proceso de corte de tallos, está última etapa demanda un tiempo de 2.02 minutos realizando la aclaración de que este proceso se lo realiza de forma manual. La ilustración 2-3 muestra el operario con su herramienta para ejecución del corte del tallo.

Cabe indicar que la etapa de corte de tallo del proceso general posee subprocesos que se ven reflejadas en la tabla 7-3 que representa el daiagrama de procesos para el corte de tallos.
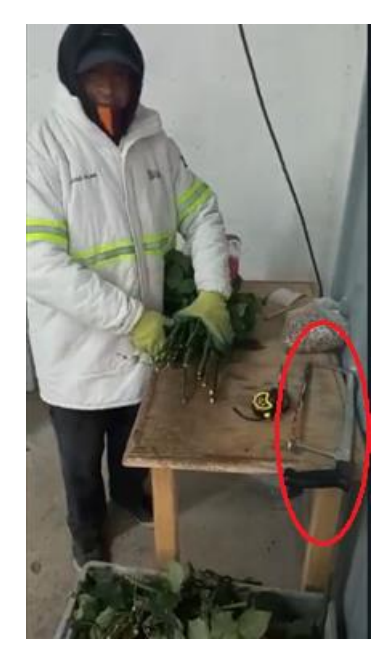

**Ilustración 2-3:** Operario encargado del corte de tallos – herramienta manual **Realizado por:** Wilson Ulcuango, 2022.

| DIAGRAMA DE ANÁLISIS DE PROCESOS         |                |                         |                            |                          |       |                       |                |                                            |                                |
|------------------------------------------|----------------|-------------------------|----------------------------|--------------------------|-------|-----------------------|----------------|--------------------------------------------|--------------------------------|
| <b>Empresa:</b><br><b>Lovely Flowers</b> |                |                         | Operación: corte de tallos |                          |       | Estudio Nº            |                |                                            | Hoja $N^{\circ}1$ de 1         |
| Departamento:<br>Producción              | Mariela        | Operario:<br>Catucuamba | Wilson                     | Analista: Ulcuango       |       |                       | Método: Actual |                                            | Fecha:<br>01/01/2022           |
| Plano Nº1                                |                | Empieza: 01/01/2022     |                            |                          |       | <b>Equivalencias:</b> |                |                                            |                                |
| Pieza Nº1                                |                | Termina:01/01/2022      |                            |                          |       |                       |                |                                            |                                |
| <b>SIMBOLOS</b>                          | $N^{\rm o}$    | Dist.                   |                            | <b>TIEMPO TIPO (min)</b> |       |                       |                |                                            | <b>DESCRIPCIÓN DEL</b>         |
|                                          |                | (m)                     | <b>Operació</b><br>n       | Trans.                   | Insp. | <b>Demora</b>         | Almac.         | <b>PROCESO</b>                             |                                |
|                                          | 1              |                         |                            |                          |       |                       |                |                                            | Área de empaque de rosas       |
|                                          | 1              | 3                       |                            | 0.5                      |       |                       |                | Transporte de paquete de rosas<br>al corte |                                |
|                                          | 1              |                         | 0.3                        |                          |       |                       |                |                                            | Colocación de rosas en la mesa |
|                                          | $\overline{2}$ |                         | 0.1                        |                          |       |                       |                | Medición del tallo                         |                                |
|                                          | $\overline{c}$ |                         | 0.1                        |                          |       |                       |                | Marca de área de corte                     |                                |
|                                          | 3              |                         | 1                          |                          |       |                       |                |                                            | Corte con sierra manual        |
|                                          | 4              |                         |                            | 0.02                     |       |                       |                | Transporte al área de<br>almacenamiento    |                                |
|                                          | $\overline{2}$ | 1                       |                            |                          |       |                       |                |                                            | Almacenamiento temporal        |
|                                          |                | $\overline{\mathbf{4}}$ | 1.5                        | 0.52                     |       |                       |                |                                            |                                |

**Tabla 2-3:** Diagrama de proceso de la etapa de corte de tallos

**Realizado por:** Wilson Ulcuango, 2022.

Del análisis de la tabla 7-3 se determina que la mayor demanda de tiempo en el proceso de corte de los tallos de las flores – rosas está en la etapa de corte con la sierra manual, siendo el punto principal para intervenir y optimizar el proceso planteando una solución para la reducción del tiempo.

#### **3.2. Requerimientos de la máquina**

Con la fundamentación teórica se definió la estructura de un mecanismo para el corte de tallos en flores -rosas, así como también los recursos que se involucran en su constitución. A continuación, se plantean requerimientos específicos que debe cumplir la máquina:

- La estructura de la máquina debe ser robusta y resistente capaz de sobrellevar la carga de trabajo diaria y servir de soporte para el resto de dispositivos a colocarse sobre ella.
- Insertar el mecanismo de corte a la estructura de la máquina, realizando un diseño óptimo que facilite el posicionamiento, evaluación y corte del bonche.
- La máquina debe:
- Tener autonomía al momento de habilitar o no el corte de los tallos de los bonches, es decir el sistema evalúa las condiciones para el encendido o apagado del mecanismo de corte de manera automática.
- Disponer de un sistema automático basado en visión artificial para la medida de longitud requerida para el bonche. La longitud requerida del bonche será la que determine el límite de longitud de tallos a cortar. A continuación en la tabla 8-3 se representan las longitudes de bonches que maneja la empresa Lovely Flowers para sus clientes potenciales.

| <b>Cliente</b> | Largo de tallo (cm) |
|----------------|---------------------|
| Ruso           | 120                 |
| Americano      | 70                  |
| Países Bajos   | 100                 |
| Europa         | 100                 |
| Nacional       | 60                  |

 **Tabla 3-3:** Diagrama de proceso de la etapa de corte de tallos

 **Realizado por:** Wilson Ulcuango, 2021.

- A través de una interfaz gráfica el sistema debe presentar la flexibilidad para trabajar a una longitud del corte específico, es decir, presentar un menú para seleccionar el requerimiento del cliente al que va dirigido el producto.
- Al momento de interactuar con el operario la máquina, debe ofrecer un sistema de seguridad para salvaguardar la integridad del operario.

# **3.3. Consolidación general del prototipo**

La ilustración 3-3 muestra la consolidación general del prototipo donde se puede apreciar el modo de funcionamiento esperado del sistema.

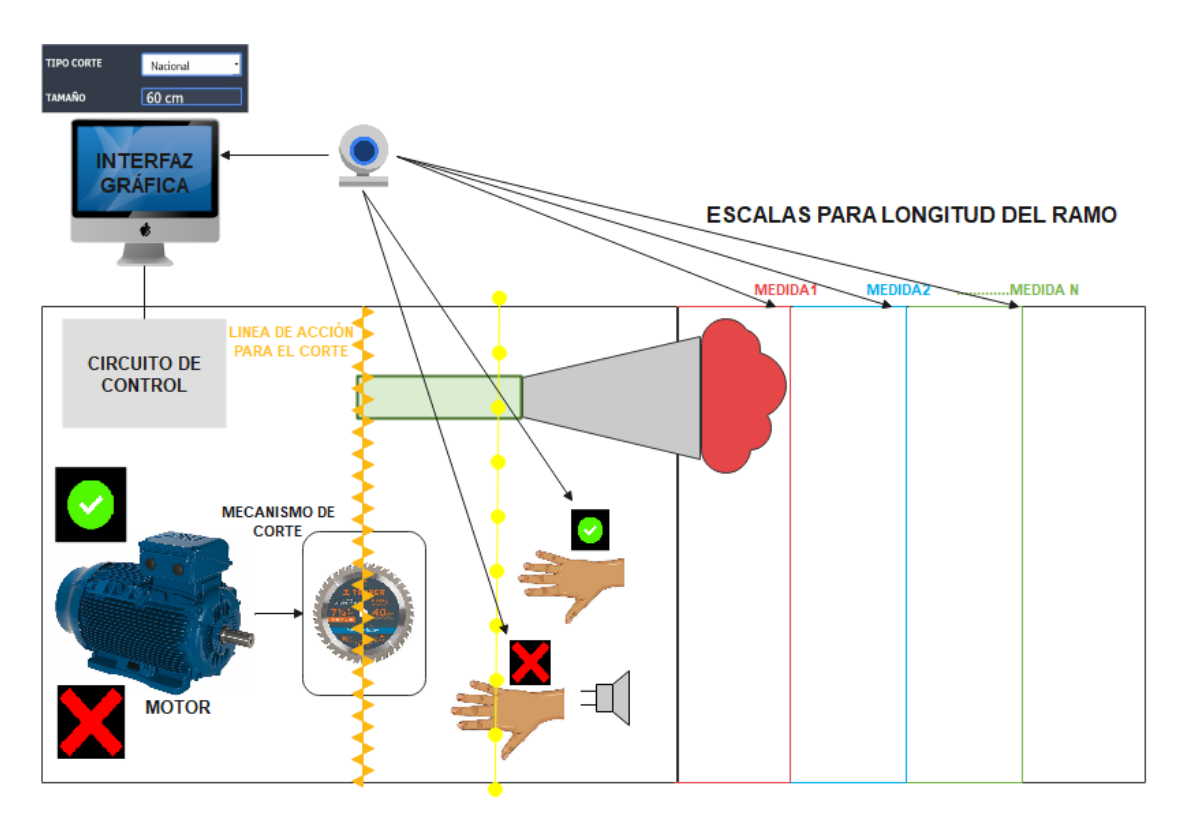

**Ilustración 3-3:** Consolidación general del prototipo **Realizado por:** Wilson Ulcuango, 2021

El funcionamiento esperado del sistema expuesto en la ilustración 3-3 se determina de la siguiente manera:

- Se presenta un motor encargado de inducir movimiento a la sierra a través de una conexión directa a su eje, según el mecanismo seleccionado está representando una sierra circular de banco.
- La superficie rectangular total representa la mesa de trabajo montada sobre la bancada estructural de la máquina.

El operario de la máquina dispone de una interfaz gráfica en la que puede ejecutar dos acciones:

• Encendido y apagado de la sierra cortadora de tallos de manera manual, presionando o no un botón incluido en la interfaz gráfica.

• Seteo del cliente para el que se va a cortar los bonches. Menú elaborado fundamentado en la información de la tabla 7-3.

La incorporación de un algoritmo de visión artificial permite:

- La identificación de la mano del operario sobre la mesa de trabajo de la máquina cortadora. Además se traza una zona segura y una de peligro para la posición de la mano respecto a la sierra de corte.
- Establecer las longitudes de los bonches según el requerimiento del cliente; de acuerdo al caso seleccionado en el menú de la interfaz (Ruso, Americano, Países Bajos, Europa o Nacional) se pintará sobre la imagen adquirida por la cámara una línea referencial de la medida (en la ilustración 3-3 Medida 1, Medida 2,…….., Medida N) para que el operario cuadre la parte superior del bonche sobre mencionada línea y obtenga la medida deseada sin necesidad de recurrir al uso de un flexómetro.
- La detección del color verde de los tallos y el rojo del bonche (característico empleado por marca de la empresa).

El sistema activa automáticamente la cortadora para realizar el corte de los tallos al evaluar ciertas condiciones:

- Que la mano se encuentre dentro de una zona segura (pre-programada).
- Que identifique el tallo de las flores (color verde) en la zona de la cuchilla y el bonche (color rojo) en la zona deseada.
- Que la parte superior del bonche sea coincidente con la línea de referencia de la medida.

En caso de no cumplirse alguna de estas condiciones no se activa el sistema de corte. En el caso de que la mano del operario invada la zona de peligro al estar en funcionamiento la cortadora, esto provoca el paro de la misma al instante.

Además la máquina dispone de un circuito de control eléctrico en el cual se incluyen dos botones para el control manual de la activación/desactivación de la sierra cortadora e incluye una sirena para señalización de alerta al estar las manos del operario cuando la sierra está en funcionamiento.

# **3.4. Arquitectura general del prototipo**

Se define un conjunto de seis bloques como la representación de la arquitectura de la máquina automática cortadora de tallos como se puede apreciar en la ilustración 4-3.

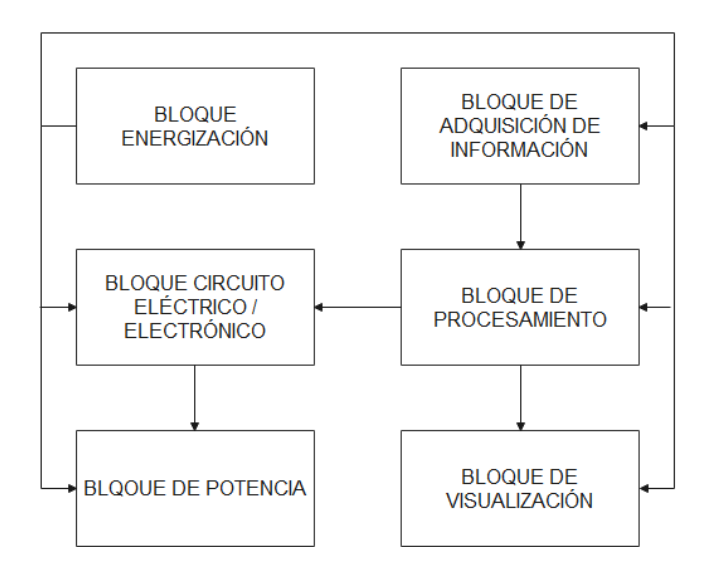

**Ilustración 4-3:** Diagrama de bloques de la arquitectura del prototipo **Realizado por:** Wilson Ulcuango, 2021

A continuación se describen cada uno de los bloques que conforman la arquitectura de la máquina:

**Bloque de energización.** La máquina al disponer de componentes eléctricos tiene como suministro principal la alimentación de 110VCA, sin embargo, por la alimentación de 5VCC que requieren los dispositivos se considera el uso de una etapa de atenuación del voltaje y rectificación del mismo.

**Bloque de adquisición de información.** Se considera como etapa de adquisición de información a aquella sección destinada a la toma de imágenes a través de una cámara, para su posterior procesamiento.

**Bloque de procesamiento.** Gobernado por un ordenador, el mismo que alberga la interfaz gráfica de la aplicación desarrollada para el manejo y configuración de la máquina cortadora y ejecuta las sentencias del algoritmo de visión artificial para en el entorno del proceso cumplir con la identificación de las manos del operario, detectar el color del tallo y bonche y la verificación de medidas. Además, en base a la evaluación a través de la visión artificial se ejecutan acciones para la gestión de señales de control que son direccionadas mediante comunicación serial hacia el bloque de circuito eléctrico y electrónico.

**Bloque circuito eléctrico / electrónico.** Representa la sección del tablero de control de la máquina constituido por los elementos tales como, el microcontrolador sobre la plataforma Arduino que sirve de enlace con el ordenador cerrando el ciclo de comunicación serial y a la vez canaliza señales de control para otros componentes de este bloque como son las interfaces de

potencia representadas por un contactor y módulos de relé empleados para el manejo de los actuadores de la máquina y la generación de señales para el retorno de información de la máquina hacia la interfaz para su monitoreo.

**Bloque de potencia.** Considerado de esta manera debido a que lo conforma principalmente el mecanismo de corte de sierra circular de banco cuyo actuador es un motor eléctrico que induce a la acción de corte de los tallos de las flores.

**Bloque de visualización.** Se considera una salida de la etapa de procesamiento, donde a través del monitor del ordenador empleado para el procesamiento de la información se puede visualizar la interfaz gráfica y los resultados de la evaluación de la visión artificial. Ya en la funcionalidad del sistema esta etapa sirve para que el operario pueda seguir su accionar dentro del proceso, es decir, por ejemplo, verificar la colocación del bonche en las líneas referencia de la medida de longitud seteada para el corte.

## **3.5. Hardware para la construcción de la máquina**

Una vez establecidos los requerimientos para la construcción de la máquina y establecida la arquitectura que fundamenta su funcionamiento se procede con la determinación del hardware para conseguir el funcionamiento esperado.

## *3.5.1. Sierra Redonda*

En el mercado se encuentra diversas variedades de sierras circulares de calidad diseñadas para los diferentes tipos de materiales, lo que varía entre modelos, es el número de dientes, el tipo de diente y las revoluciones del motor.

Para establecer el número de dientes se define una regla general de mayor cantidad de dientes para materiales blandos y menor cantidad de dientes para materiales duros, por ello de la

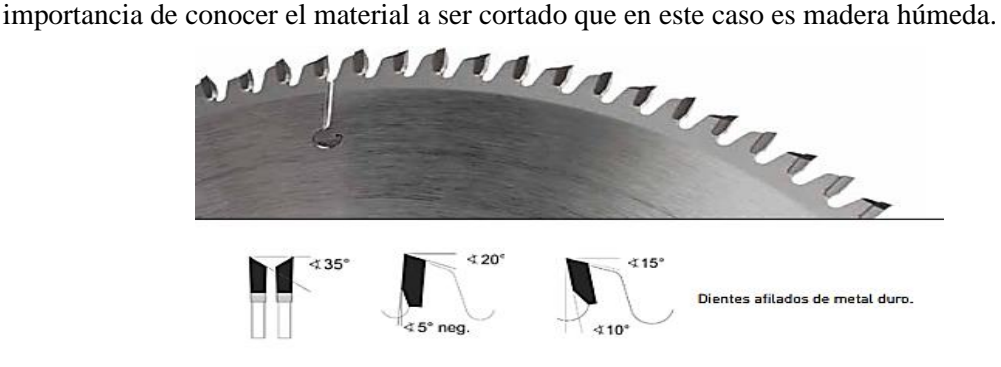

**Ilustración 5-3:** Sierra circular – tipo de diente **Realizado por:** Wilson Ulcuango, 2021

Los datos del disco de sierra circular empleado vienen dados por el catálogo Mussol, se detallan en la tabla 4-3:

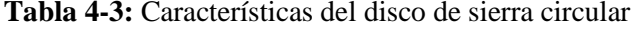

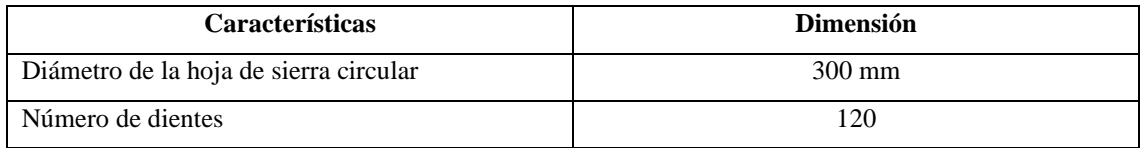

**Fuente**: (Mussol, 2021)

**Realizado por:** Wilson Ulcuango, 2021

## *3.5.2. Motor eléctrico*

Para determinar el actuador eléctrico ideal se optó por realizar el cálculo de la potencia requerida para la máquina cortadora de tallos generándose como requerimiento el conocer la velocidad en la periferia del disco, se la determinó con la siguiente ecuación:

$$
V = \frac{\pi \times D \times n}{60000}
$$
 Ec. (1)

Donde:

 $V = Velocidad de la periferia del disco (m/s)$ 

D = Diámetro del disco de la sierra (mm)

 $n =$  Revoluciones por minuto del disco (rpm)

$$
V = \frac{\pi \times 300 \times 3530}{60000}
$$

$$
V = 55.45 \left(\frac{m}{s}\right)
$$

Una vez obtenida la velocidad se calcula la potencia necesaria para la sierra con la expresión:

$$
P_s = \frac{F_c x V}{74.6}
$$

Donde:

Ps = Potencia para la sierra (hp)

 $Fc = Fuerza de corte necesaria para la sierra (kgf)$ 

 $V =$  Velocidad en la periferia del disco (m/s)

$$
P_s = \frac{2.1x55.45}{74.6}
$$

$$
P_s = 1.56 \text{ HP}
$$

Obtenida la potencia requerida para el mecanismo de corte se empleó un motor monofásico de 2Hp, considerando un sobredimensionamiento del mismo para el cuidado del motor. La ilustración 6-3 en conjunto con la tabla 5-3 muestra las características del motor empleado en el mecanismo de corte de la máquina.

|                                                                                                    | <b>ITEM: 14834119</b>                                                       |
|----------------------------------------------------------------------------------------------------|-----------------------------------------------------------------------------|
| Made<br>$\mathbb{R}$                                                                                                    | MOD. MO0IC0X0X0000101746<br>DATE: 18MAI21                                   |
| PH<br>HP(KW) 2.00(1.50)<br>FR F56H<br>110-127/220-254<br>Hz<br>60                                                                                                    | TO REVERSE ROTATION<br><b>INVERSE T5 AND T8</b>                             |
| 19.00-22.40/9.52-11.20<br><b>RPM</b><br>3530<br><b>SFA</b><br>21.20-23.60/10.60-11.80<br>INS F<br>80 K                                                                         | $J5 - J8$<br>≋                                                              |
| <b>SF</b><br>DU <sup>-</sup><br>CONT<br>AMB<br>CODE M<br>ENCL ODP                                                                                                    | $1 - B11$<br>гз.<br>ORANGE<br><b>T4-YELLOW</b><br>T5-BLACK<br><b>T8-RED</b> |
| WARNING: Motor must be grounded in accordance with local and national electrical codes to prevent serious<br>electrical shocks. Disconnect power source before servicing unit. |                                                                             |
|                                                                                                    |                                                                             |

**Ilustración 6-3:** Placa del motor eléctrico del mecanismo de corte **Realizado por:** Wilson Ulcuango, 2021

| <b>MOTOR ELÉCTRICO</b> |                |  |  |  |  |  |
|------------------------|----------------|--|--|--|--|--|
| <b>Marca</b>           | <b>WEG</b>     |  |  |  |  |  |
| Modelo                 | Abierto        |  |  |  |  |  |
| Potencia HP            | $\overline{c}$ |  |  |  |  |  |
| Potencia KW            | 1.49142431     |  |  |  |  |  |
| <b>Tensión</b>         | 110/220        |  |  |  |  |  |
| <b>Tipo Carcasa</b>    | G56H           |  |  |  |  |  |
| Medida Eje             | 15.87          |  |  |  |  |  |
| <b>RPM</b>             | 1800           |  |  |  |  |  |
| <b>Polos</b>           | 4              |  |  |  |  |  |
| Tolerancia %           | 15             |  |  |  |  |  |
| <b>Temperatura</b>     | 130            |  |  |  |  |  |

**Tabla 5-3:** Características del disco de sierra circular

 **Realizado por:** Wilson Ulcuango, 2021

# *3.5.3. Contactor*

De acuerdo con las características del motor de 2 HP su consumo va de 19 a 22 Amperios por lo que como interfaz de potencia se emplea un contactor de 32A, disponible en el mercado. La ilustración 7-3 en conjunto con la tabla 6-3 describe las características del contactor empleado para el control del motor eléctrico de la cortadora.

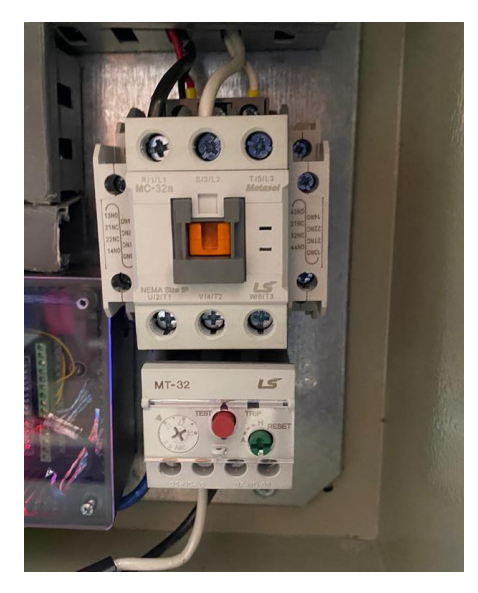

**Ilustración 7-3:** Contactor para control del motor eléctrico de la cortadora **Realizado por:** Wilson Ulcuango, 2021

|                                               | Tensión de aislamiento (VAC) |                 |                   |                 |  |  |  |  |
|-----------------------------------------------|------------------------------|-----------------|-------------------|-----------------|--|--|--|--|
| Intensidad nominal (A)                        |                              | AC1             | 32                |                 |  |  |  |  |
|                                               |                              | AC3             |                   | 16@440VAC       |  |  |  |  |
| Potencia de motor                             |                              | AC <sub>3</sub> |                   |                 |  |  |  |  |
|                                               |                              | <b>VAC</b>      | 220               | 480             |  |  |  |  |
|                                               |                              | kW              | 4                 | 9               |  |  |  |  |
|                                               |                              | HР              | 5                 | 12 <sup>2</sup> |  |  |  |  |
| Contactos auxiliares (*)                      |                              |                 | 1NA               |                 |  |  |  |  |
|                                               |                              |                 |                   | 1NC             |  |  |  |  |
|                                               |                              |                 |                   | $2NA+2NC$       |  |  |  |  |
| Vida mecánica útil (Nºops x 10 <sup>6</sup> ) |                              |                 |                   | 10              |  |  |  |  |
| Frecuencia de operación (Nº ops/h)            |                              |                 |                   |                 |  |  |  |  |
| Categoría AC1                                 | 50                           |                 |                   |                 |  |  |  |  |
| Categoría AC3                                 |                              |                 | 750               |                 |  |  |  |  |
| Categoría AC4                                 |                              |                 | 250               |                 |  |  |  |  |
| Temperatura operación bobina (°C)             |                              |                 | $-20$ hasta $+55$ |                 |  |  |  |  |
| Tensión operación bobina % Vn                 |                              |                 |                   | $-20a + 10$     |  |  |  |  |
| Consumo de potencia                           |                              |                 |                   |                 |  |  |  |  |
| Conexión                                      | <b>VA</b>                    |                 |                   | 55              |  |  |  |  |
|                                               | $Cos \varphi$                |                 |                   | 0.71            |  |  |  |  |
| Mantenimiento                                 | <b>VA</b>                    |                 | 10                |                 |  |  |  |  |
|                                               | $\cos \varphi$               |                 |                   | 0,27            |  |  |  |  |
| <b>Tiempo de conexión</b>                     |                              |                 |                   |                 |  |  |  |  |
| Retardo a la conexión (ms)                    |                              | $10 - 25$       |                   |                 |  |  |  |  |
| Retardo a la desconexión (ms)                 |                              |                 |                   | $5 - 20$        |  |  |  |  |
| Protección contra cortocircuitos (A)          |                              |                 |                   |                 |  |  |  |  |
| Fusibles qL (con pequeñas soldaduras)         |                              |                 |                   | 35              |  |  |  |  |
| Fusibles gL (libres de soldaduras)            |                              |                 | 16                |                 |  |  |  |  |

**Tabla 6-3:** Características del contactor LS 32[A]

 **Fuente: (**Catálogo LS, 2021)

 **Realizado por:** Wilson Ulcuango, 2021

## *3.5.4. Microcontrolador plataforma Arduino Nano*

Arduino Nano es una placa de desarrollo de tamaño compacto, completo y compatible con protoboards, basada en el microcontrolador ATmega328P. Se consideró su uso porque cuenta con los recursos básicos requeridos para la aplicación, tales como proporcionar la posibilidad de actuar como pasarela de comunicación entre el ordenador y la máquina cortadora y su número de pines satisface a la necesidad de señales a manejarse. La ilustración 8-3 en conjunto con la tabla 12-3 presenta las características de esta tarjeta de desarrollo.

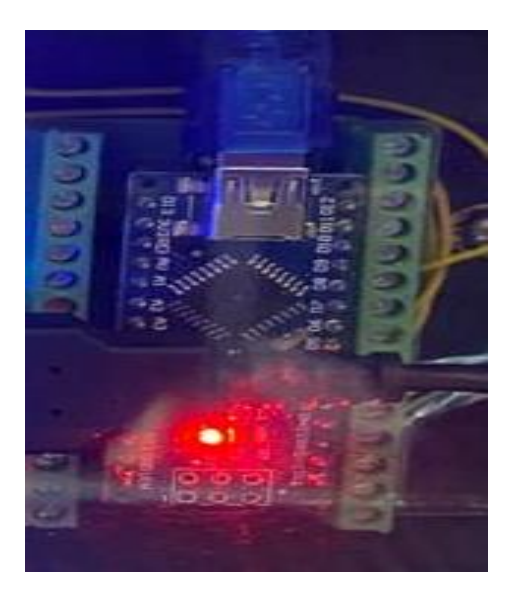

 **Ilustración 8-3:** Arduino Nano – Montaje tablero de control  **Realizado por:** Wilson Ulcuango, 2021

| <b>CARACTERÍSTICA</b> | <b>DESCRIPCIÓN</b>                                       |
|-----------------------|----------------------------------------------------------|
| Microcontrolador      | ATMega328P.                                              |
| Velocidad de reloj    | 16 MHz.                                                  |
| Voltaje de trabajo    | 5V.                                                      |
| Voltaje de entrada    | 7,5 a 12 voltios.                                        |
| Pinout                | 14 pines digitales (6 PWM) y 8 pines analógicos.         |
| Puerto serie          | 1 por hardware.                                          |
| Memoria<br>.          | 32 KB Flash (2KB para bootloader), 2KB RAM y 1KB Eeprom. |

 **Tabla 7-3:** Características del Arduino Nano

 **Fuente: (**Arduino, 2021)

 **Realizado por:** Wilson Ulcuango, 2021

# *3.5.5. Módulo Interfaz de potencia*

Se opta por el uso de módulos de relé de un canal como interfaces de potencia para el control de las cargas. El canal del módulo de relé es controlado por una entrada TTL, la cual puede es controlada por el Arduino. (Crespo, 2015). La ilustración 9-3 en conjunto con la tabla 8-3 muestra las características del módulo de relé de Arduino.

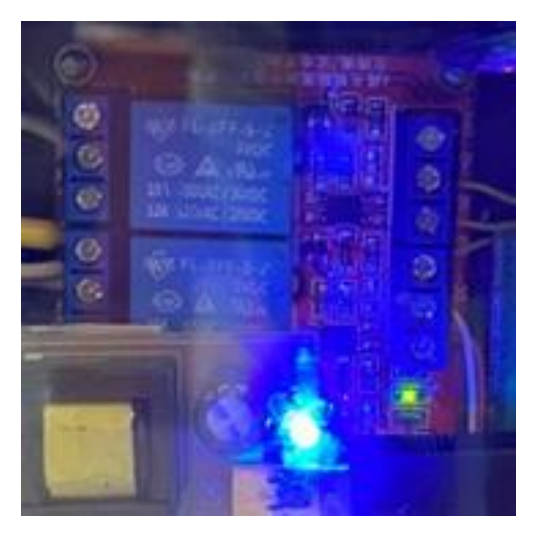

 **Ilustración 9-3:** Módulo de relé de Arduino  **Realizado por:** Wilson Ulcuango, 2021

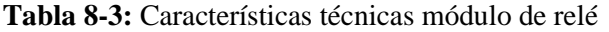

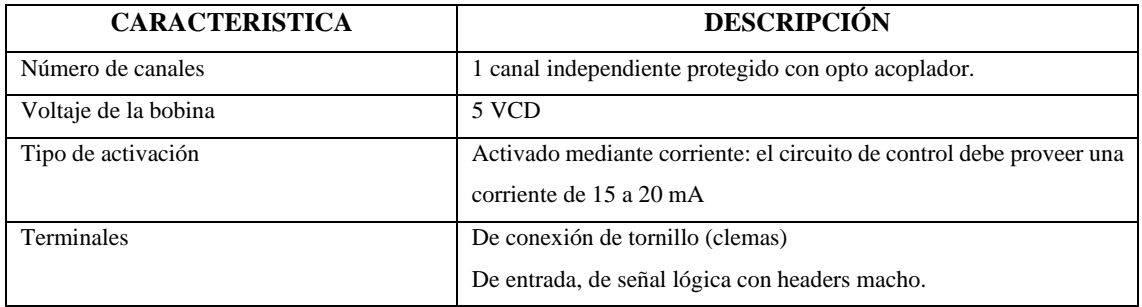

**Fuente:** (Crespo, 2015)

**Realizado por:** Wilson Ulcuango, 2021

# *3.5.6. Cámara*

La máquina propuesta fundamenta su automatización en la visión artificial por lo que se hizo necesario la inclusión de una cámara, en este caso la ilustración 10-3 y la tabla 9-3 describen la cámara empleada.

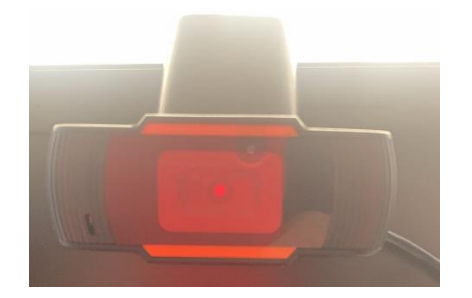

 **Ilustración 10-3:** Cámara Philips SPZ2500

 **Fuente:** https://n9.cl/c7p1j

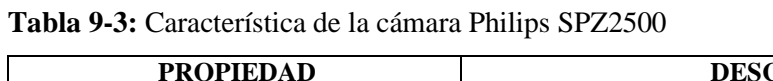

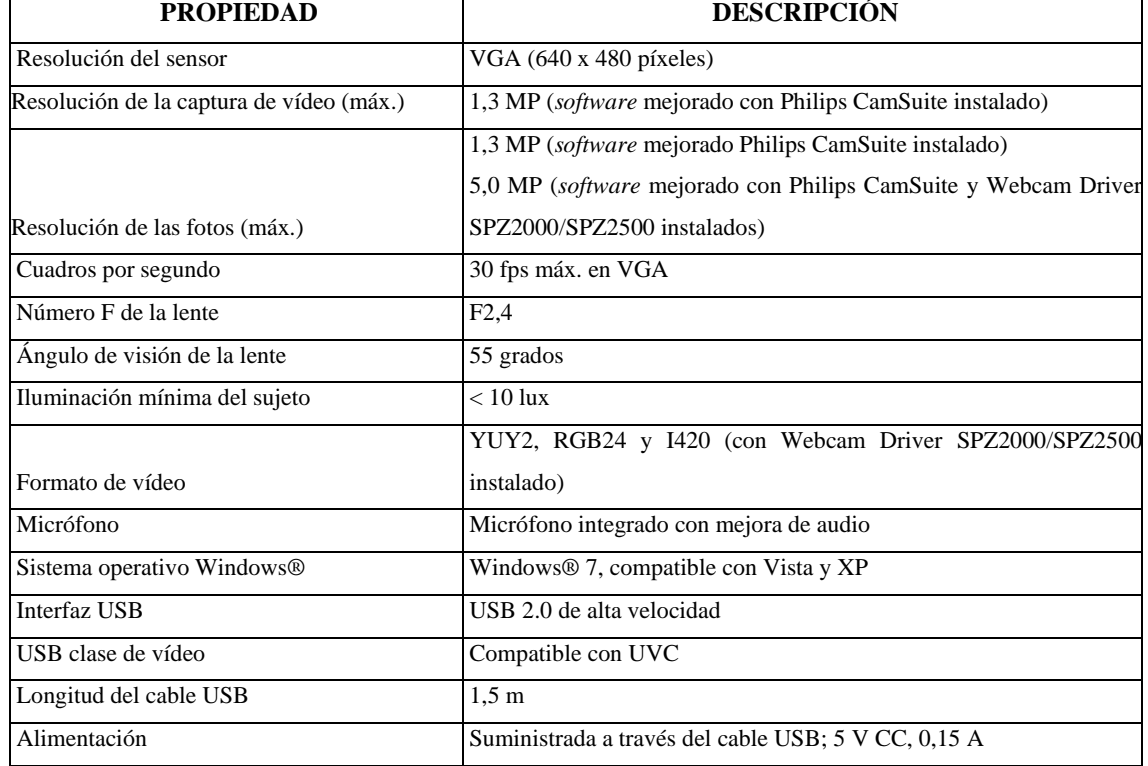

**Fuente**: (Koninklijke Philips Electronics N.V., 2011)

**Realizado por**: Wilson Ulcuango, 2021

# *3.5.7. Otros componentes hardware*

A continuación, se enlistan otros de los componentes hardware complementario para la implementación de la máquina.

**Selector dos posiciones:** Interruptor que permite el paso de la corriente, y alimentación de los dispositivos eléctricos y electrónicos.

**Breaker dos polos C32:** Interruptor automático de seguridad que corta el paso de la corriente eléctrica ante eventos de sobretensión, cortocircuitos se usó de 32 Amperios debido a la corriente que va a consumir el motor de 110V.

**Pulsador NA:** Elemento que sirve para cerrar un circuito eléctrico al ser presionado, se usa para el arranque del motor.

**Pulsador NC:** Elemento que sirve para abrir un circuito eléctrico al ser presionado, se usa para detener el motor.

**Luz piloto 110V:** Dispositivo que brindan un control visual al momento de realizar una tarea de automatización, 1 luz piloto se usa para indicar si hay energía en el gabinete de control, otra luz piloto se enciende al momento de que se accione el motor y se apaga al detenerlo.

**Luz piloto con sirena:** Dispositivos que brindan un control visual y en audio, se acciona cuando existe peligro en la zona al momento de detectar la mano del operador cuando está cerca de la sierra.

Gabinete metálico: sirve para alojar todos los elementos eléctricos y electrónicos y que brinda un grado de protección contra polvo, humedad etc.

# **3.6. Conexiones del hardware**

Se realizó como parte del diseño el diagrama de conexiones de los dispositivos hardware incluidos para la implementación de la máquina como se puede observar en la ilustración 11-3.

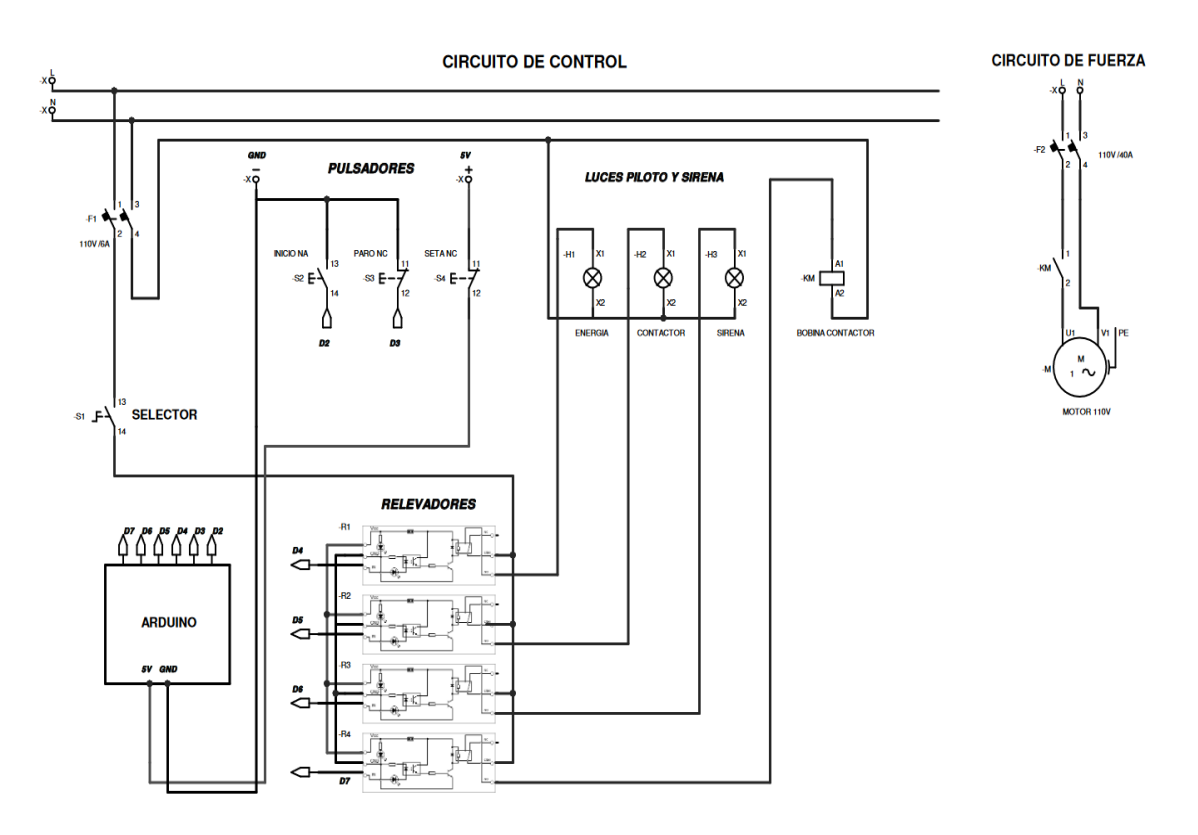

**Ilustración 11-3:** Diagrama de conexiones del hardware de la máquina **Realizado por:** Ulcuango, Wilson 2022.

La tabla 10-3 representa la descripción de las conexiones hacia el Arduino nano expresadas en el diagrama eléctrico.

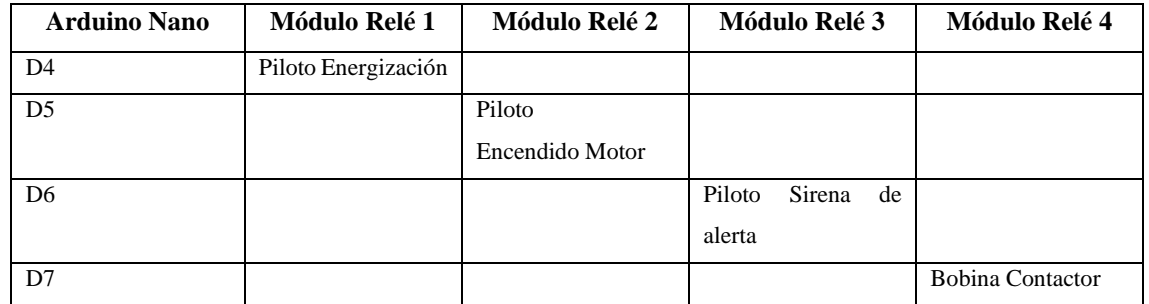

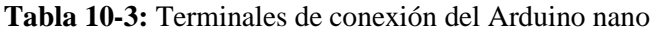

**Realizado por:** Wilson Ulcuango, 2021

La ilustración 12-3 representa la implementación de las conexiones hardware logradas.

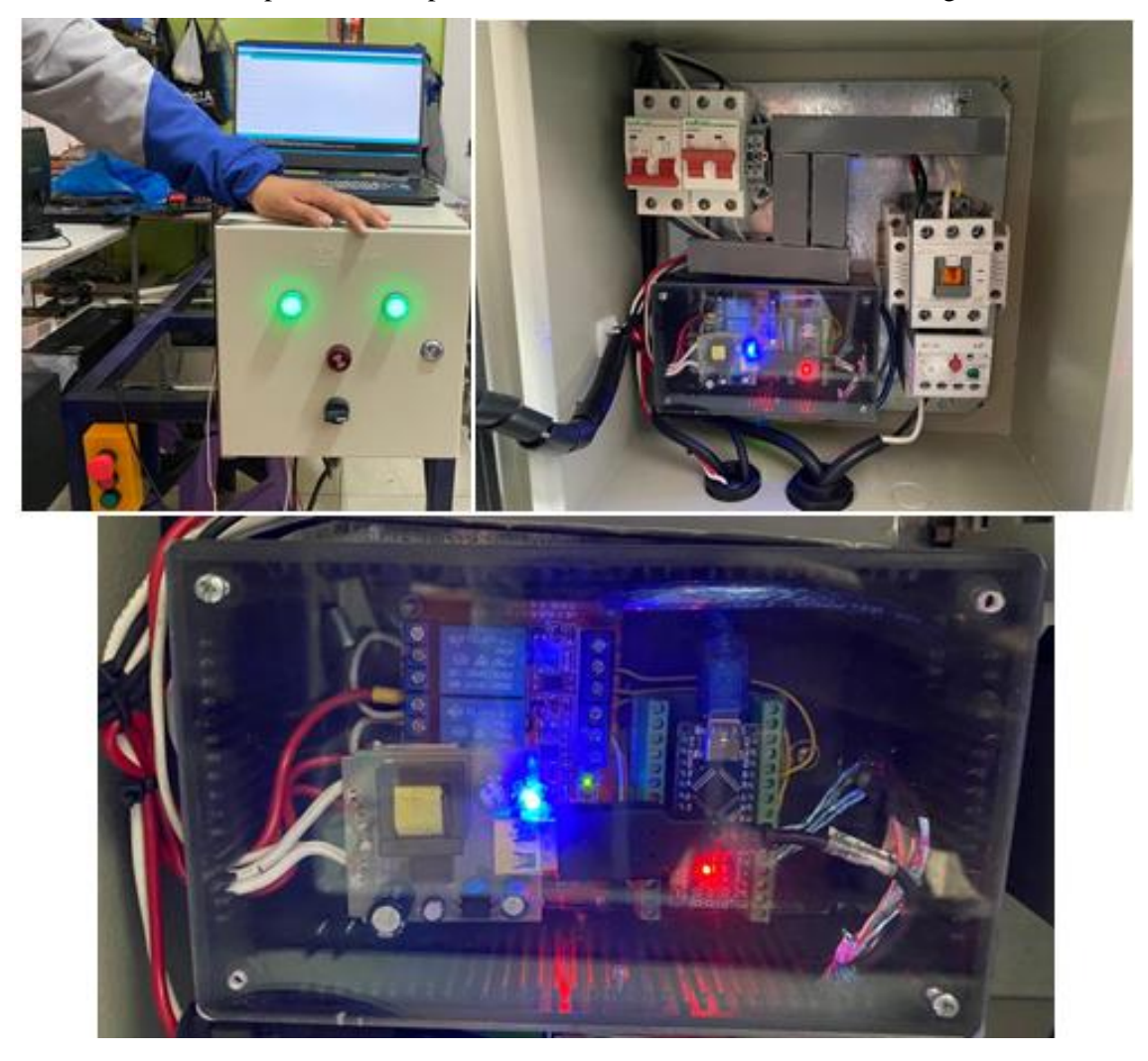

**Ilustración 12-3:** Implementación de conexiones hardware **Realizado por:** Wilson Ulcuango, 2021

## **3.7. Modelado estructural de la máquina**

En este apartado se expone las actividades desarrolladas en la etapa del diseño estructural de máquina. Para la creación del modelo se empleó el **Software SolidWorks 2020**, por sus prestaciones y recursos al momento de la generación de planimetrías, acotaciones, proyecciones en tres dimensiones y la posibilidad de realizar la validación de los diseños en base al análisis de esfuerzos.

Se partió de la generación de planos de la estructura que conforma la máquina con la finalidad de determinar parámetros de medida para su construcción. El ANEXO A contiene los planos con las medidas resultantes de la estructura generada. La ilustración 13-3 representa el plano acotado de la estructura.

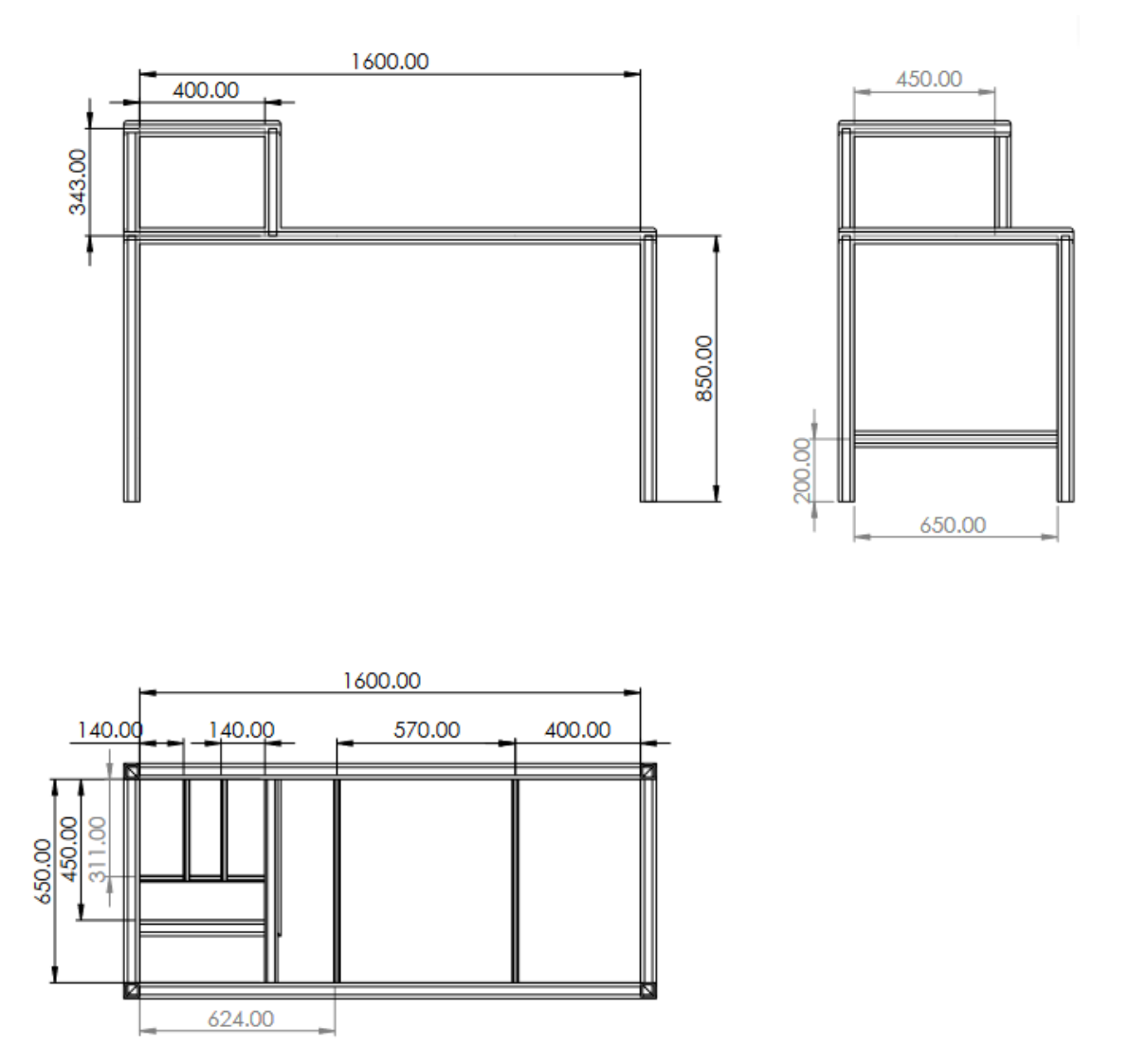

**Ilustración 13-3:** Plano acotado de la estructura de la máquina **Realizado por:** Ulcuango, Wilson 2022.

Haciendo uso de las prestaciones que presenta la herramienta CAD SolidWorks se realizó un modelo en tres dimensiones para generar una prospectiva del modelo final de máquina a implementarse. La ilustración 14-3 representa el modelo 3D obtenido en el que se señalan sus partes principales.

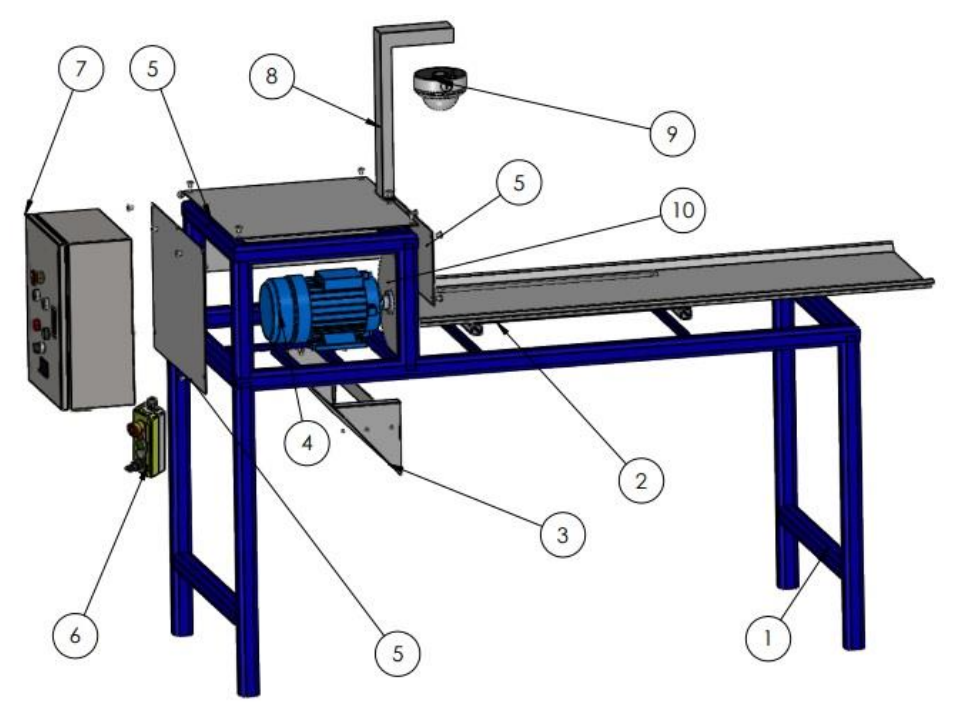

**Ilustración 14-3:** Modelo 3D de la máquina - Partes **Realizado por:** Ulcuango, Wilson 2022.

A continuación, en la tabla 11-3 se detalla los componentes o partes incluidas en el diseño de la máquina cortadora de tallos:

| No. de<br>elemento | Descripción                    | Cantidad |
|--------------------|--------------------------------|----------|
| 1                  | Estructura                     |          |
| 2                  | Bandeja Móvil                  |          |
| 3                  | Bandeja de salida de residuos  |          |
| $\overline{4}$     | Motor                          |          |
| 5                  | Cubiertas de la estructura     | 3        |
| 6                  | Botonera de control eléctrico  |          |
| 7                  | Caja de control eléctrico      |          |
| 8                  | Estructura base para la cámara |          |
| 9                  | Cámara de visión artificial    |          |
| 10                 | Sierra circular                |          |

**Tabla 11-3:** Listado de componentes de la máquina de corte

**Realizado por:** Ulcuango, Wilson 2022.

## *3.7.1. Análisis estático de la estructura*

La estructura de la máquina cortadora de tallos debe soportar las cargas estáticas durante el funcionamiento, esto producido por el peso de los componentes y del material de su estructura misma. Por tal motivo se realiza el análisis estático de la estructura en el software especializado donde se somete la estructura a cargas externas así como la resistencia de sus componentes. La ilustración 15-3 representa el análisis estático aplicado en la estructura haciendo uso de SolidWorks.

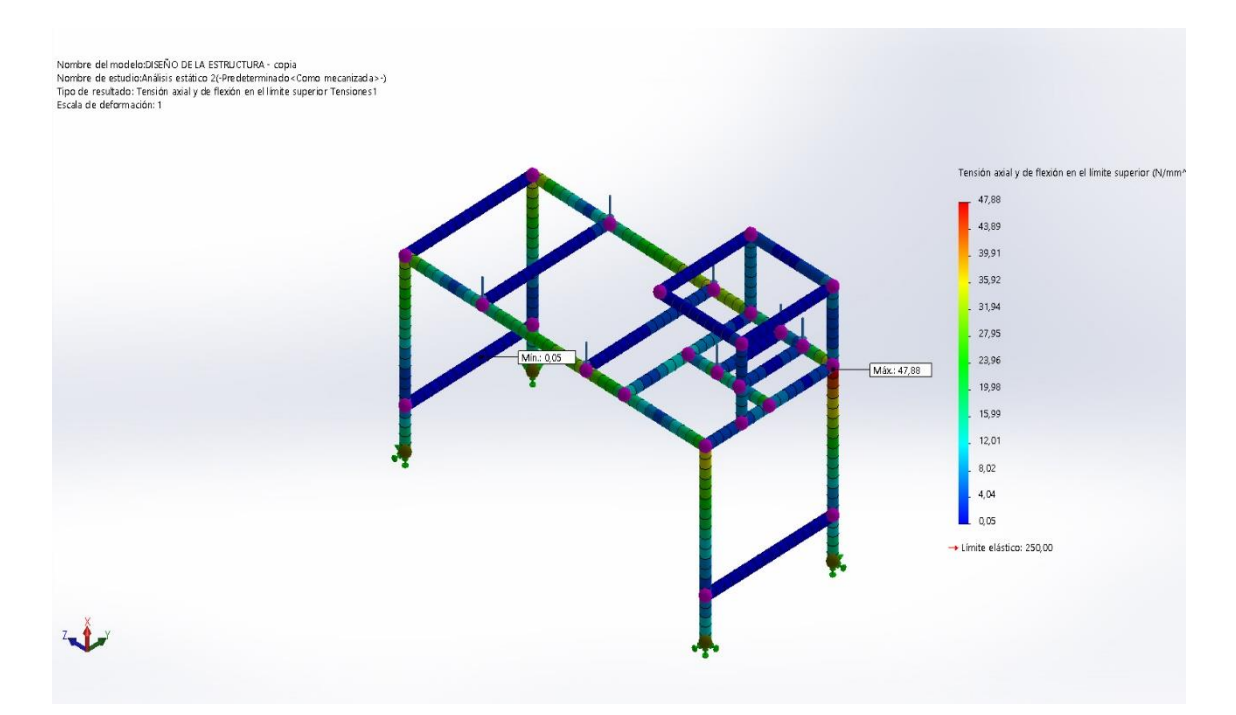

**Ilustración 15-3:** Análisis estático de la estructura. **Realizado por:** Ulcuango, Wilson 2022.

El material utilizado para la estructura acero cuadrado es ASTM A36, con un límite máximo de 250 MPa, y esfuerzo máximo de 49 MPa. En cuanto al parámetro de deformación máxima es de 0.0001mm, hay que considerar que esta deformación es imperceptible para el ojo humano por tal motivo la estructura se considera rígida.

# **3.8. Implementación de la máquina**

Con la referencia del diseño plasmado en planos se empezó la construcción y ensamble de la máquina, garantizando obtener una estructura sólida con el material adecuado. La ilustración 16- 3 representa el proceso de construcción de la estructura soporte de la bandeja de desplazamiento para el corte.

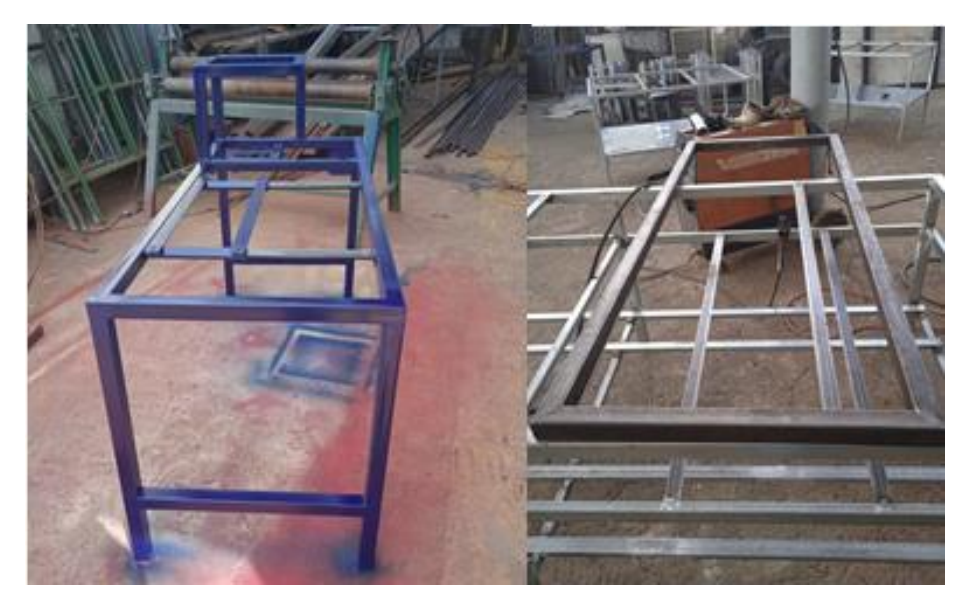

**Ilustración 16-3:** Soporte de bandeja de desplazamiento para el corte.  **Realizado por:** Ulcuango, Wilson 2022.

Posterior al ensamble de la estructura, con la previa revisión de puntos de unión y pernos se realiza la vinculación del mecanismo de corte basado en una sierra circular de mesa. Como se puede observar en la ilustración 17-3 se realiza el montaje del motor eléctrico y en la ilustración 18-3 se visualiza la instalación de la sierra.

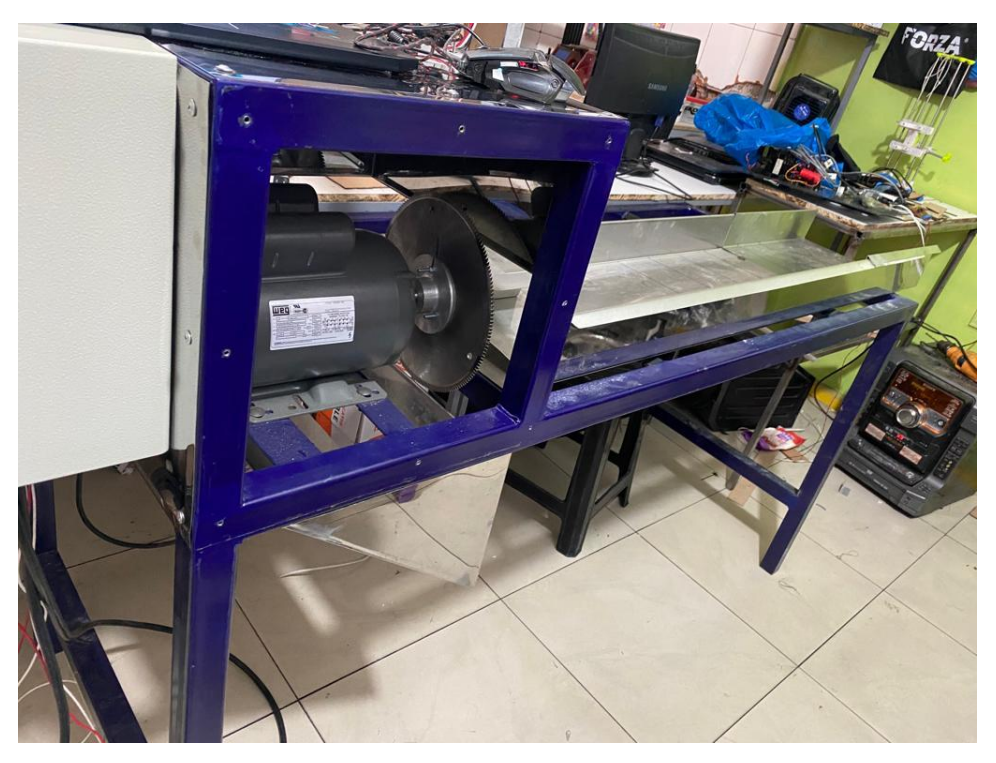

**Ilustración 17-3:** Montaje del motor eléctrico.  **Realizado por:** Ulcuango, Wilson 2022.

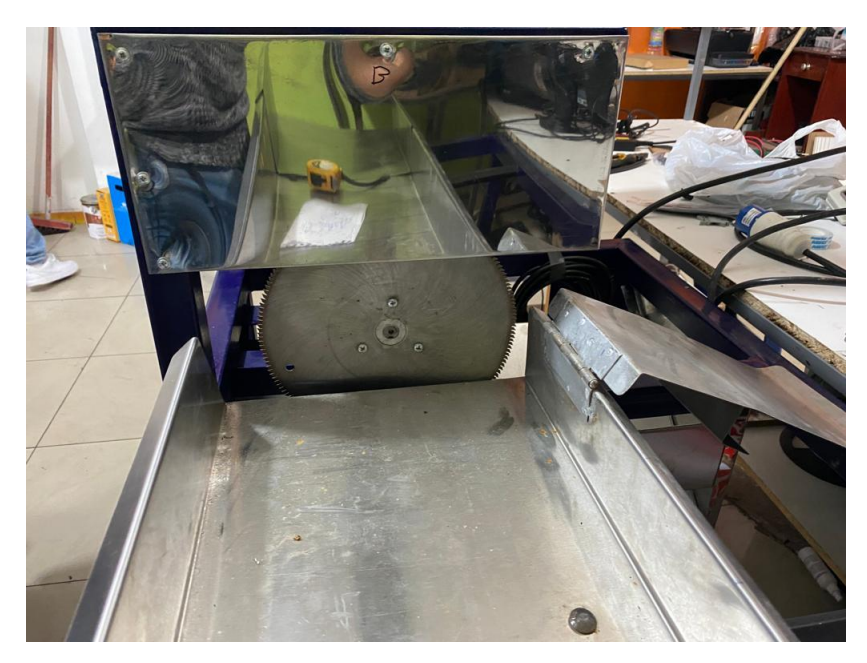

 **Ilustración 18-3:** Instalación de la sierra de corte.  **Realizado por:** Ulcuango, Wilson 2022.

Como última instancia de la implementación se realiza la vinculación del tablero de control a máquina que se lo aprecia en la ilustración 19-3.

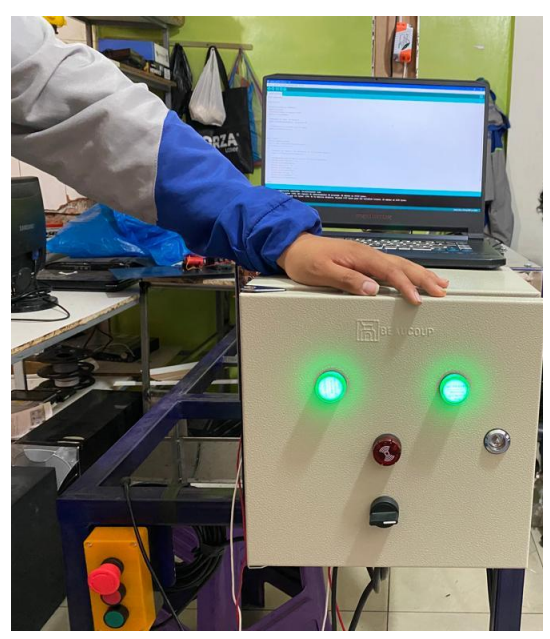

 **Ilustración 19-3:** Instalación de la sierra de corte.  **Realizado por:** Ulcuango, Wilson 2022.

Finalmente en la ilustración 20-3 evidencia la implementación de la máquina de corte de tallos de flores completa.

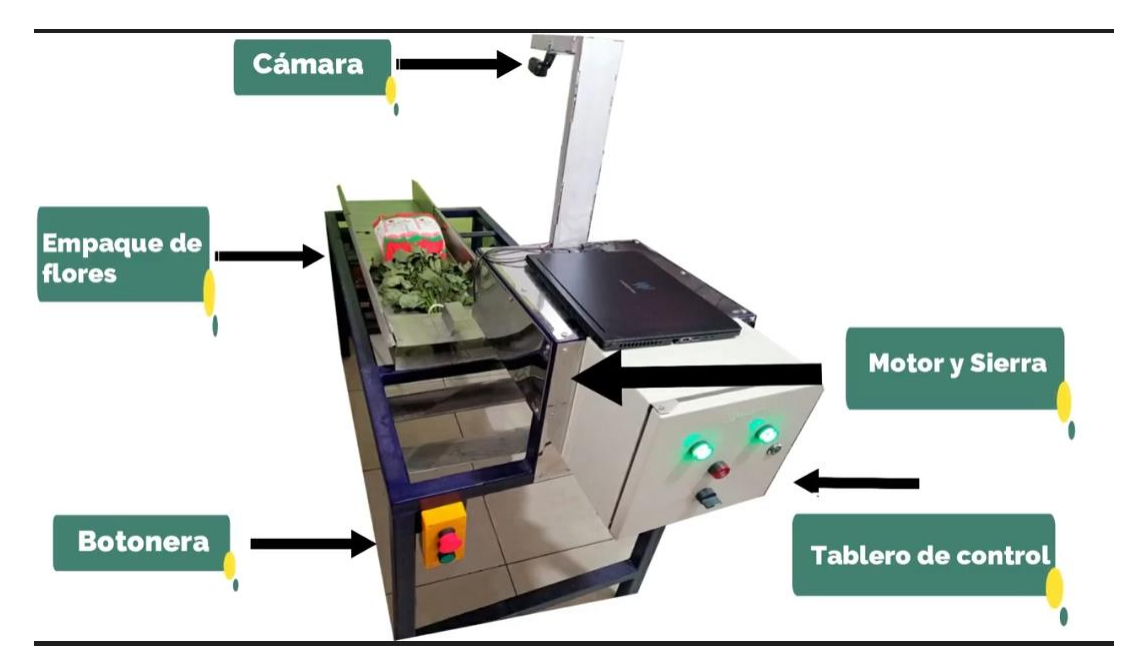

 **Ilustración 20-3:** Máquina cortadora de tallos de flores implementada  **Realizado por:** Ulcuango, Wilson 2022.

# **3.9. Software**

En esta sección denominada software se considera el desarrollo de la interfaz gráfica que posee la máquina para interactuar con el usuario, presentando la opción de escoger el tipo de trabajo que debe evaluar la máquina acorde al requerimiento del cliente. Además, se desarrolla la parte de codificación del algoritmo de visión artificial para la detección de las manos del operario y determinación de zonas de trabajo.

### *3.9.1. Generación de la interfaz gráfica*

Para la generación de la interfaz gráfica se asoció Qt Designer que es un programa que permite desarrollar interfaces gráficas de usuario (GUI). Facilita la composición y personalización de ventanas o cuadros de diálogo, y sobre todo permite enlazarse con codificación de Python. La ilustración 21-3 representa la pantalla de inicio del programa, en la misma que se visualiza un botón denominado Conectar y un list box con las opciones de puertos COM. Para el enlace de la interfaz con la máquina se manifestó que se emplea un Arduino nano que mediante comunicación serial realiza la conexión, por lo tanto aquí se debe asignar el puerto al que está conectado el Arduino y empezar la conexión pulsando el botón

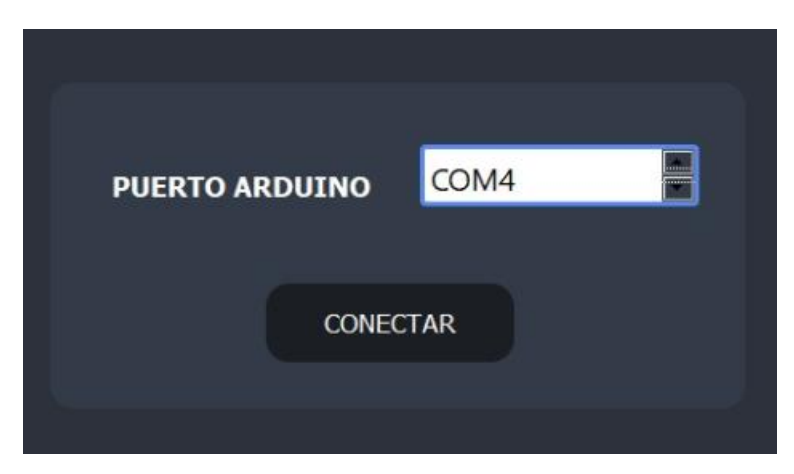

**Ilustración 21-3:** Selección del puerto para iniciar la comunicación serial.  **Realizado por:** Ulcuango, Wilson 2022.

La aplicación al reconocer el Arduino habilita nuevos medios en la interfaz gráfica, la ilustración 21-3 representa una sección de la interfaz gráfica total visible por el usuario en la que se incluyen los recursos para el control y configuración del modo de funcionamiento de la máquina.

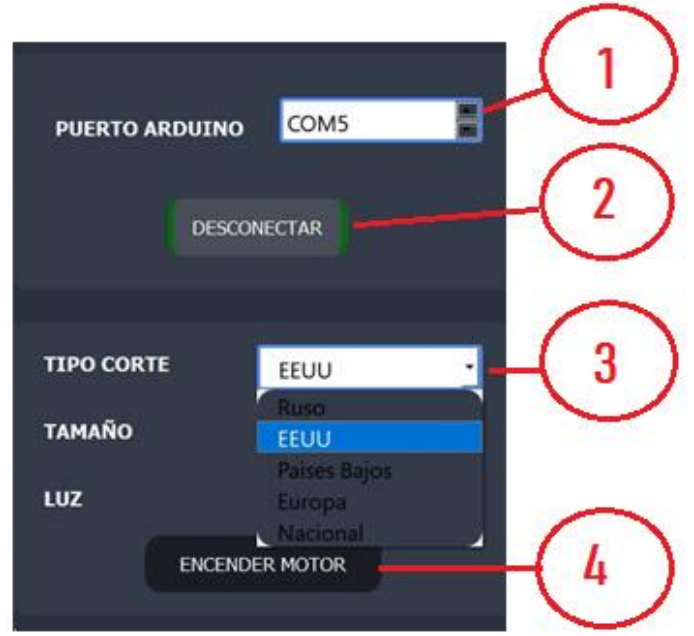

**Ilustración 22-3:** Control y configuración del modo de funcionamiento de la máquina. **Realizado por:** Ulcuango, Wilson 2022.

De los ítems señalados en la ilustración 22-3 se determina:

- **1. Dirección puerto serial.** En este list box aparecerán los puertos COM reconocidos en el ordenador, aparecerá el COM al que esté conectado el Arduino.
- **2. Botón Desconectar.** En el caso de desear cancelar la conexión se puede presionar este botón.
- **3. List Box (Tipo de Corte).** En este recurso se presenta el menú de tipo de clientes, se hacía referencia que según el pedido el largo del tallo de las flores varía, por lo tanto la evaluación del sistema también lo hace.
- **4. Encender motor.** La interfaz permite tener un control directo del encendido y apagado del motor que acciona la sierra de corte con la pulsación de este botón.

La programación para la ejecución de las acciones descritas para cada recurso gráfico se adjunta en el Anexo B. La ilustración 23-3 representa el diagrama de flujo de la funcionalidad de la interfaz gráfica.

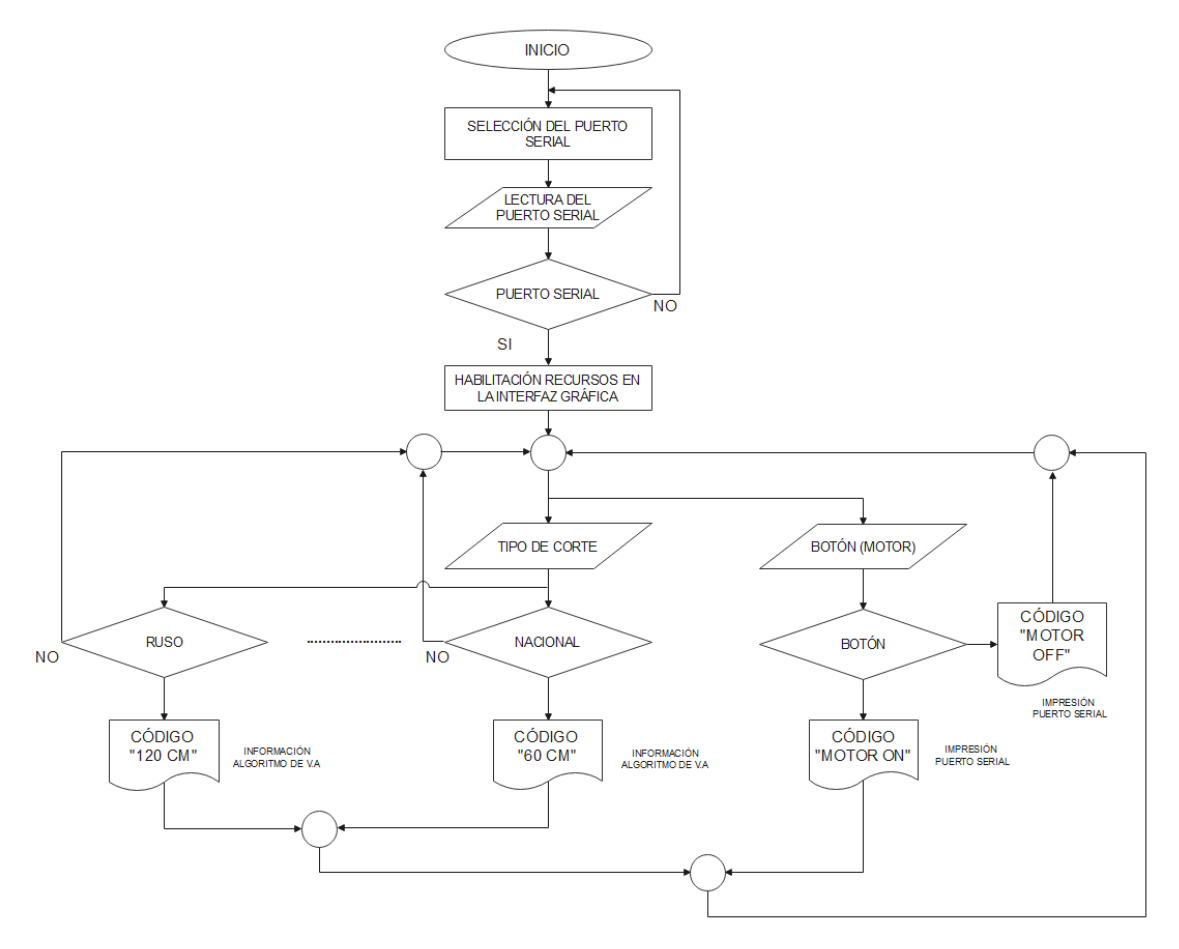

**Ilustración 23-3:** Diagrama de flujo funcionamiento de la interfaz gráfica **Realizado por:** Ulcuango, Wilson 2022.

Interpretando el diagrama de flujo del funcionamiento de la interfaz gráfica se menciona:

- Selección del puerto al que se conectó el Arduino, en la programación se determina relacionar la comunicación serial a una velocidad de 9600 baudios.
- Al estar vinculado el Arduino al ordenador se inicia la comunicación bidireccional para el tráfico de instrucciones útiles para el monitoreo y control del actuador de la máquina.
- Paralelamente al inicio de la comunicación la interfaz habilita recursos gráficos para el control y configuración del funcionamiento de la máquina.
- Los recursos habilitados son dos, el de selección del tipo de corte y el botón para interacción directa con el motor de la sierra.
- Al seleccionar del list box la opción del tipo de corte esto se puede interpretar en el diagrama de flujo como un menú donde acorde a la selección este imprime un código preestablecido en la programación para especificar un tipo de corte y esa información es almacenada para un uso posterior en la parte del algoritmo de visión, por ejemplo, en el caso de ser seleccionado el corte ruso la interfaz genera una "B" como carácter específico de ese tipo de corte. El carácter se lo asigna a criterio del programador para cada caso.
- En el caso del botón este genera envía el código generado al puerto serial con destino al microcontrolador para su posterior evaluación y la generación de acciones sobre el motor (encendido / apagado).

#### *3.9.2. Programación del microcontrolador*

Para la programación del microcontrolador albergado en la plataforma Arduino se empleó el IDE Arduino versión 1.8.2.2. Las sentencias del programa ANEXO C en forma general sirven para generar la relación de la aplicación del ordenar con la máquina cortadora. La ilustración 24-3 representa el diagrama de flujo de la programación del microcontrolador.

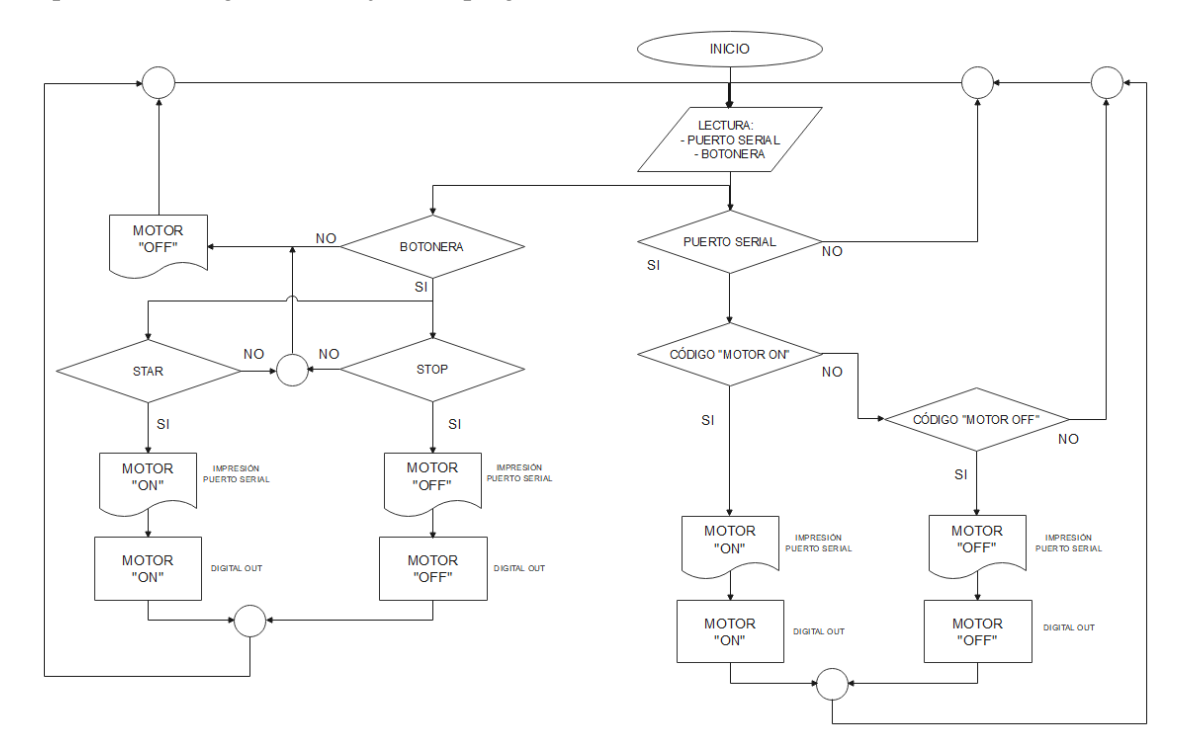

**Ilustración 24-3:** Diagrama de flujo de la programación del microcontrolador **Realizado por:** Ulcuango, Wilson 2022.

En la programación del microcontrolador en la primera sección se incluye la declaración de variables, constantes, contadores, almacenadores y librerías, entre otros; seguido de la función setup( ) donde se inicializan los recursos a emplearse, en este caso como eje sustancial la activación de la comunicación serial a una velocidad de 9600 baudios, además en esta sección se declaran los pines digitales que actuarán como entradas o salidas; finalmente se incluye la función loop( ) en la que se incluye todo el procesamiento de la información y se gestionan las señales de control para el manejo de la máquina.

Interpretando el diagrama de flujo del programa del microcontrolador se menciona:

- El microcontrolador inicia por la lectura de sus señales de entrada, en este caso aquella información que circula por el puerto serial y las señales provenientes de una caja de control (pulsadores NO/NC).
- En el caso de la botonera son dos pulsadores un NO (normalmente LOW) denominado STAR y otro un NC (normalmente HIGH) denominado STOP que actúan como señales de ingreso del tipo digital hacia el Arduino con la finalidad de internamente en el microcontrolador ser evaluadas. Si  $STAR = HIGH$  se enciende el motor de la cortadora y si  $STOP = LOW$  se apaga el actuador.
- La información que recibe el microcontrolador por el puerto serial es aquella que se proporciona desde la interfaz gráfica, al interactuar con el recurso **botón encender motor**, la información codificada que llega es un código que se relaciona con el actuar de la salida digital del Arduino para activar o desactivar un módulo de relé que genere la marcha o paro del motor de la cortadora.

#### *3.9.3. Codificación del sistema de visión artificial*

El algoritmo de visión artificial se divide en dos partes, la programación del sistema de protección de manos y el sistema de inicio automático de la sierra, se consideró trabajar con programación orientada a Python en la actualidad uno de los lenguajes con mayores recursos.

Una de las facilidades que ofrece Python es el poder trabajar con librerías con amplia disponibilidad de recursos tales como **"CV2"** para la gestión de imágenes y **mediapipe** empleada para la detección de puntos de referencia del cuerpo humano.

La ilustración 25-3 describe la aplicación de mediapipe para la detección de la mano del operario dentro del proceso de corte de los tallos de las rosas, se visualiza también un marcador que representa la zona filtrada de la imagen para la detección de la mano con la aplicación de cvzone.

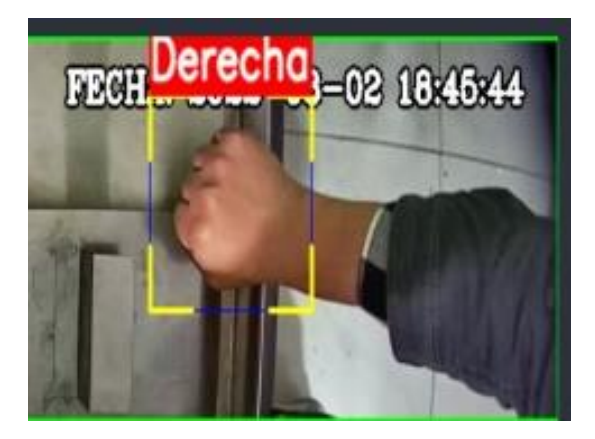

 **Ilustración 25-3:** Detección de mano del operario  **Realizado por:** Ulcuango, Wilson 2022.

La ilustración 25-3 representa el diagrama de flujo que describe el funcionamiento del algoritmo para la calibración, detección y suspensión del proceso en casos específicos.

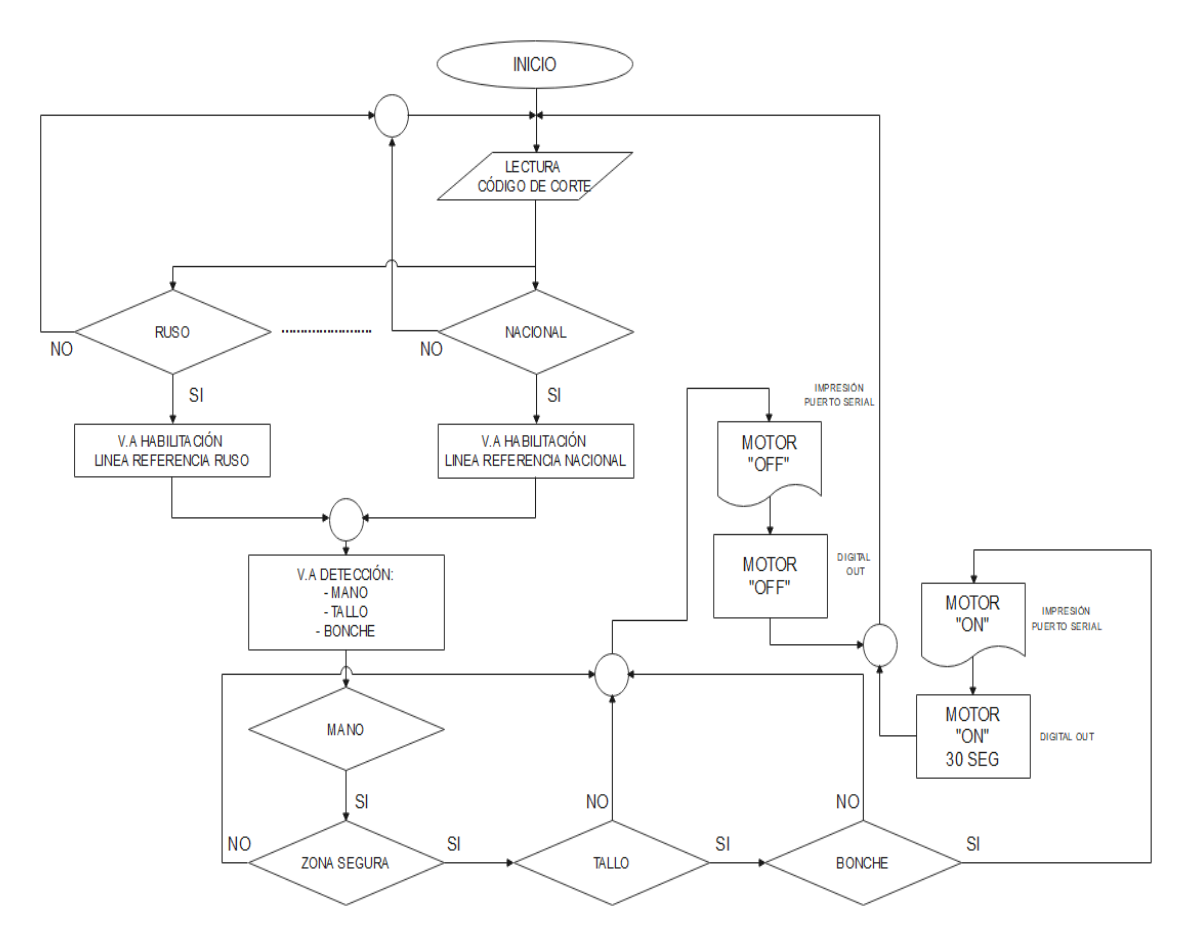

**Ilustración 26-3:** Diagrama de flujo del funcionamiento del algoritmo de visión artificial **Realizado por:** Ulcuango, Wilson 2022.

El diagrama de flujo expuesto anteriormente describe acciones de un control ON/OFF de la máquina según la evaluación del sistema de visión artificial, la secuencia de pasos se describe a continuación:

- Se inicia por la lectura del código de corte, este dato es ingresado desde la interfaz gráfica al seleccionar el corte Ruso, Americano, Países Bajos, Europa o Nacional.
- Se monta una estructura de selección CASE donde los casos son los tipos de corte, de acuerdo al seleccionado se establece la ejecución del dibujo de las líneas de marca para establecer las referencias de las longitudes de corte del tallo.
- Establecido el tipo de corte que se va a realizar con la máquina, se ejecuta la sección de código para el reconocimiento del tallo, bonche y la mano dentro de la zona de corte en ciclo de trabajo de la máquina.
- Durante el ciclo de trabajo de la máquina se evalúa la posición de las variables tallo, bonche y mano, en el caso de la respuesta favorable a la evaluación de las variables se enciende la sierra en la máquina para realizar el corte, pero en caso de que una de las variables tenga una respuesta negativa se aborta la acción de corte.

# *3.9.3.1. Sistema de visión artificial para la protección de manos*

Para el sistema de protección de manos con la máquina automatizada se vincula la visión artificial partiendo de la delimitación de las áreas de riesgo, con efecto de que mientras más cerca esté la mano de la zona de corte se activará una alarma sonora y visual, en el caso de superar estos límites se apagará el motor para reducir el riesgo de corte. La delimitación de las zonas de riesgo se establece en el lenguaje de programación en Python por coordenadas acorde al número de pixeles de las imágenes requeridas. En la ilustración 27-3 se observa con línea verde la zona segura, mientras más próximo este a la sierra se observa la línea de color naranja como zona de corte y con menor dimensión, la línea de color rojo, la zona de peligro, lo que se observa en la siguiente imagen:

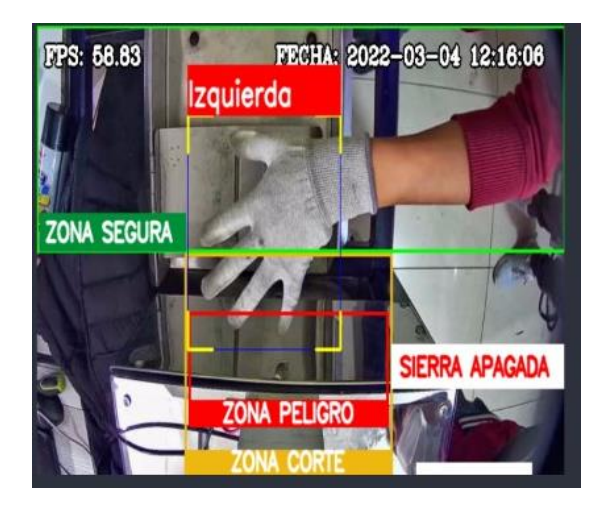

 **Ilustración 27-3:** Caja de detección para zonas de riesgo  **Realizado por:** Ulcuango, Wilson 2022.

## *3.9.3.2. Sistema de visión artificial para inicio automático de la máquina*

Para inicio del modo automático de la máquina con interacción del sistema de visión artificial se considera las medidas de los productos, mismas que como se indicó anteriormente se diferencian por el largo de sus tallos si se trata de exportación a Rusia, Países bajos, americano o distribución nacional. Con este antecedente se realiza la de delimitación de las zonas de corte que serán procesadas por la cámara a pixeles como se tiene en la tabla 12-3:

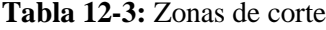

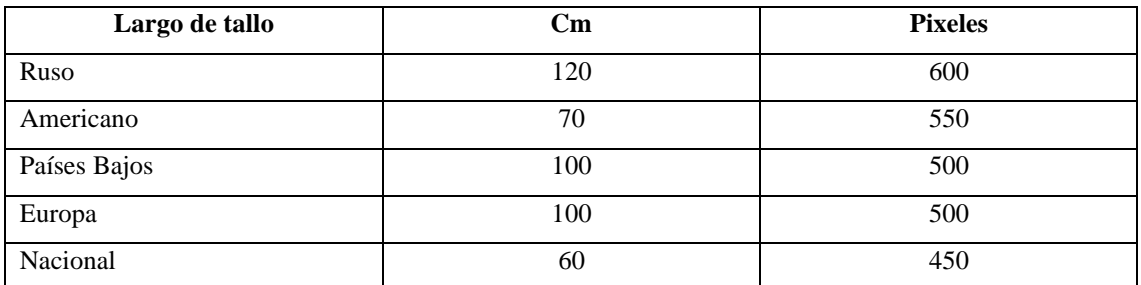

**Realizado por:** Ulcuango, Wilson 2022.

Los datos de valores de pixeles presentados en la tabla anterior son fundamento para la codificación del algoritmo, en el que mediante la generación de estructuras condicionales se establecen modos de funcionamiento del sistema.

La ilustración 28-3 muestra la forma con que las medidas declaradas como límites tanto para la detección de la mano para asegurar su integridad, como las que definen la referencia para la medida del tallo se muestran en la interfaz gráfica. Para la delimitación de la medida de los tallos se observa una línea perpendicular fija de color purpura o amarilla de acuerdo con el largo de tallo. La cámara tiene como parte de su visión el área de trabajo desde la zona de corte hasta la parte final de la bandeja de posición.

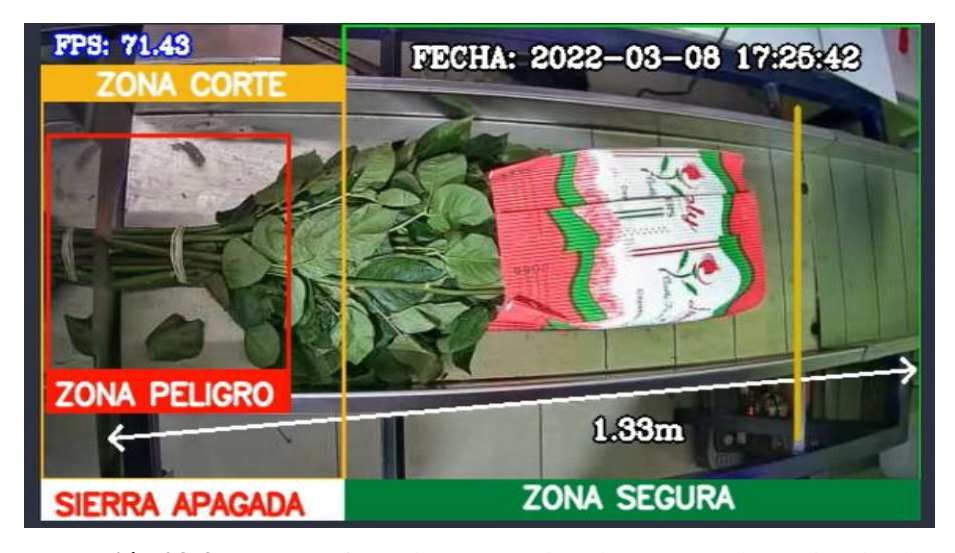

 **Ilustración 28-3:** Líneas referencia - protección de manos y determinación largo de tallos para corte

 **Realizado por:** Ulcuango, Wilson 2022.

Una vez colocado el ramo de rosas el sistema de visión artificial identifica y diferencia entre el color de los tallos, hojas y el filo del empaque para ser alineado de acuerdo con los requerimientos de corte de tallo de exportación y activar el funcionamiento del motor de manera automática para su corte.

Para una mejor interacción del usuario con las utilidades programadas de la máquina se enlaza el *main class* del algoritmo con el archivo realizado en QT Designer, obteniendo una interfaz gráfica para el control y monitoreo de la actividad.

#### **3.10. Pruebas y resultados**

En este capítulo se realizan pruebas sobre la máquina y se analizan sus resultados verificando el cumplimiento de los requerimientos planteados al inicio del proyecto.

#### *3.10.1. Prueba para evaluación del reconocimiento de manos*

Para la detección de las manos del operador de la máquina se realizó el monitoreo del proceso 10 veces en intervalos de 10 minutos separados por 5 minutos. La adquisición de imágenes se la realizó en modo video y como se puede observar en la ilustración 29-3 se obtuvo una detección constante de las manos al correr el algoritmo sin importar la posición de las mismas obteniendo un 100% de confiabilidad en esta prueba. La ilustración 29-3 evidencia el reconocimiento de las

manos en cualquier posición con la cámara ubicada desde la parte superior del entorno en evaluación.

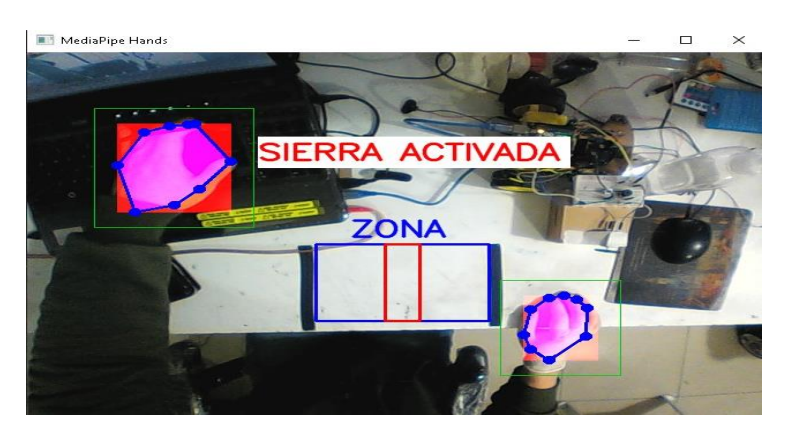

**Ilustración 29-3:** Evaluación del reconocimiento de manos **Realizado por:** Ulcuango, Wilson 2022.

Durante las pruebas de funcionamiento se describe las diferentes posiciones de las manos durante el funcionamiento de la máquina o posibles casos a ser detectados y resueltos por el sistema de visión artificial por lo que se describe el lado izquierdo y derecho como se observa a continuación:

# *3.10.1.1. Evaluación del reconocimiento de manos en la zona de corte*

La programación del sistema de visión artificial diferencia las zonas de seguridad y la posición de la mano, la ilustración 30-3 presenta lo que se observa en la interfaz gráfica en el recuadro rojo es la identificación de la mano derecha con palma abierta hacia arriba. El sistema de visión artificial procesa la imagen en 60 fotogramas por segundo lo que mantiene la fluidez del procesamiento de forma continua.

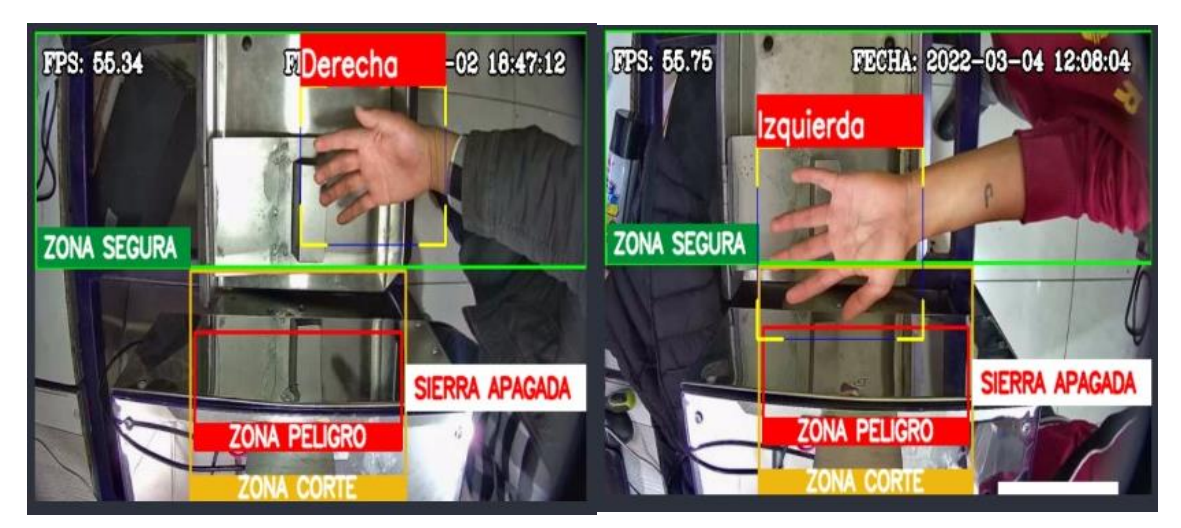

**Ilustración 30-3:** Reconocimiento de la mano posición palma abierta hacia arriba **Realizado por:** Ulcuango, Wilson 2022.

Se evalúa también la funcionalidad del reconocimiento en posición de la mano con palma abierta hacia abajo, de acuerdo con las actividades realizadas en la máquina se generó el escenario con la mano con guantes de protección como se observa en la ilustración 31-3. Como resultado el sistema de visión artificial realiza la identificación a un 100% de confiabilidad, con un número de 60 a 70 FPS, con la continuidad y fluidez de procesamiento.

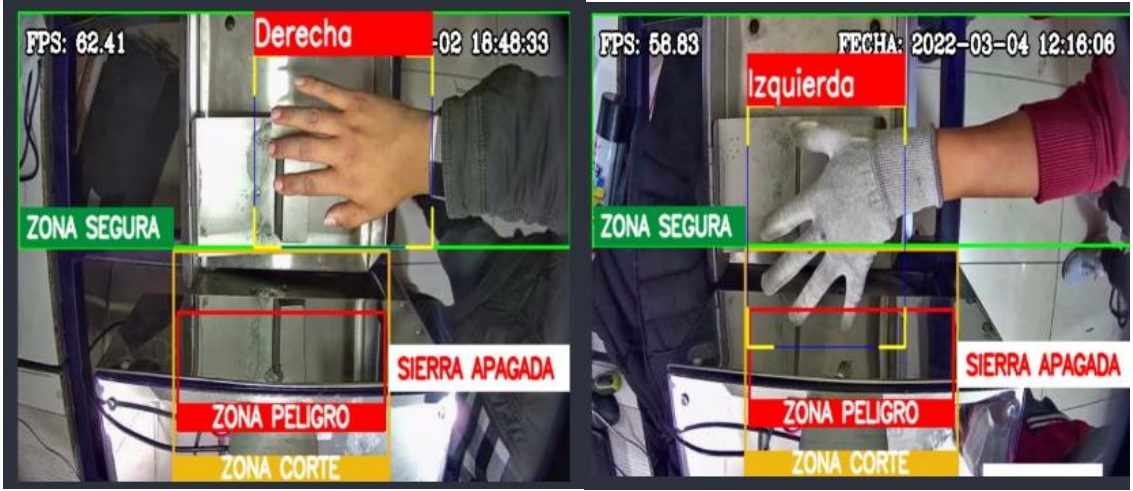

**Ilustración 31-3:** Reconocimiento de la mano posición palma abierta hacia arriba **Realizado por:** Ulcuango, Wilson 2022.

Finalmente se realizó la evaluación del algoritmo de reconocimiento con las manos haciendo uso de guantes a puño cerrado y palma abierta, la ilustración 32-3 detalla la modalidad de la prueba en la que se obtuvo también una confiabilidad del 100%.

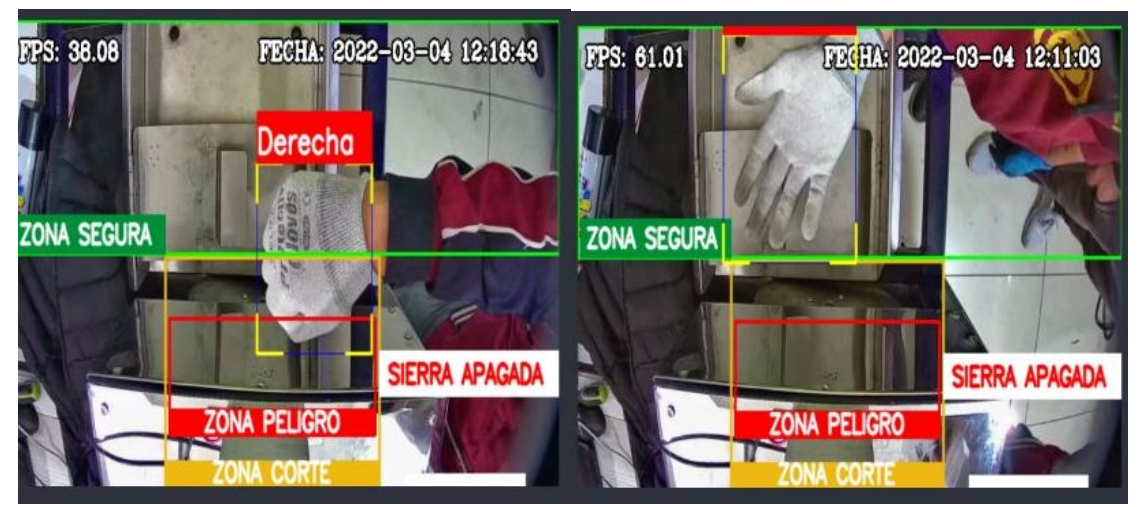

**Ilustración 32-3:** Reconocimiento de la mano con uso de guantes. **Realizado por:** Ulcuango, Wilson 2022.

Durante la ejecución de las pruebas se realizaron 10 ensayos por cada uno y se registró en la Tabla 13-3 la velocidad de la detección de las manos expresada en FPS:

| Estado de                            | <b>FPS</b> | <b>FPS</b> | <b>FPS</b> | <b>FPS</b> | <b>FPS</b> | <b>FPS</b> | <b>FPS</b> | <b>FPS</b> | <b>FPS</b> | <b>FPS</b> |
|--------------------------------------|------------|------------|------------|------------|------------|------------|------------|------------|------------|------------|
| detección                            |            |            |            |            |            |            |            |            |            |            |
| Mano abierta<br>derecha hacia arriba | 55.34      | 55.81      | 55.35      | 56         | 55.40      | 55.98      | 55.14      | 55.15      | 55.16      | 55.74      |
|                                      |            |            |            |            |            |            |            |            |            |            |
| Mano abierta                         | 55.75      | 56.14      | 56.92      | 56.01      | 55.99      | 55.82      | 55.36      | 55.45      | 56.87      | 56.14      |
| izquierda hacia                      |            |            |            |            |            |            |            |            |            |            |
| arriba<br>Mano abierta               | 62.41      | 61.43      | 61.42      | 61.85      | 62         | 62.46      | 62.98      | 61.89      | 61.45      | 61.12      |
| derecha hacia abajo                  |            |            |            |            |            |            |            |            |            |            |
|                                      |            |            |            |            |            |            |            |            |            |            |
| Mano abierta                         |            |            |            |            |            |            |            |            |            |            |
| izquierda hacia<br>abajo             | 63         | 62.85      | 62.45      | 63.19      | 63.14      | 63.26      | 63.18      | 62.76      | 63.75      | 62.99      |
| Mano cerrada                         |            |            |            |            |            |            |            |            |            |            |
| derecha hacia arriba                 | 33.12      | 31.63      | 31.69      | 32.78      | 32.04      | 30.14      | 30.41      | 32.12      | 31.10      | 31.65      |
|                                      |            |            |            |            |            |            |            |            |            |            |
| Mano cerrada                         | 34.09      | 34.02      | 33.45      | 32.12      | 32.78      | 32.45      | 32.19      | 32.17      | 31.01      | 31.08      |
| izquierda hacia<br>arriba            |            |            |            |            |            |            |            |            |            |            |
| Mano abierta con                     |            |            |            |            |            |            |            |            |            |            |
| guante derecho                       | 61.01      | 61.48      | 61.87      | 61.89      | 61.65      | 61.35      | 62.01      | 62.04      | 62.85      | 62.13      |
| hacia arriba                         |            |            |            |            |            |            |            |            |            |            |
| Mano abierta con                     |            |            |            |            |            |            |            |            |            |            |
| guante izquierdo                     | 60.14      | 61.25      | 61.35      | 61.74      | 61.29      | 61.25      | 61.87      | 61.89      | 61.56      | 61.35      |
| hacia arriba                         |            |            |            |            |            |            |            |            |            |            |
| Mano abierta con                     |            |            |            |            |            |            |            |            |            |            |
| guante hacia abajo                   | 58.83      | 59.14      | 59.34      | 59.47      | 59.65      | 59.14      | 59.62      | 58.89      | 59.14      | 59.35      |
| izquierdo<br>Mano abierta con        |            |            |            |            |            |            |            |            |            |            |
| guante hacia abajo                   | 56.90      | 57.89      | 56.35      | 57.12      | 56.98      | 57.47      | 57.24      | 57.31      | 57.65      | 57.49      |
| derecho                              |            |            |            |            |            |            |            |            |            |            |
| Mano cerrada con                     |            |            |            |            |            |            |            |            |            |            |
| guante hacia abajo                   | 38.08      | 37.04      | 36.24      | 36.32      | 36.74      | 36.85      | 36.61      | 36.32      | 35.12      | 35.89      |
| izquierda                            |            |            |            |            |            |            |            |            |            |            |
| Mano cerrada con                     | 38.19      | 37.63      | 37.65      | 37.12      | 37.32      | 37.56      | 37.01      | 37         | 36.89      | 36.99      |
| guante hacia abajo                   |            |            |            |            |            |            |            |            |            |            |
| derecha                              |            |            |            |            |            |            |            |            |            |            |

**Tabla 13-3:** Velocidad de detección de manos en FPS

**Realizado por:** Ulcuango, Wilson 2022.

La alta velocidad de fotogramas y la buena resolución producen videos nítidos que favorecen la identificación de personas y objetos.

Para generalizar el resultado de velocidades obtenidas en cada ensayo se calculó la media y se estableció la desviación estándar y un índice de correlación, los resultados se expresan en la Tabla 14-3.

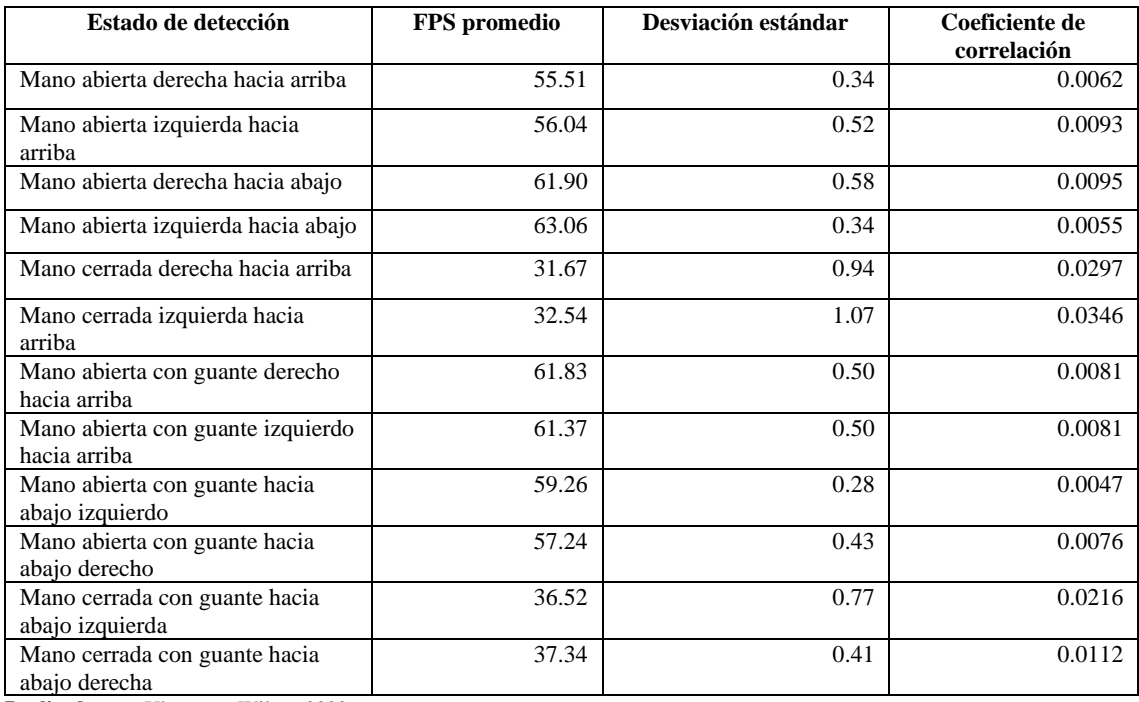

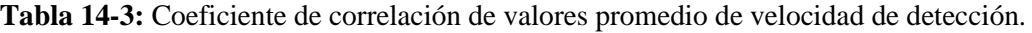

**Realizado por:** Ulcuango, Wilson 2022.

En base a los datos obtenidos se presenta la ilustración 33-3 en la cual se observa una mayor velocidad de FPS en la identificación de mano abierta, en el caso de mano cerrada se observa una menor velocidad de detección, con lo que el sistema de visión artificial tiene dificultades de detección en mano cerrado, se debe tener presente que la velocidad de detección está determinada por 0.25 segundos, lo cual no es representativa para influir en la transmisión de datos hacia los controladores.

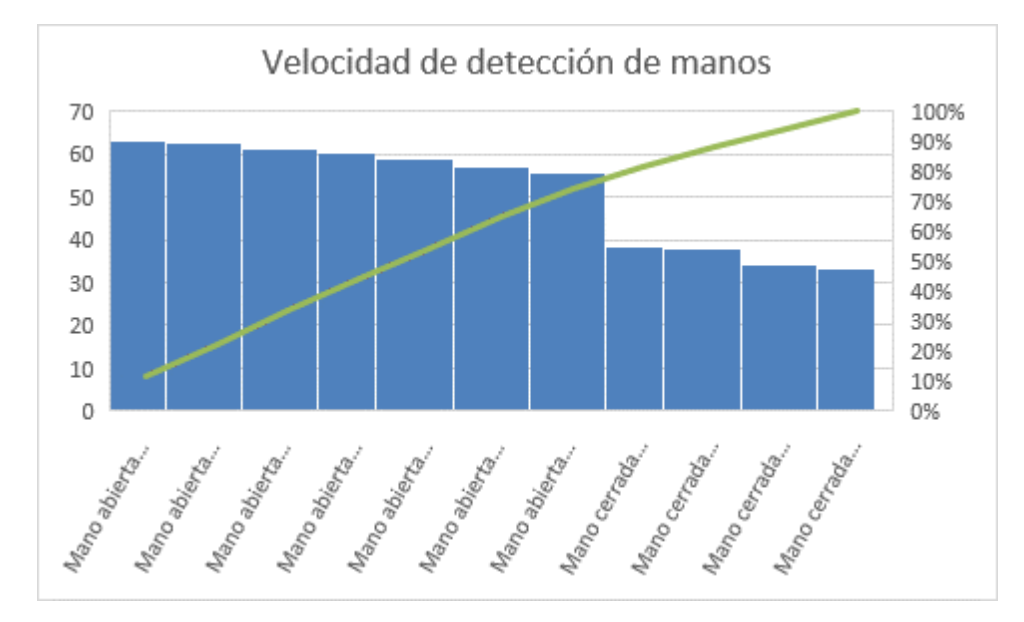

 **Ilustración 33-3:** Velocidad de detección de manos  **Realizado por:** Ulcuango, Wilson 2022.

El coeficiente de correlación muestra una mayor variación en las posiciones de las manos con mayor dificultad de detección en la mano cerrada hacia abajo.

# *3.10.1.2. Pruebas sistema con funcionamiento automático*

Para el encendido automático de la máquina de corte se verifica la identificación y procesamiento adecuado del sistema de visión artificial de acuerdo con la ilustración 34-3 evidencia las condiciones para el inicio automático de la sierra, se debe cumplir las condiciones de alineación del empaque con la longitud del tallo a ser cortado, identificación de mano en la zona segura. Con estas condiciones se realiza el corte automático de los tallos.

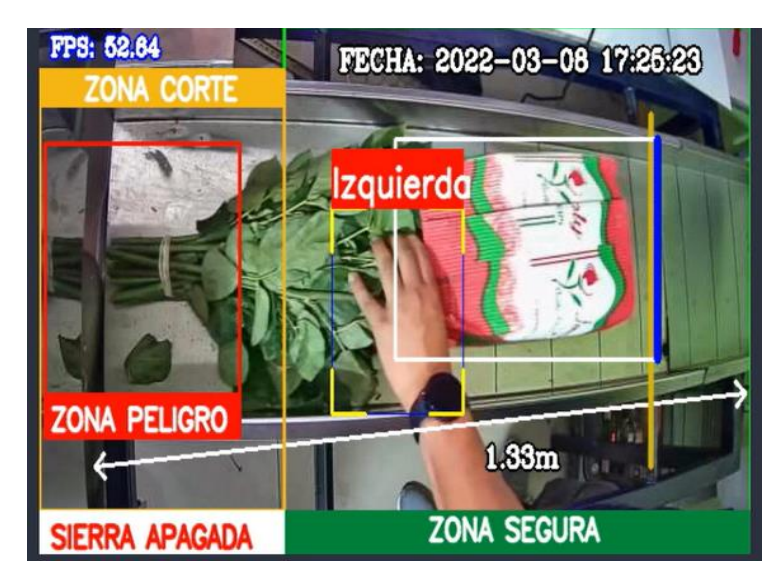

**Ilustración 34-3:** Identificación condiciones iniciales del proceso.  **Realizado por:** Ulcuango, Wilson 2022.

El proceso de posicionamiento del ramo en la cortadora de tallos para habilitar el corte, requiere que el filo del ramo coincida con la línea de referencia de la medida según el tipo de corte seleccionado en la interfaz.

En la prueba de posicionamiento del ramo para la habilitación del modo automático de corte se pudo identificar problemas si no se ubica de manera correcta el ramo en la máquina. En la ilustración 34-3 se evidencia que si al posicionar el ramo en la máquina con la mano tomando el filo del mismo, esta causa interferencia y al no ser identificado el filo del ramo el sistema no puede evaluar la medida del ramo y a consecuencia de esto no se activará la sierra para el corte.

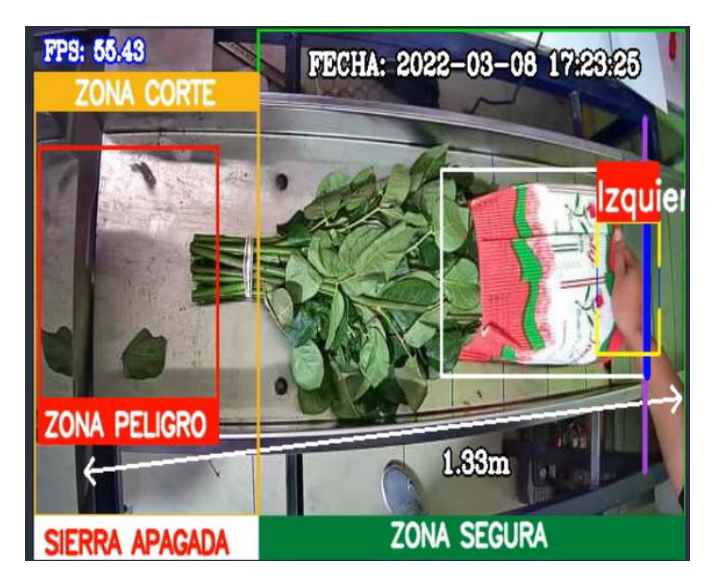

**Ilustración 35-3:** Zona inadecuada de manipulación del ramo.  **Realizado por:** Ulcuango, Wilson 2022.

La ilustración 35-3 presenta la forma correcta de manipulación del ramo para la ubicación del ramo en la máquina de corte de tallos, se describe la forma correcta de ubicar las manos para no obstruir en el sistema de visión artificial.

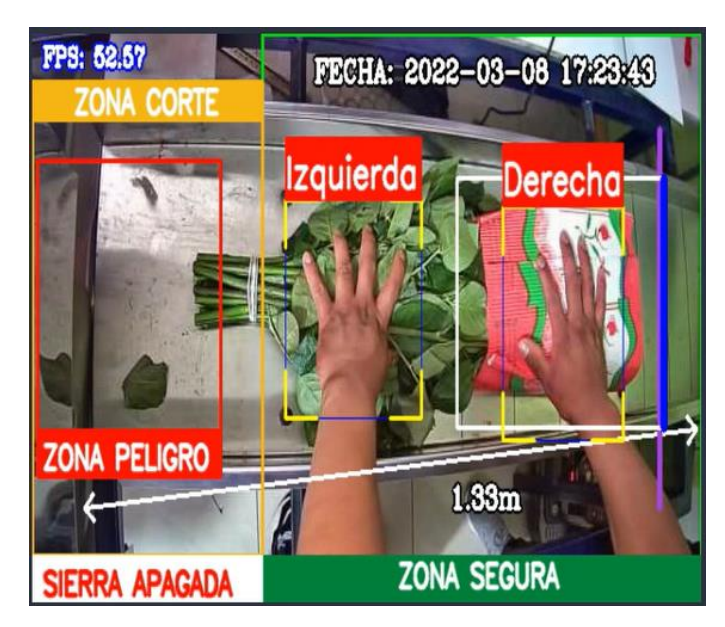

**Ilustración 36-3:** Zona adecuada de manipulación.  **Realizado por:** Ulcuango, Wilson 2022.

Realizada la alineación del ramo de rosas con la medida establecida se activa una señal sonora y se enciende el motor de forma automática para realizar el corte, el tiempo de activación del motor a partir de la alineación del ramo de rosas es de 1 segundo programado.

Se realizó la capacitación al personal operativo que iba a trabajar en la máquina como se puede observar en la ilustración 37-3, luego se planteó evaluar el tiempo que tarda un operario en la ubicación del ramo en la máquina de corte de tallos resultados expuestos en la tabla 37-3.

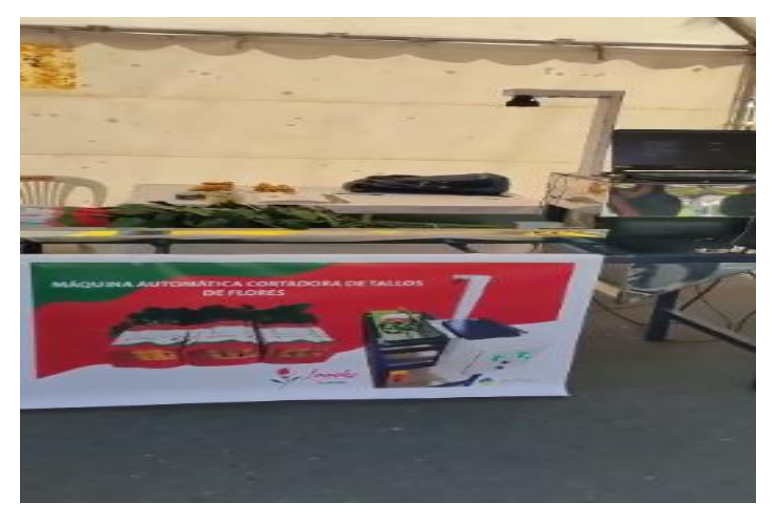

**Ilustración 37-3:** Capacitación al personal de la empresa Lovely Flowers. **Realizado por:** Ulcuango, Wilson 2022.

| <b>Tipo</b><br>Corte | Pruebal | Prueba2 | Prueba3 | Prueba4 | m<br>$\overline{\phantom{0}}$<br>Prueba | $\bullet$<br>Pruebal | Prueba7 | <b>Prueba8</b> | Prueba9 | Prueba10 |
|----------------------|---------|---------|---------|---------|-----------------------------------------|----------------------|---------|----------------|---------|----------|
| Ruso                 | 7s      | 5s      | 6s      | 7s      | 7s                                      | 6s                   | 6s      | <b>8s</b>      | 4s      | 4s       |
| Americano            | 7s      | 6s      | 6s      | 5s      | 6s                                      | 7s                   | 5s      | 6s             | 6s      | 4s       |
| Europa               | 7s      | 6s      | 6s      | 6s      | 6s                                      | 5s                   | 6s      | 6s             | 5s      | 5s       |
| Países Bajos         | 6s      | 5s      | 6s      | 6s      | 7s                                      | 6s                   | 6s      | 5s             | 4s      | 4s       |
| Nacional             | 7s      | 6s      | 5s      | 6s      | 6s                                      | 6s                   | 6s      | 5s             | 5s      | 4s       |

**Tabla 15-3:** Tiempo de alineación con el límite del tipo de corte

**Realizado por:** Ulcuango Wilson, 2022

Como se observa en la tabla 15-3 los tiempos varían de acuerdo con el tipo de corte y se van reduciendo según se realiza las pruebas, esto se debe al proceso de aprendizaje de la persona sin experiencia previa en el corte. Posterior a una semana de uso de la máquina se realizó una prueba aleatoria del tiempo que tardaba el operario en el proceso de corte del tallo en la máquina y este tiempo se redujo a un promedio de 2 a 3 segundos.

# *3.10.2. Identificación de riesgos*

Al ser una máquina con una sierra se consideró evaluar el sistema a nivel de la seguridad industrial, identificado los riesgos con el fin de determinar la reducción de los mismos. En la tabla 16-3.

| <b>FR</b>   | Peligro Identificado                                                                           | Probabilidad |   |              |    | <b>Consecuencias</b> |           | Estimación del<br><b>Riesgo</b>      |
|-------------|------------------------------------------------------------------------------------------------|--------------|---|--------------|----|----------------------|-----------|--------------------------------------|
|             |                                                                                                | B            | M | $\mathbf{A}$ | LD | D                    | <b>ED</b> | <b>NIVEL DE</b><br><b>RIESGO</b>     |
|             | Caída de personas al mismo nivel                                                               |              | X |              |    | X                    |           | <b>Riesgo Moderado</b><br><b>MO</b>  |
| Mecánicos   | Piso irregular, resbaladizo y<br>mojado                                                        | X            |   |              |    | X                    |           | Riesgo Tolerable<br><b>TO</b>        |
|             | Desorden y falta de limpieza                                                                   | $\mathbf X$  |   |              |    | X                    |           | <b>Riesgo Tolerable</b><br><b>TO</b> |
|             | Golpes contra objetos inmóviles                                                                | X            |   |              |    | X                    |           | <b>Riesgo Tolerable</b><br><b>TO</b> |
|             | Manipulación de herramientas<br>cortantes y punzantes.                                         |              |   | X            |    | X                    |           | Riesgo Tolerable<br><b>TO</b>        |
| Físicos     | Iluminación deficiente                                                                         | X            |   |              |    | X                    |           | <b>Riesgo Tolerable</b><br><b>TO</b> |
| Biológicos  | Alergenos de origen vegetal o<br>animal                                                        | X            |   |              |    | X                    |           | <b>Riesgo Tolerable</b><br><b>TO</b> |
|             | Manipulación manual de cargas                                                                  | X            |   |              |    | X                    |           | <b>Riesgo Tolerable</b><br><b>TO</b> |
| Ergonómicos | Posturas forzadas, estáticas,<br>desbalanceadas: de pie, sentada,<br>encorvada, agachada, etc. |              |   | X            |    | X                    |           | <b>Riesgo Tolerable</b><br><b>TO</b> |
|             | Movimiento repetitivo                                                                          |              | X |              |    | X                    |           | <b>Riesgo Moderado</b><br><b>MO</b>  |

**Tabla 16-3:** Evaluación de riesgos con la implementación de la máquina

**Realizado por:** Ulcuango, Wilson 2022.

Del análisis de la tabla 16-3 de valoración de riesgos se puede establecer que la máquina evidencia riesgos tolerables, y aquel riego alto de corte por la sierra está controlado por la seguridad que presenta la implementación del sistema de visión artificial.
#### *3.10.3. Análisis del proceso de puesto de corte*

Con la implementación de la máquina de corte automatizada se realiza el análisis del proceso del puesto de corte con el fin de verificar el tiempo de reducción con lo que se tiene:

| DIAGRAMA DE ANÁLISIS DE PROCESOS |                             |                   |               |                           |                    |                |                       |                                            |  |  |  |  |
|----------------------------------|-----------------------------|-------------------|---------------|---------------------------|--------------------|----------------|-----------------------|--------------------------------------------|--|--|--|--|
| <b>Empresa:</b>                  | Operación: corte de tallos  |                   |               |                           |                    | Estudio Nº     |                       | Hoja $N^{\circ}1$ de 1                     |  |  |  |  |
| <b>Lovely Flowers</b>            |                             |                   |               |                           |                    |                |                       |                                            |  |  |  |  |
| Departamento:                    | Operario:                   |                   |               | <b>Analista:</b> Ulcuango |                    | Método: Actual |                       | Fecha:                                     |  |  |  |  |
| Producción                       |                             | Mariela<br>Wilson |               |                           |                    |                |                       | 29/01/2022                                 |  |  |  |  |
|                                  |                             | Catucuamba        |               |                           |                    |                |                       |                                            |  |  |  |  |
| Plano Nº1                        | <b>Empieza: 29/01/2022</b>  |                   |               |                           |                    |                | <b>Equivalencias:</b> |                                            |  |  |  |  |
| Pieza Nº1                        | Termina: 29/01/2022         |                   |               |                           |                    |                |                       |                                            |  |  |  |  |
| SÍMBOLOS                         | Dist.<br>$N^{\rm o}$        |                   |               |                           | <b>TIEMPO TIPO</b> |                |                       | <b>DESCRIPCIÓN DEL</b>                     |  |  |  |  |
|                                  |                             | (m)               | Operació<br>n | Trans.                    | Insp.              | Demora         | Almac.                | <b>PROCESO</b>                             |  |  |  |  |
|                                  | 1                           |                   |               |                           |                    |                |                       | Área de empaque de rosas                   |  |  |  |  |
|                                  | 1                           | 3                 |               | 0.5                       |                    |                |                       | Transporte de paquete de rosas<br>al corte |  |  |  |  |
|                                  | 1                           |                   | 0.3           |                           |                    |                |                       | Colocación de rosas en la mesa             |  |  |  |  |
|                                  | $\overline{c}$              |                   | 0.3           |                           |                    |                |                       | Medición del tallo                         |  |  |  |  |
|                                  | $\overline{c}$              |                   | 0.1           |                           |                    |                |                       | Marca de área de corte                     |  |  |  |  |
|                                  | 3                           |                   | 0.015         |                           |                    |                |                       | Corte con sierra automática                |  |  |  |  |
|                                  | $\overline{\mathcal{A}}$    |                   |               | 0.02                      |                    |                |                       | Transporte al área de<br>almacenamiento    |  |  |  |  |
|                                  | $\mathcal{D}_{\mathcal{L}}$ | 1                 |               |                           |                    |                |                       | Almacenamiento temporal                    |  |  |  |  |
|                                  |                             | $\Delta$          | 0.715         | 0.52                      |                    |                |                       |                                            |  |  |  |  |

**Tabla 17-3:** Diagrama de análisis de proceso del puesto de corte de tallos

**Realizado por:** Ulcuango, Wilson 2022.

Una vez realizada el análisis del proceso de corte se ve una reducción del 52.33%, lo que implica un aumento en la cantidad del producto terminado de 50 ramos de rosas por hora de trabajo, hay que considerar 20 minutos de recuperación por la actividad realizada de acuerdo con la normativa legal.

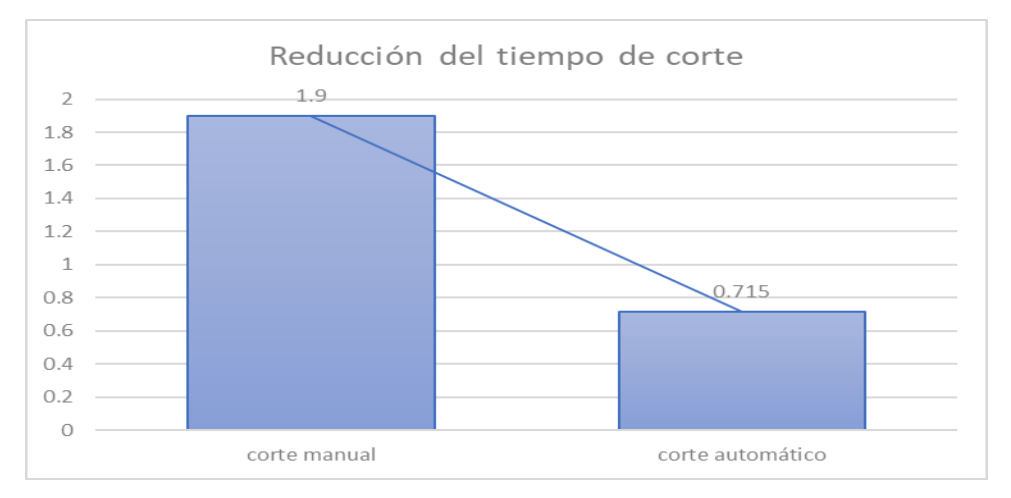

 **Ilustración 38-3:** Reducción del tiempo de corte de tallos  **Realizado por:** Ulcuango, Wilson 2022.

# **CAPÍTULO IV**

## **4. GESTIÓN DEL PROYECTO**

#### **4.1. Cronograma**

#### **Tabla 1-4:** Cronograma de actividades

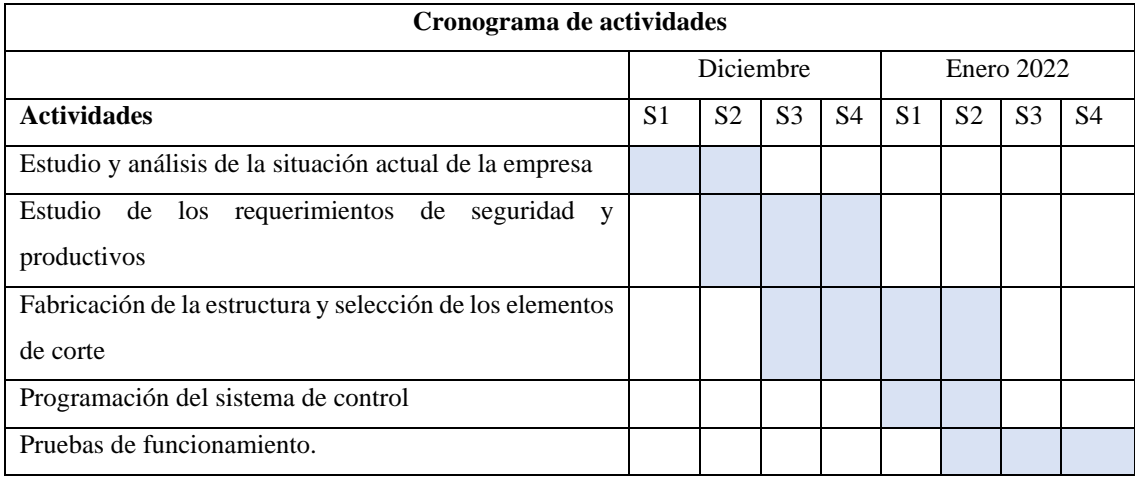

**Realizado por:** Ulcuango, Wilson 2022.

## **4.2. Costos de implementación**

A continuación se realiza el análisis de los costos totales de la implementación de la máquina automatizada de corte de tallos.

### *4.2.1. Costos directos*

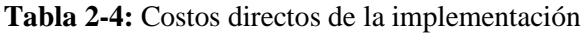

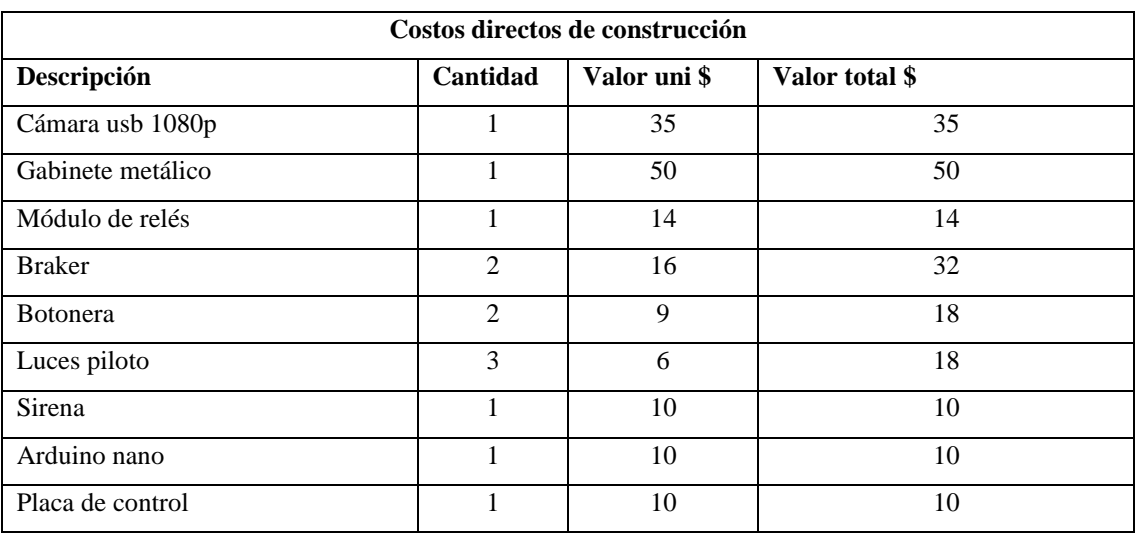

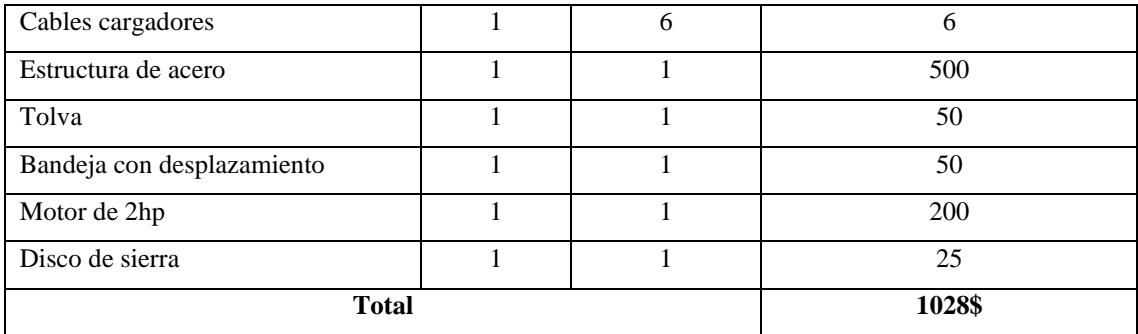

**Realizado por:** Ulcuango, Wilson 2022.

## *4.2.2. Costos indirectos*

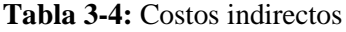

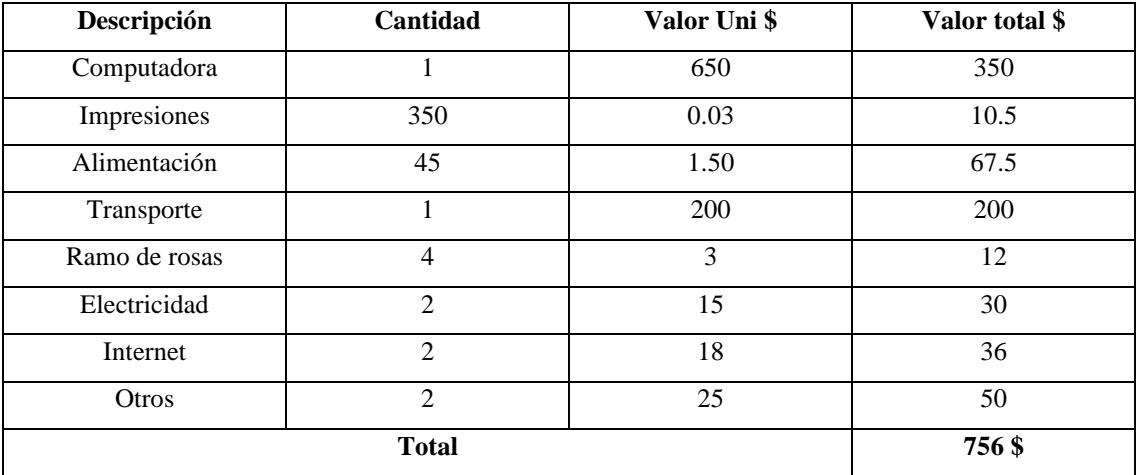

**Realizado por:** Ulcuango, Wilson 2022.

### *4.2.3. Costos totales*

### **Tabla 4-4:** Costos totales

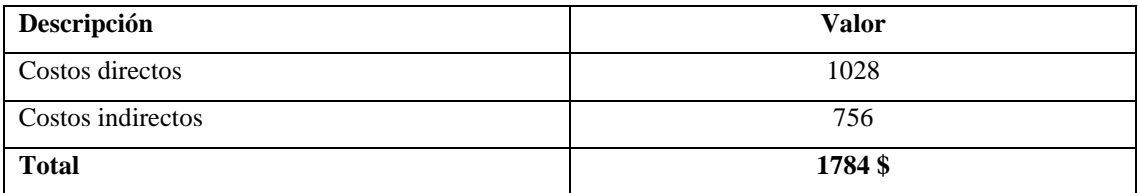

**Realizado por:** Ulcuango, Wilson 2022.

### *4.2.4. Depreciación de la maquinaria*

| AÑO            | <b>TASA</b><br>DE   | <b>DEPRECIACIÓN</b> | <b>DEPRECIACIÓN</b> | <b>VALOR</b> |
|----------------|---------------------|---------------------|---------------------|--------------|
|                | <b>DEPRECIACIÓN</b> |                     | <b>ACUMULADA</b>    |              |
| $\mathbf{1}$   | 10%                 | \$95.00             | \$95.00             | \$1,105.00   |
| 2              | 10%                 | \$95.00             | \$190.00            | \$1,010.00   |
| 3              | 10%                 | \$95.00             | \$285.00            | \$915.00     |
| $\overline{4}$ | 10%                 | \$95.00             | \$380.00            | \$820.00     |
| 5              | 10%                 | \$95.00             | \$475.00            | \$725.00     |
| 6              | 10%                 | \$95.00             | \$570.00            | \$630.00     |
| $\tau$         | 10%                 | \$95.00             | \$665.00            | \$535.00     |
| 8              | 10%                 | \$95.00             | \$760.00            | \$440.00     |
| 9              | 10%                 | \$95.00             | \$855.00            | \$345.00     |
| 10             | 10%                 | \$95.00             | \$950.00            | \$250.00     |

**Tabla 5-4:** Depreciación de la maquinaria

**Realizado por:** Ulcuango, Wilson 2022.

#### *4.2.5. Rentabilidad*

Rentabilidad = Promedio de utilidades Inversión Rentabilidad = 2000 1784  $Rentabilidad = 1.12$  $Rentabilidad = 112%$ 

#### **CONCLUSIONES**

Se analizó los riesgos presentes durante el proceso de corte de manera manual en la cual se identificó riesgos como posturas forzadas, riesgos de corte de mano como riesgos moderados los cuales requieren de medidas preventivas los cuales fueron reducidos con la implementación de la máquina cortadora de tallos con visión artificial, reduciendo los riesgos iniciales.

Se determinaron los requerimientos tanto a nivel de seguridad como productivos para el diseño de la máquina de corte de tallo de flores, los cuales fueron solventados con el diseño de la estructura a nivel ergonómico, así como la reducción de riegos de corte, amputaciones con la implementación de visión artificial como sistema de seguridad para los trabajadores.

Se codifico el sistema de visión artificial como medida de seguridad con la identificación de manos a través de la cámara. La cámara transmite los datos los cuales son transformados en el lenguaje de programación de python, quien procesa la información dentro de los límites establecidos para la manipulación manual de las flores sobre el plano de trabajo, tomando medidas preventivas de forma automática ya sea advirtiendo al trabajador de forma visual, auditiva o con la parada de emergencia total de la máquina.

Una vez construida la máquina se realizó las pruebas correspondientes de funcionamiento en la cual se configuró los tiempos para la transmisión de datos y evitar errores de programación y de funcionamiento de la máquina. Con el diseño de la estructura permite la comodidad del trabajador evitando posturas forzadas, adicional en el plano móvil se diseñó en base a las medidas de los tallos requeridos lo que permite mayor fluidez al momento de corte reduciendo así los tiempos y generando mayor cantidad de corte en el producto final.

De acuerdo con las pruebas realizadas la cámara web cumple con el funcionamiento adecuado de visión en base a las zonas de trabajo y zonas de medición de tallos en la bandeja de desplazamiento identificadas en la máquina de corte.

### **RECOMENDACIONES**

Se recomienda realizar mantenimiento del motor, así como la revisión de las componentes de la máquina para extender la vida útil de estos.

Se recomienda establecer un dispositivo de bloqueo de la sierra una vez des energizada ya que por inercia esta sigue girando.

Se recomienda el uso de gafas de protección a fin de reducir los riesgos por proyección de partículas.

#### **GLOSARIO**

**Arduino**: es una plataforma embebida que contiene como elemento principal un microcontrolador reprogramable, el mismo que permite la adquisición de señales, procesamiento mediante sentencias programadas y la emisión de señales de control. Este sistema embebido además se acopla a una amplia gama de sensores de la misma marca u otra que proporcionen señales del tipo digital y/o analógico para ser procesadas y según su evaluación por medio de interfaces de potencia poder realizar el control de actuadores sin importar la carga que manejen. (Arduino, 2020) **Visión Artificial:** Se define como visión artificial o visión por computador, a un sub campo de la inteligencia artificial que tiene como objetivo principal la recopilación de información mediante la utilización de técnicas adecuadas, que permiten la obtención, procesamiento y análisis del entorno físico partiendo de imágenes digitales tomando un computador como herramienta. La visión artificial engloba a cualquier proceso óptico mediante el cual un sistema inteligente es capaz de extraer información de un entorno para su interpretación mediante el uso de la computadora. (Jiménez Ochoa M., 2015, pp. 1-193)

### **BIBLIOGRAFÍA**

**ANON. C,** *Automatización Industrial.* Volumen 1. aprendiendocad, 2019. *aprendiendocad.* [En línea]Available at: https://aprendiendocad.wordpress.com/about/ 2021.

**BONILLA, A.,** *Guia Tecnopyme Fase II. Herramientas de Diseño e Ingenieria. Zamudio.* s.l.:s.n.

**CHAVARRO, J.,** *Evolución y desafíos de la floricultura ecuatoriana en el futuro próximo.* [En línea] Available at: https://www.metroflorcolombia.com/evolucion-y-desafios-de-la-floriculturaecuatoriana-en-el-futuro-proximo/

**CHICA, J. A. L.,** Implementación de un sistema de seguridad para supervisión de niños entre 2 a 4 años usando visión artificial [Tesis de Ingenieria,Espoch]*.* [Arte] (Repositorio institucional).

**DUQUE, R. G.,** *Python para todos.* Barcelona: Creative Commons. 2011.

**EXPOFLORES,** *El sector florícola experimenta adquisiciones y fusiones por la crisis.* [En línea] Available at: https://www.primicias.ec/noticias/economia/sector-floricola-experimentaadquisiciones-fusiones/

**GARCIA, M.,** *Visión artificial en la industria.* [En línea] Available at: https://edimar.com/vision-artificial-en-la-industria/

**INFOAGRO,** *infoAgro.com.* [En línea] Available at: https://www.infoagro.com/flores/flores/rosas2.htm

**INTERTRONIC.ES.** *Intertronic.es.* [En línea] Available at: https://intertronic.es/tendencias/la-importancia-de-la-automatizacion-desdetiempos-remotos/

**JIMÉNEZ OCHOA, M. G.,** "Desarrollo de un sistema de visión artificial para la detección de aglomeración de personas en un semáforo [Tesis de tercer grado. Universidad Nacional de Loja]. [Arte] (Repositirio institucional). 2015.

**LA HORA,** *La hora.* [En línea] Available at: https://lahora.com.ec/noticia/1000271243/ms-de-10-mil-personas-trabajan-en-las-florcolas

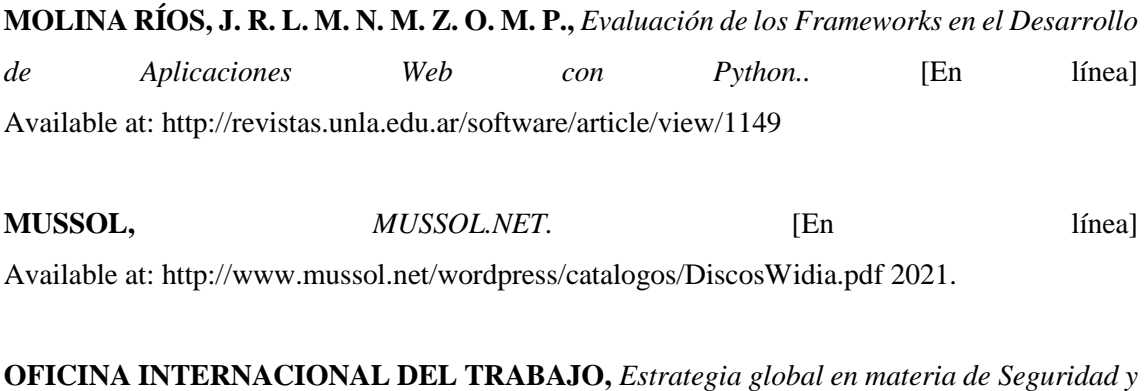

*Salud en el trabajo.* s.l.:s.n. 2003.

**PELLINI, C.,** *PRIMERAS MÁQUINAS AUTOMÁTICAS:HISTORIA DEL INGENIO HUMANO.*  [En línea] Available at: https://historiaybiografias.com/primeras\_maquinas\_automaticas/

**PLANIFICACION, C. N. D.,** *Plan Nacional de Desarollo.* Quito: s.n. 2017.

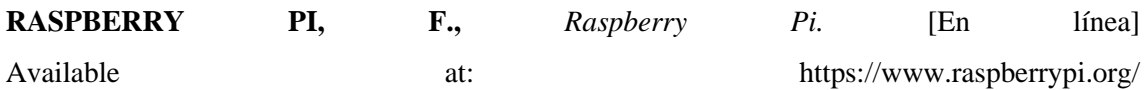

**SALCEDO, M. & CENDRÓS, J.,**. USO DEL MINICOMPUTADOR DE BAJO COSTO "RASPBERRY PI" EN ESTACIONES METEOROLÓGICAS. *Télématique,* 15(1), pp. 62-84.

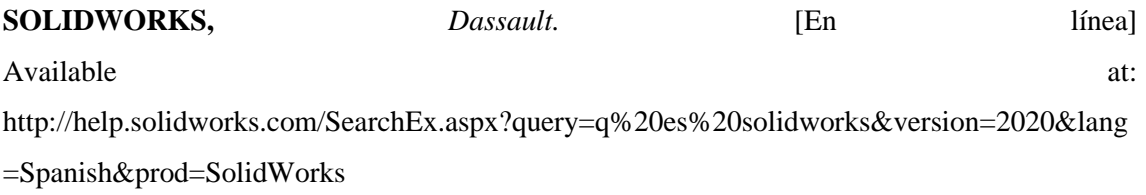

**VIDELA, M. D.,**¿QUÉ ES UNA MASCOTA? OBJETOS Y MIEMBROS DE LA FAMILIA.  $15(1)$ .

### **ANEXOS**

## **ANEXO A:** PLANO DE LA ESTRUCTURA

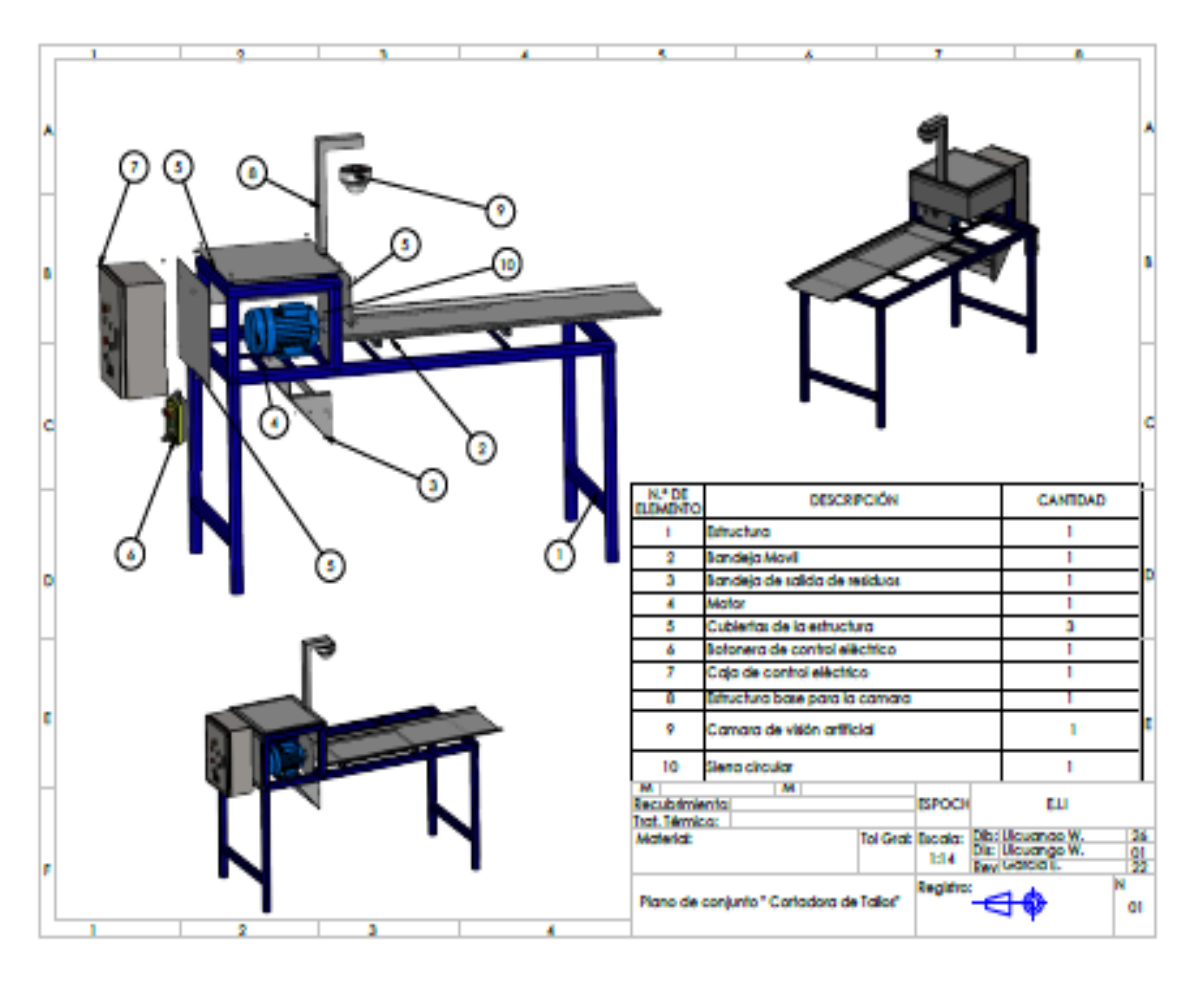

#### **ANEXO B:** PROGRAMACIÓN PARA EL FUNCIONAMIENTO DEL MODELO

import cv2

import mediapipe as mp

import numpy as np

import serial, time, json

import struct

import re

puertoSerial = serial.Serial('com4', 9600, timeout=0.1)

```
#time.sleep(2) # Espera 2 segundos para conectar puerto serial
```
puertoSerial.flushInput()

 $a = 0$ 

 $b = 0$ 

mp\_drawing = mp.solutions.drawing\_utils

mp\_drawing\_styles = mp.solutions.drawing\_styles

mp\_hands = mp.solutions.hands

rango $1 = 0$ 

rango $2 = 0$ 

 $i = 0$ 

```
i = 0
```
 $\text{cont} = 0$ 

 $cont2 = 0$ 

numero  $= 0$ 

 $numer2 = 0$  $cont3 = 0$ 

 $\text{cont}4 = 0$ 

 $estat = 2$ 

 $cap = cv2$ .VideoCapture(1)

success, image  $=$  cap.read()

height, width, channels  $=$  image.shape

def solve1(XH, XC):

 $range1 = 0$ 

for i in range(len(XH)):

if XH[i] in XC:

 $range1 = 1$ 

return rango1

def solve2(YH, YC):

 $range2 = 0$ 

for j in range(len(YH)):

if YH[j] in YC:

 $range2 = 1$ 

return rango2

def solve3(XH, XC2):

 $range3 = 0$ 

for k in range(len(XH)):

if XH[k] in XC2:

 $range3 = 1$ 

return rango3

def solve4(YH, YC2):

rango $4 = 0$ 

for l in range(len(YH)):

if YH[l] in YC2:

rango $4 = 1$ 

return rango4

## with mp\_hands.Hands(

model\_complexity=0,

min\_detection\_confidence=0.5,

min\_tracking\_confidence=0.5) as hands:

while cap.isOpened():

 $b =$  puertoSerial.readline() # lee un byte string

 $a = int. from_bytes(b, "big")$ 

#print(a)

if  $a = 3214602$ :

print("ZONA PELIGROSA")# RECIVE 1

if  $a = 3280138$ :

 $estat = 1$ 

print("MOTOR ACTIVADO") # RECIVE 2

if  $a = 3345674$ :

print("boton desactivado") # RECIVE 3

#estat  $= 2$ 

success, image  $=$  cap.read $()$ 

font = cv2.FONT\_HERSHEY\_SIMPLEX

 $org = (280, 240)$  $org2 = (280, 380)$  $org3 = (280, 440)$  $fontScale = 1$  $color = (255, 0, 0)$  $color2 = (0, 0, 255)$ thickness  $= 2$ 

image = cv2.putText(image, 'ZONA ', org, font, fontScale, color, thickness, cv2.LINE\_AA,

### False)

if not success:

 print("Fame empty") continue image.flags.writeable = False  $xc1 = 250$  $yc1 = 250$  $xc2 = 400$  $yc2 = 350$  $xc3 = 310$  $yc3 = 250$  $xc4 = 340$  $yc4 = 350$  $SCA = 20$  # int 1 to 200  $XC = np.arange(xc1, xc2, 1)$  $YC = np.arange(yc1, yc2, 1)$  $XC2 = np.arange(xc3, xc4, 1)$  $YC2 = np.arange(yc3, yc4, 1)$ 

#### image = cv2.cvtColor(image, cv2.COLOR\_BGR2RGB)

 cv2.rectangle(image, (xc1, yc1), (xc2, yc2), (0, 0, 255), 2) # AREA DE Peligro CIERRA cv2.rectangle(image, (xc3, yc3), (xc4, yc4), (255, 0, 0), 2) # AREA DE CIERRA

results = hands.process(image)

image.flags.writeable = True

image = cv2.cvtColor(image, cv2.COLOR\_RGB2BGR)

 $blk = np{\text .}zeros(image{\text .}shape{\text .}np{\text .}units)$ 

blk2 = np.zeros(image.shape, np.uint8)

hand\_landmarks2 = results.multi\_hand\_landmarks

#### if hand landmarks2:

for handLMs in hand\_landmarks2:

```
x max = 0
```
 $y_{max} = 0$ 

```
x min = width
```

```
y_{min} = int(height)
```
for lm in handLMs.landmark:

 $x, y = int(lm.x * width)$ ,  $int(lm.y * height)$ if  $x > x$  max:  $x_{max} = x$ if  $x < x$  min:  $x\_min = x$ if  $y > y$ \_max:  $y_{max} = y$ if  $y < y$ \_min:  $y_{min} = y$ 

```
cv2. \text{rectangle}(blk, (x,min, y,min), (x,max, y,max), (0, 0, 255), cv2. \text{FILE}
```
cv2.rectangle(image, (x\_min - SCA, y\_min - SCA), (x\_max + SCA, y\_max + SCA), (0, 200, 0), 1)

 $XH = np.arange(x\_min - SCA, x\_max + SCA, 1)$  $YH = np.arange(y\_min - SCA, y\_max + SCA, 1)$  $a = solvel(XH, XC)$  $b = solve2(YH, YC)$  $c = solve3(XH, XC2)$  $d = solve4(YH, YC2)$ 

```
 if a and b:
```
 $cont = cont + 1$ 

 $cont2 = 0$ 

# print(cont)

puertoSerial.write('A'.encode())

print("activado")

```
 cv2.rectangle(image, (280, 350), (410, 390), (255, 255, 255), cv2.FILLED) # AREA 
DE CIERRA
```

```
 image = cv2.putText(image, 'PELIGRO ', org2, font, fontScale, color2, thickness, 
cv2.LINE_AA, False)
```
else:

```
\text{cont} = 0cont2 = cont2 + 1 # print( cont2)
if cont2 == 2:
   # print("desactivado")
   puertoSerial.write('B'.encode())
```
 $image = cv2.putText(image, '$ , org3, font, fontScale, color2, thickness, cv2.LINE\_AA,

```
 False)
```
 if c and d:  $\text{cont3} = \text{cont3} + 1$ 

 $cont4 = 0$ 

 $estat = 2$ 

# print(cont)

#puertoSerial.write('A'.encode())

print("apagar sierra")

puertoSerial.write('C'.encode())

 cv2.rectangle(image, (280, 410), (410, 450), (255, 255, 255), cv2.FILLED) # AREA DE CIERRA

 image = cv2.putText(image, 'APAGAR ', org3, font, fontScale, color2, thickness, cv2.LINE\_AA, False)

else:

```
cont3 = 0\text{cont4} = \text{cont4} + 1 # print( cont2)
if cont4 == 2:
    # print("desactivado")
```

```
image = cv2.putText(image, ', org3, font, fontScale, color2, thickness,
cv2.LINE_AA,
```
False)

 $image = cv2.addWeighted (image, 1.0, blk, 0.95, 1)$ 

else: # Cuando no detecta manos

print("Sin manos")

puertoSerial.write('B'.encode())

if estat  $== 1$ :

 cv2.rectangle(image, (200, 110), (470, 150), (255, 255, 255), cv2.FILLED) # AREA DE CIERRA

 image = cv2.putText(image, 'SIERRA ACTIVADA ', (200, 140), font, fontScale, color2, thickness,

cv2.LINE\_AA,

False)

if estat  $== 2$ :

#puertoSerial.write('C'.encode())

 cv2.rectangle(image, (200, 110), (470, 150), (255, 255, 255), cv2.FILLED) # AREA DE CIERRA

 image = cv2.putText(image, 'SIERRA APAGADA ', (200, 140), font, fontScale, color2, thickness,

cv2.LINE\_AA,

False)

if results.multi\_hand\_landmarks is not None:

for hand\_landmarks in results.multi\_hand\_landmarks:

 x1 = int(hand\_landmarks.landmark[mp\_hands.HandLandmark.THUMB\_TIP].x \* width)

 y1 = int(hand\_landmarks.landmark[mp\_hands.HandLandmark.THUMB\_TIP].y \* height)

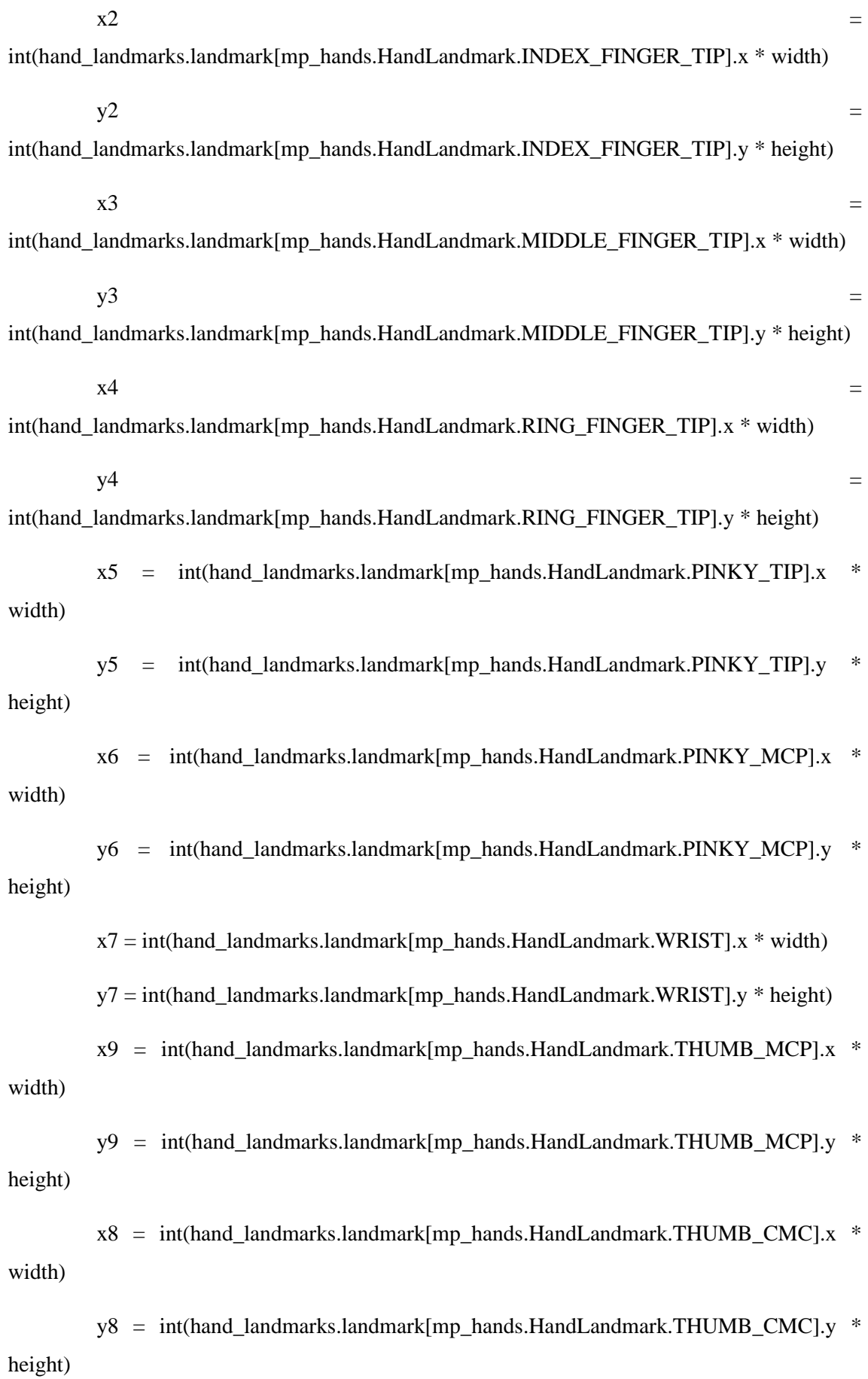

cv2.circle(image, (x1, y1), 3, (255, 0, 0), 3)

cv2.circle(image, (x2, y2), 3, (255, 0, 0), 3)

cv2.circle(image, (x3, y3), 3, (255, 0, 0), 3)

cv2.circle(image, (x4, y4), 3, (255, 0, 0), 3)

cv2.circle(image, (x5, y5), 3, (255, 0, 0), 3)

cv2.circle(image, (x6, y6), 3, (255, 0, 0), 3)

cv2.circle(image, (x7, y7), 3, (255, 0, 0), 3)

cv2.circle(image, (x8, y8), 3, (255, 0, 0), 3)

cv2.circle(image, (x9, y9), 3, (255, 0, 0), 3)

 $color = (255, 0, 0)$ 

thickness  $= 2$ 

factor  $= 1.2$ 

 $cv2$ .line(image,  $(x1, y1)$ ,  $(x2, y2)$ , color, thickness)  $cv2 .line(image,  $(x2, y2)$ ,  $(x3, y3)$ , color, thickness)$  $cv2$ .line(image,  $(x3, y3)$ ,  $(x4, y4)$ , color, thickness)  $cv2$ .line(image,  $(x4, y4)$ ,  $(x5, y5)$ , color, thickness)  $cv2$ .line(image,  $(x5, y5)$ ,  $(x6, y6)$ , color, thickness)  $cv2 .line(image,  $(x6, y6)$ ,  $(x7, y7)$ , color, thickness)$  $cv2$ .line(image,  $(x7, y7)$ ,  $(x8, y8)$ , color, thickness) cv2.line(image, (x8, y8), (x9, y9), color, thickness)  $cv2 .line(image,  $(x9, y9)$ ,  $(x1, y1)$ , color, thickness)$ pts = np.array( $[[x1, y1], [x2, y2],$ 

> [x3, y3], [x4, y4],  $[x5, y5]$ ,  $[x6, y6]$ , [x7, y7], [x8, y8], [x9, y9]], np.int32)

pts = pts.reshape $((-1, 1, 2))$  $isClosed = True$  $color2 = (0, 0, 255)$  cv2.fillPoly(blk2, [pts], 255)  $image = cv2.addWeighted (image, 1.0, blk2, 0.95, 1)$  $image = cv2$ .flip(image, 1)

cv2.imshow('MediaPipe Hands', cv2.flip(image, 1))

if cv2.waitKey(5) &  $0xFF == 27$ : puertoSerial.write('B'.encode())

puertoSerial.write('C'.encode())

break

cap.release()

puertoSerial.close()

### **ANEXO C:** PROGRAMACIÓN ARDUINO

const int pinLED =  $3$ ;

const int pinMotor  $= 4$ ;

const int inputPin  $= 2$ ;

int value  $= 0$ ;

int  $i = 0$ ;

int  $j = 0$ ;

```
int estado = 0;
```

```
void setup(){
```
Serial.begin(9600);

```
 pinMode(pinLED, OUTPUT);
```
pinMode(pinMotor, OUTPUT);

pinMode(inputPin, INPUT);

digitalWrite(pinMotor,LOW);

```
}
```

```
void loop()
```
{

 $value = digitalRead(inputPin);$ 

//mandar mensaje a puerto serie en función del valor leido

```
 //Serial.println(value);
```

```
if (value == HIGH) {
```
 $i=i+1;$ 

 $j=0$ ;

```
 //Serial.println(i);
```
 $if(i==4)$ 

```
 { 
  estado = 2;
    Serial.println("2"); 
   }
   }
  if (value == LOW)
   {
   j=j+1;i = 0;if(j==2) { 
   Serial.println("3"); 
   } 
   }
 delay(50);
 if (estado==2)
```

```
{
```

```
//Serial.println("2");
```

```
digitalWrite(pinMotor,HIGH);
```

```
}
if (estado==0)
{
```

```
//Serial.println("2");
```

```
digitalWrite(pinMotor,LOW);
```
}

```
if(Serial.available() > 0 ){
```
char Dato = Serial.read $()$ ;

if(Dato == 'A') {

```
 digitalWrite(3,HIGH);Serial.println("1");}
```
else if(Dato == 'B') {digitalWrite(3,LOW);}

if(Dato ==  $'C'$ ){

```
 //Serial.println("APAGAR");
```
estado=0;

```
 digitalWrite(pinMotor,LOW);
```
 } }